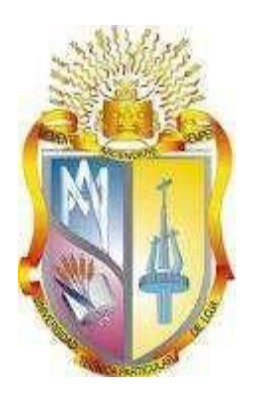

# **UNIVERSIDAD TÉCNICA PARTICULAR DE LOJA**

*La Universidad Católica de Loja* 

# **ÁREA TÉCNICA**

## TÍTULO DE INGENIERO EN GEOLOGÍA Y MÍNAS

# **Caracterización de los materiales del Distrito Minero Nambija por Fluorescencia de Rayos-X.**

## TRABAJO DE TITULACIÓN

**AUTOR:** Feijoó Álvarez, Mónica Patricia

**DIRECTOR:** Guartán Medina, José Arturo, MSc.

LOJA – ECUADOR

2016

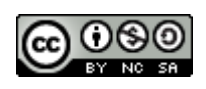

*Esta versión digital, ha sido acreditada bajo la licencia Creative Commons 4.0, CC BY-NY-SA: Reconocimiento-No comercial-Compartir igual; la cual permite copiar, distribuir y comunicar públicamente la obra, mientras se reconozca la autoría original, no se utilice con fines comerciales y se permiten obras derivadas, siempre que mantenga la misma licencia al ser divulgada.<http://creativecommons.org/licenses/by-nc-sa/4.0/deed.es>*

*Febrero, 2016*

### <span id="page-2-0"></span>**APROBACIÓN DEL DIRECTOR DEL TRABAJO DE TITULACIÓN**

Magister. José Arturo Guartán Medina. **DOCENTE DE LA TITULACIÓN** 

De mi consideración:

El presente trabajo de titulación: Caracterización de los materiales del Distrito Minero Nambija por Fluorescencia de Rayos-X realizado por Mónica Patricia Feijoó Álvarez, ha sido orientado y revisado durante su ejecución, por cuanto se aprueba la presentación del mismo.

Loja, febrero de 2016

f)…………………………….

#### **DECLARACIÓN DE AUTORÍA Y CESIÓN DE DERECHOS**

<span id="page-3-0"></span>"Yo Feijoó Álvarez Mónica Patricia declaro ser autora del presente trabajo de titulación: Caracterización de los materiales del Distrito Minero Nambija por Fluorescencia de Rayos-X, de la Titulación de Geología y Minas, siendo José Arturo Guartán Medina director del presente trabajo; y eximo expresamente a la Universidad Técnica Particular de Loja y a sus representantes legales de posibles reclamos o acciones legales. Además certifico que las ideas, conceptos procedimientos y resultados vertidos en el presente trabajo investigativo, son de mi exclusiva responsabilidad.

Adicionalmente declaro conocer y aceptar la disposición del Art. 88 del Estatuto Orgánico de la Universidad Técnica Particular de Loja que en su parte pertinente textualmente dice: "Forman parte del patrimonio de la Universidad la propiedad intelectual de investigaciones, trabajos científicos o técnicos y tesis de grado o trabajos de titulación que se realicen con el apoyo financiero, académico o institucional (operativo) de la Universidad".

Autor: Feijoó Álvarez Mónica Patricia CI: 1104272511

#### **DEDICATORIA**

<span id="page-4-0"></span>No hay palabras para expresar lo que significa haber culminado el presente trabajo, dada la oportunidad dedico mi trabajo.

A Dios por darme la oportunidad de vivir, la fortaleza, la salud.

A mi Padre Jaime Eduardo Feijoó Merchán (QEPD) quien siempre me motivó a seguir adelante gracias a sus consejos, enseñanzas, amor, a su dedicación incondicional desde que era niña nunca dejaste que me falte nada, tu partida me duele mucho pero sé que si estuvieras aquí estarías muy orgulloso de mi papi; gracias por darme una profesión para mi futuro.

A mi Madre Melva Rosa Álvarez, por darme la vida, quererme mucho y siempre estar pendiente de mí, e impulsarme siempre a seguir adelante te amo mami este logro es tuyo y mío,

A mis hermanos, William, Christian, Jaime por estar conmigo y apoyarme siempre, los quiero mucho.

A David González, quien me brindó su amor, su cariño, su estímulo y su apoyo constante para que pudiera culminar esta etapa.

A todos mis amigos y compañeros de aula gracias por los buenos y malos momentos.

#### **AGRADECIMIENTO**

<span id="page-5-0"></span>Los resultados de este proyecto, están dedicados a todas aquellas personas que, de alguna forma, son parte de su culminación.

A mis padres por darme el apoyo, tanto sentimental, como económico.

A mi compañera de tesis Victoria con la cual compartí gratos momentos en el desarrollo de la tesis, a mis compañeros y a los pasantes de Ing. Química que me ayudaron en ciertas ocasiones.

Dirijo mi agradecimiento a los Ing. Juan Carlos Quintuña, Ing. Víctor Sanmartín quienes con su ayuda desinteresada, me brindaron información relevante, próxima, pero muy cercana a la realidad de mis necesidades.

Al Ing. José Guartán Medina gracias por su amistad y por los conocimientos impartidos y a los demás catedráticos de la titulación de Geología y Minas por haber sido una guía durante mi carrera universitaria.

A David por su apoyo incondicional por motivarme que siempre salga adelante y por estar conmigo en este tiempo tan importante para mí.

### **ÍNDICE DE CONTENIDOS**

<span id="page-6-0"></span>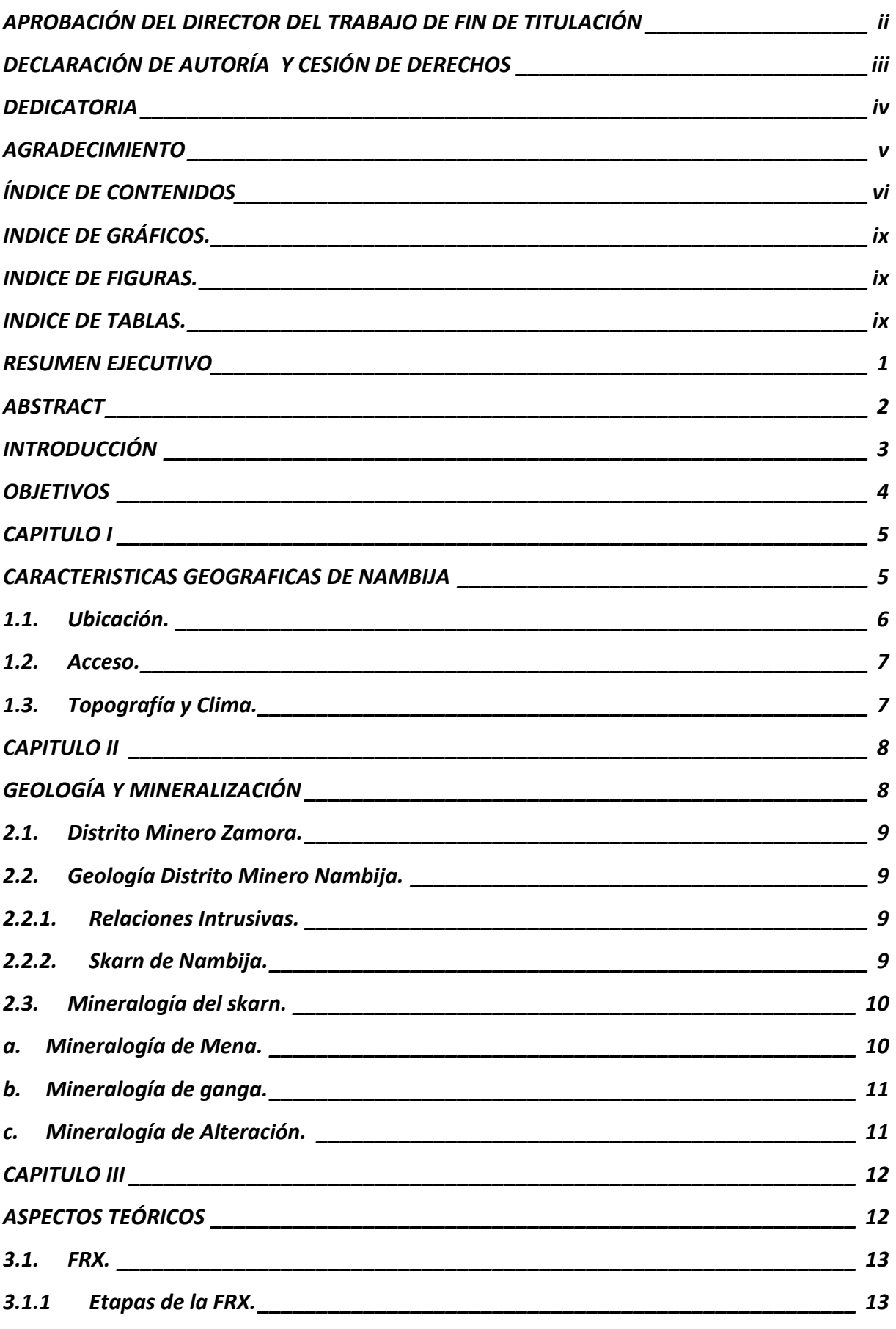

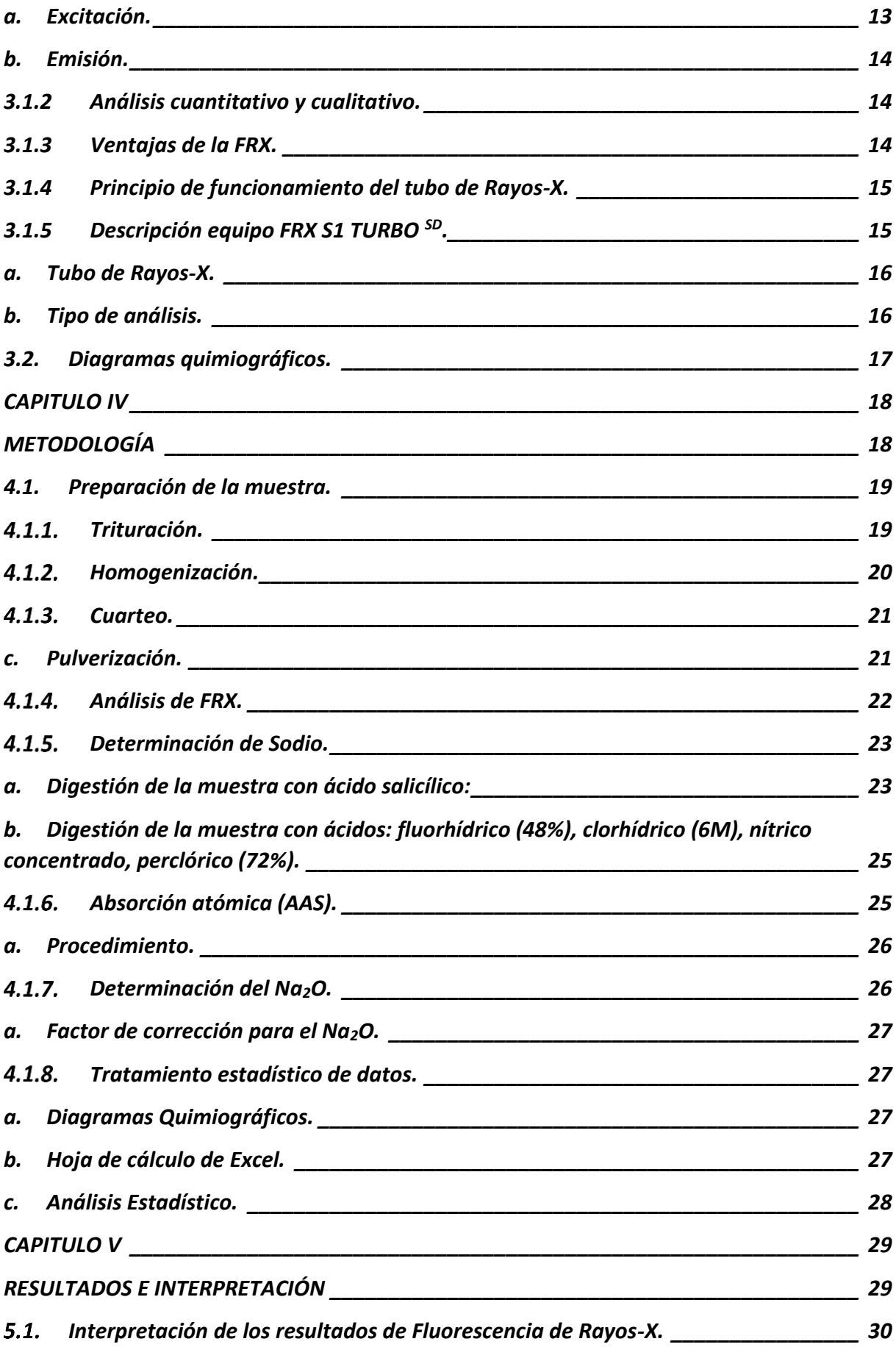

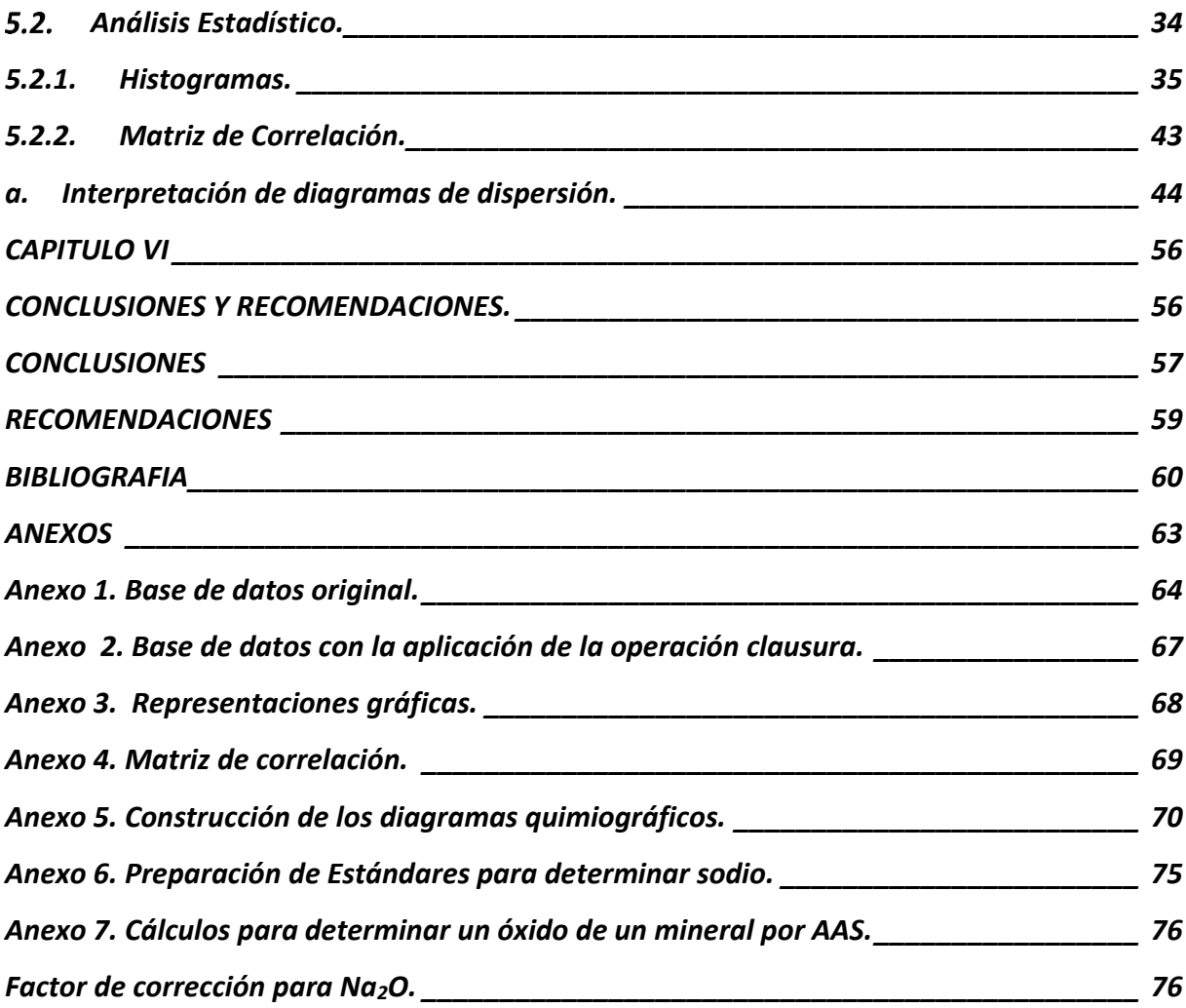

### **INDICE DE ILUSTRACIONES.**

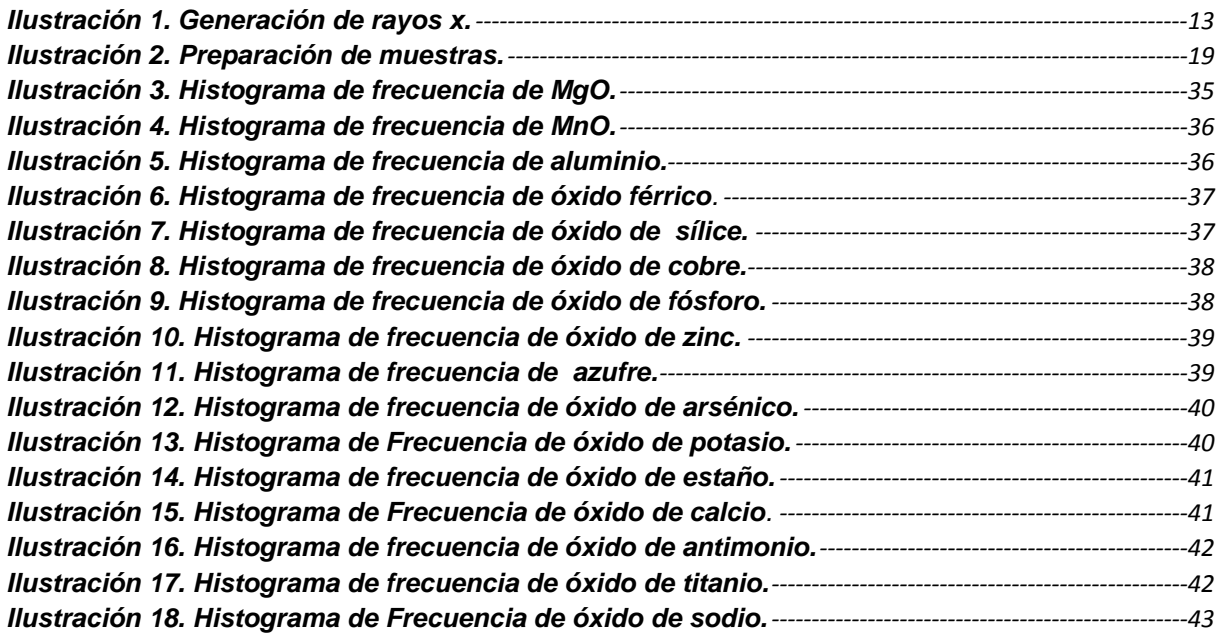

### **INDICE DE GRÁFICOS.**

<span id="page-9-0"></span>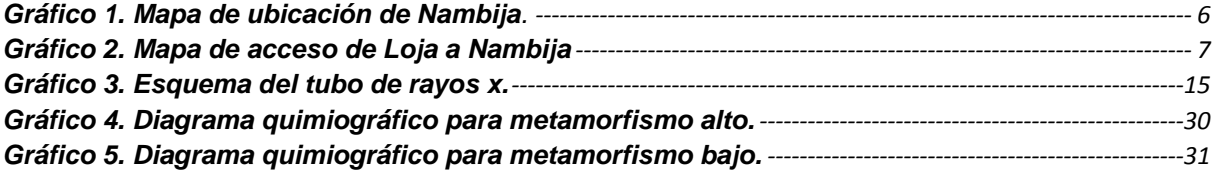

#### **INDICE DE FIGURAS.**

<span id="page-9-1"></span>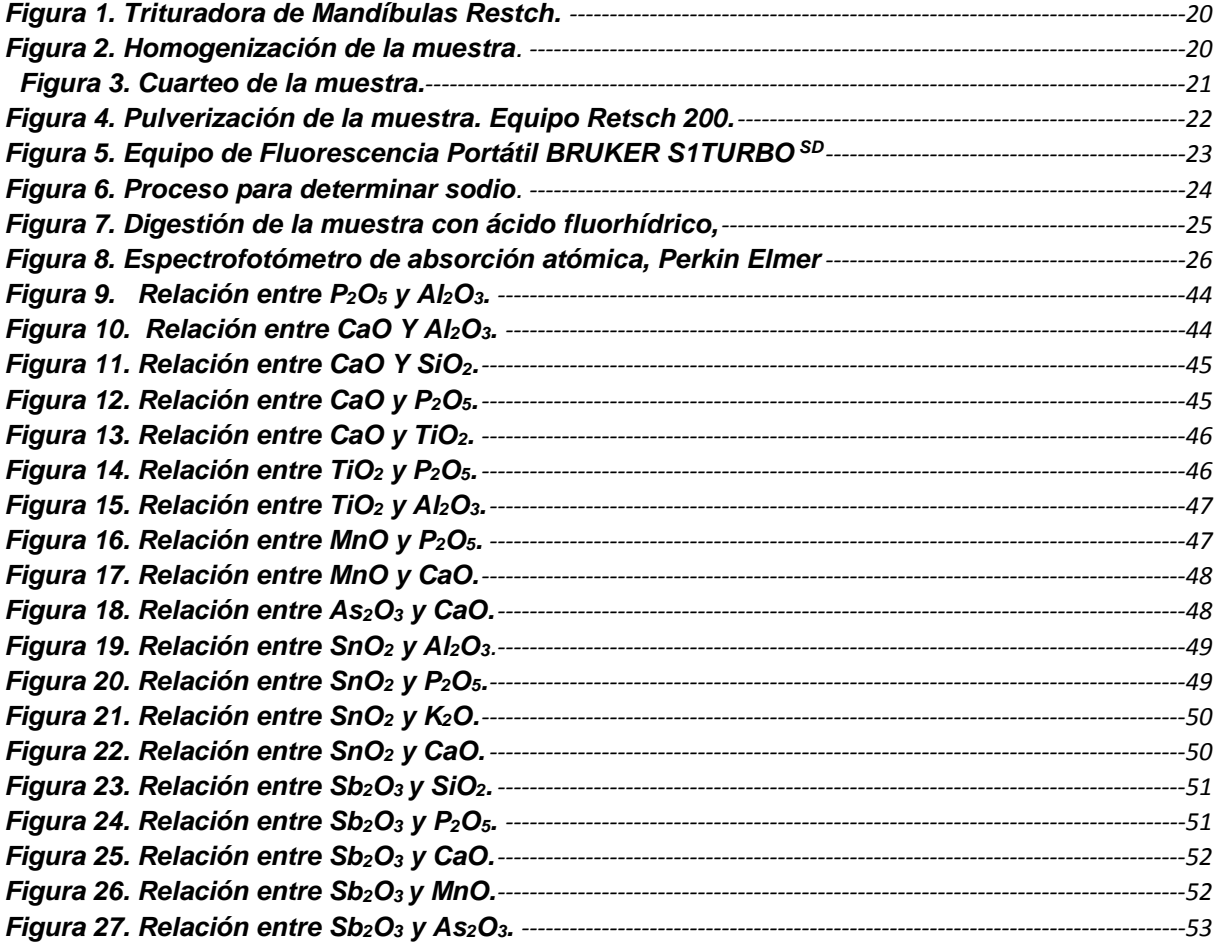

### **INDICE DE TABLAS.**

<span id="page-9-2"></span>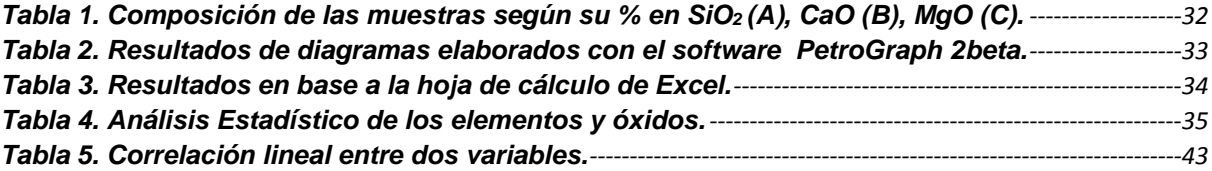

#### <span id="page-10-0"></span>**RESUMEN EJECUTIVO**

Las muestras de (Pineda, Diego, 2015), y (Veintimilla J. E., 2014) provenientes del Distrito Minero Nambija, sector Nambija, fueron analizadas con un equipo portátil de fluorescencia de rayos equis (FRX) BRUCKER S1 TURBO SD, para determinar su composición química y en base a esta fue inferida la mineralogía de cada muestra usando diagramas triangulares quimiográficos.

Se realizó un análisis estadístico a los resultados de los análisis químicos de dichas muestras, para ver la distribución de datos e identificar posibles relaciones existentes entre óxidos mediante histogramas, diagramas de dispersión y matriz de correlación.

Los resultados obtenidos en el análisis estadístico con el equipo de FRX fueron favorables; pero la mineralogía queda incompleta debido a que el equipo no discrimina ciertos componentes entre ellos el FeO del Fe $_2$ O<sub>3</sub> y no muestra lecturas de Na $_2$ O indispensables para realizar una mineralogía completa de la roca.

**Palabras claves:** FRX, Distrito Minero Nambija, skarn, correlaciones de óxidos.

#### **ABSTRACT**

<span id="page-11-0"></span>Samples from Nambija Area, in the Nambija Mining District, taken by Pineda (2015) and Veintimilla (2014) were analyzed with portable BRUCKER S1 TURBO SD x-ray fluorescence (XRF) equipment in order to determine the chemical composition, and with this data find the modal composition using three component compositional diagrams.

Statistical analysis were also carried out for these samples' results to check the data distribution and identify possible relations between oxides using histograms, dispersion diagrams and correlation matrix.

Obtained results in the statistical analysis with the XRF equipment were favorable; however, modal composition resulted incomplete because the equipment doesn't read some components, among them  $Na<sub>2</sub>O$  and FeO, and shows Fe $<sub>2</sub>O<sub>3</sub>$  as total iron oxide, which</sub> discrimination is crucial for a complete mineralogical analysis.

**Key words:** XRF, Nambija Mining District, skarn, oxides' correlations.

#### **INTRODUCCIÓN**

<span id="page-12-0"></span>El Distrito Nambija ubicado al Sur del Ecuador, particularmente a 20km al Este de Zamora en la Cordillera de Nanguipa; incluido dentro de la zona metalogénica Subandina comprende los depósitos de Nambija, Guaysimi, Sultana del Cóndor, Cambana y Fortuna;

El skarn mineralizado de los condominios de Nambija está en contacto con una monzodiorita porfídica y un pórfido de cuarzo- feldespato de composición granodiorita a cuarzomonzonita (PRODEMINCA, 2000).

El presente trabajo de fin de titulación tiene como objetivo general caracterizar los materiales de las muestras de (Pineda, Diego, 2015) y (Veintimilla J. , 2014) provenientes de Nambija mediante FRX. Debido a la carencia de información en la utilización de este método; se propone la FRX con el fin de ampliar el campo investigativo en esta área, siendo este un método que presenta ciertas ventajas: el análisis no es destructivo; es de bajo costo; determinación rápida; interpretación de resultados simple; permite determinaciones multielemento (PIZARRO & DÁVILA, 2009).

Para cuantificar la cantidad de óxidos presentes en los materiales se realizó un análisis minucioso de cada muestra; primero se hizo la preparación de muestras con el material que se tiene en stock; se hicieron 4 lecturas por muestra mediante el equipo FRX BRUCKER S1 TURBO SD utilizando el método mining elements .Una vez obtenidos los resultados en óxidos se determina los minerales que se presentan en las muestras de la zona, esto se lo hizo mediante diagramas quimiográficos (Cornelis & Hurlbut, 1997) que nos permitieron identificar algunas asociaciones minerales; sin embargo se podrían aplicar diagramas quimiográficos más completos. Finalmente se realizó un análisis estadístico mediante histogramas, diagramas de dispersión y matriz de correlación determinando el grado y tipo de correlación existente entre algunos óxidos.

#### **OBJETIVOS**

### <span id="page-13-0"></span>**General:**

- Caracterizar los materiales mediante FRX.

#### **Específicos:**

- Cuantificar la cantidad de óxidos presentes en los materiales analizados.
- Determinar en base a los óxidos la relación con los minerales que se presentan en los materiales analizados.
- Realizar un análisis estadístico de los resultados obtenidos con el equipo de FRX.

**CAPITULO I**

<span id="page-14-1"></span><span id="page-14-0"></span>**CARACTERISTICAS GEOGRAFICAS DE NAMBIJA**

#### <span id="page-15-0"></span>**1.1. Ubicación.**

El distrito de Nambija con 68.7 hectáreas está localizado en la cordillera de Nanguipa en la Parroquia San Carlos de las minas en Zamora Chinchipe (**[Gráfico 1.](#page-15-1)** ), se localiza a una altura de 2750 msnm. Comprende los depósitos minerales de Nambija, Guaysimi, Sultana del Cóndor, Cambana y Fortuna

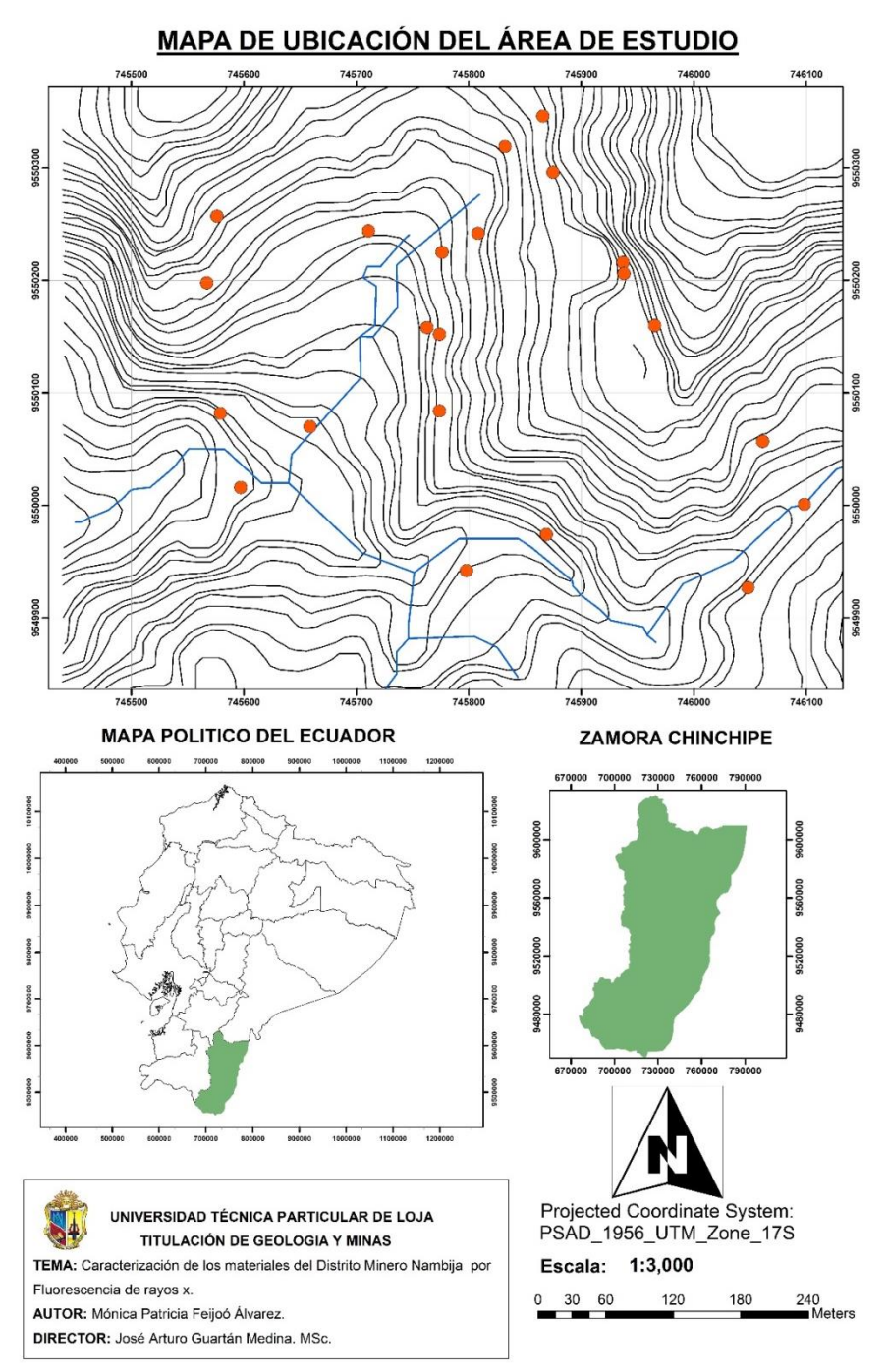

<span id="page-15-1"></span>*Gráfico 1. Mapa de ubicación de Nambija.* Fuente: Feijoó, 2015.

Las montañas del sector están surcadas por numerosas galerias y cavernas donde miles de personas emplearon métodos tradicionales de extracción; donde la forma antitécnica de operar en el sector causo una masiva muerte al poblado sin embargo las población en la actualidad sigue alojada en el mismo sitio de trabajo.

#### <span id="page-16-0"></span>**1.2. Acceso.**

Las Minas de Nambija están a una distancia de 92 km con respecto a la ciudad de Loja (**[Gráfico 2](#page-16-2)**), de donde se avanza hasta la ciudad de Zamora por vía de primer orden continuando hasta el poblado de Namirez, de este lugar en un trayecto de vía de tercer orden se pasa por San Carlos de las Minas y se llega a Nambija.

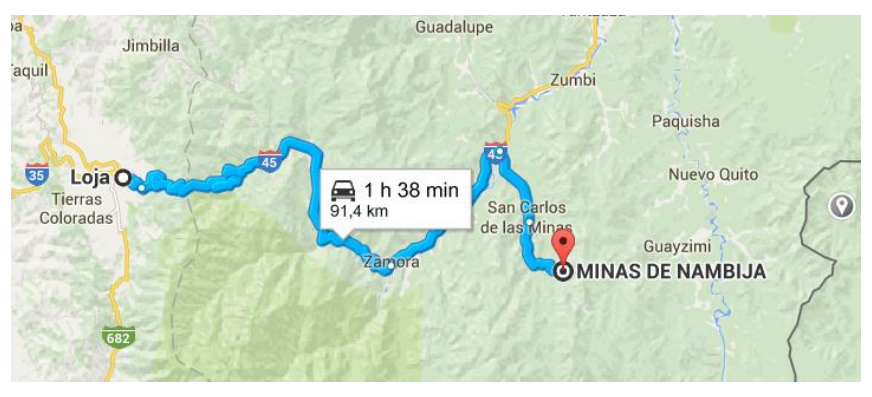

*Gráfico 2. Mapa de acceso de Loja a Nambija.* Fuente: Tomado de Google Maps.

#### <span id="page-16-2"></span><span id="page-16-1"></span>**1.3. Topografía y Clima.**

El relieve es muy accidentado, con altitudes que varían entre 1400 y 2400 msnm. El área se caracteriza por la presencia de numerosas fallas y cicatrices dejadas por los deslizamientos del terreno.

El sistema de drenaje de la región está conformado por los tributarios de la quebrada del Fierro. Las aguas de esta quebrada desembocan en los ríos Nambija, Zamora, Santiago, Marañón y Amazonas y finalmente en el Océano Atlántico.

El clima es tropical húmedo. La temperatura oscila entre 1°C en la noche y 20°C en el día, pero excepcionalmente puede alcanzar los 30°C. La región esta frecuentemente cubierta de niebla y la precipitación sobrepasa los 3000 mm por año.

La vegetación es de tipo floresta pluvial ecuatorial por lo que es muy densa. Los afloramientos rocosos mejor expuestos se encuentran en los arroyos, que constituyen las mejores vías de acceso. (ACDI & INEMIN, 1987).

**CAPITULO II**

<span id="page-17-1"></span><span id="page-17-0"></span>**GEOLOGÍA Y MINERALIZACIÓN**

#### <span id="page-18-0"></span>**2.1. Distrito Minero Zamora.**

El distrito minero de Zamora se encuentra al NE de la provincia de Zamora Chinchipe y SE de la provincia de Morona Santiago y comprende parte de la región morfoestructural de la Cordillera del Cóndor. La delimitación de la zona cubre básicamente las áreas del Batolito de Zamora hacia el Este de la falla de Canela; la forma del distrito es algo irregular siendo ampliamente determinada por la frontera con Perú y el limite Oeste del basamento Guyanese autóctono. (PRODEMINCA, DEPOSITOS PORFIDICOS Y EPI- MESOTERMALES RELACIONADOS CON INTRUSIONES DE LA CORDILLERA EL CONDOR VOL.5, 2000).

#### <span id="page-18-1"></span>**2.2. Geología Distrito Minero Nambija.**

El Campo de skarn de Nambija es un enclave de rocas volcano-sedimentarias e intrusivas hipoabisales dentro del Batolito de Zamora de edad jurásica, con dirección N-S y unos 50 km de largo y 15 km de ancho.

Los "stockworks" de pórfidos de cobre y los "skarns" de cobre relacionados son generales dentro del campo "skarn", mientras que la mineralización de oro alojada en "skarn" esta principalmente confinada en el graben N-S definiendo el Cinturón de Nambija (5x30 km) situado entre los ríos de Zamora y Chumbiriatza.

En el extremo Sur del cinturón de Nambija la Unidad Piuntza está parcialmente sobre la Unidad Isimanchi de la Formación Macuma del Carbonífero. La Unidad Isimanchi presenta pizarras, filitas, y esquistos metamórficos en fase de esquistos verdes superiores – anfibolitas inferiores. En el extremo Norte del cinturón las secuencia está sobrepuesta por las volcanitas calco – alcalinas jurásicas Misahuallí. (Paladines, Zonificación Geotectónica y Metalogenia del Ecuador , 1989) Y al Norte está cubierta por la volcanitas Misahuallí de edad jurásica.

#### <span id="page-18-2"></span>**2.2.1. Relaciones Intrusivas.**

El Cinturón de Nambija está rodeado y subyacido por el Batolito de Zamora, de composición diorítica- granodiorita y edad Jurásica; el mismo que ha contribuido a la corneanización y skarnificación de las rocas de la Unidad Piuntza.

Las fallas regionales N-S subverticales que limitan el Cinturón de Nambija han sido el ambiente en el que se han emplazado los pórfidos mineralizados y otras intrusiones hipoabisales durante la reactivación extensional del graben en el Cretácico Medio-Terciario.

#### <span id="page-18-3"></span>**2.2.2. Skarn de Nambija.**

Dentro del cinturón de Nambija los skarns auríferos son explotados en las minas la Fortuna, Cambana, Campanillas, Nambija, Guaysimi Alto y Sultana del Cóndor.

El skarn como término general se refiere a las rocas calcosilicatadas pardo-rojizas y verdes que incluyen granates de la serie grosularia-andradita, piroxenos de la serie diópsidohedenbergita y grupos de minerales de epidota.

Las rocas de skarn tienen estructura masiva, son de grano fino a medio, de color amarilloverdoso, en ciertos casos con tonalidades ladrillo por la presencia de granates. Se localizan en la zona de contacto entre los volcánicos Piuntza con el Batolito de Zamora y pórfidos postbatolíticos del Jurásico Superior. (Paladines & Soto, 2010). El skarn mineralizado de los condominios de Nambija está en contacto con una monzodiorita porfídica y un pórfido de cuarzo- feldespato (composición granodiorita a cuarzomonzonita).

En el Cinturón de Nambija existen dos tipos de skarn:

- Skarns metamórficos o corneanas calco silicatadas, homogéneos o bandeados que son generalmente concordantes y tienen amplia extensión lateral.
- Skarns de mena, los cuales son más heterogéneos y complejos y están estrechamente relacionados con fallas, fracturas y contactos litológicos cizallados, pero comúnmente concordantes a una escala grande.

Estos dos tipos de skarn siguen contactos litológicos, donde el skarn metamórfico esta reemplazado parcial o totalmente por el skarn de mena (tipo skarnoide); donde los skarns metamórficos bandeados están preservados, muestran una zonación mineralógica de escala centimétrica (tipo betasomática) con capas tobáceas adyacentes.

#### <span id="page-19-0"></span>**2.3. Mineralogía del skarn.**

Al microscopio en las rocas de skarn se observan las siguientes asociaciones de minerales (Paladines M.1998)

- Piroxeno granática
- Cuarzo-sulfuro-clorítica
- Cuarzo-carbonática

#### **a. Mineralogía de Mena.**

<span id="page-19-1"></span>Pirita, calcopirita y localmente pirrotina con cantidades menores o trazas de galena, esfalerita, arsenopirita, bornita, magnetita, oro nativo y minerales de teluro que incluyen telurobismutinita (Bi), tetradymita (Bi), crenerita/calaverita (Au), altaita (Pb), hessita (Ag), petzita (Au, Ag) y coloradoita (Hg).

Minerales secundarios incluyen covelina, malaquita, hematita, goetita y pirolusita.

#### **b. Mineralogía de ganga.**

<span id="page-20-0"></span>Cuarzo, granate (andradita, grosularita e hidrogrosularita, clinopiroxeno (salita), feldespato K (ortoclasa/microclina), sericita, epidota, clinozoisita, clorita, calcita, esfeno y prenita. Los clinopiroxenas y cloritas ricas en Mn.

#### **c. Mineralogía de Alteración.**

<span id="page-20-1"></span>Alteración propilítica de los minerales ferromagnesianos de skarn asociado con metamorfismo post-pico (retrógrado) y la mineralización mesotermal leve de metales básicos. Los minerales principales incluyen grosularia anisotrópica, clorita, anfíbol, epidota- clinozoisita y carbonato.

Silicificación y alteración potásica (microclina) asociadas con la mineralización epitermal de cuarzo-oro (baja sulfuración) por senderos creados estructuralmente. Alteración filítica (sericita) más restringida a lo largo de los bordes de las vetas.

**CAPITULO III**

<span id="page-21-1"></span><span id="page-21-0"></span>**ASPECTOS TEÓRICOS**

### <span id="page-22-0"></span>**3.1. FRX.**

Es una técnica analítica instrumental no destructiva que mide la composición elemental de una sustancia generalmente solida al ser sometida a una radiación de Rayos-X. Los Rayos-X presentan gran energía que al momento de incidir sobre la muestra pueden ionizarla, lo que provoca la expulsión de los electrones de las capas más internas; estos iones son altamente inestables y esos espacios vacíos que quedan, son ocupados por los electrones de capas superiores esto va en secuencia (**[Ilustración 1](#page-22-3)**). Estos saltos de electrones de un nivel de mayor a menor energía desprenden una radiación la cual es conocida como FRX. (Gutiérrez, J, & Ranz, 2010).

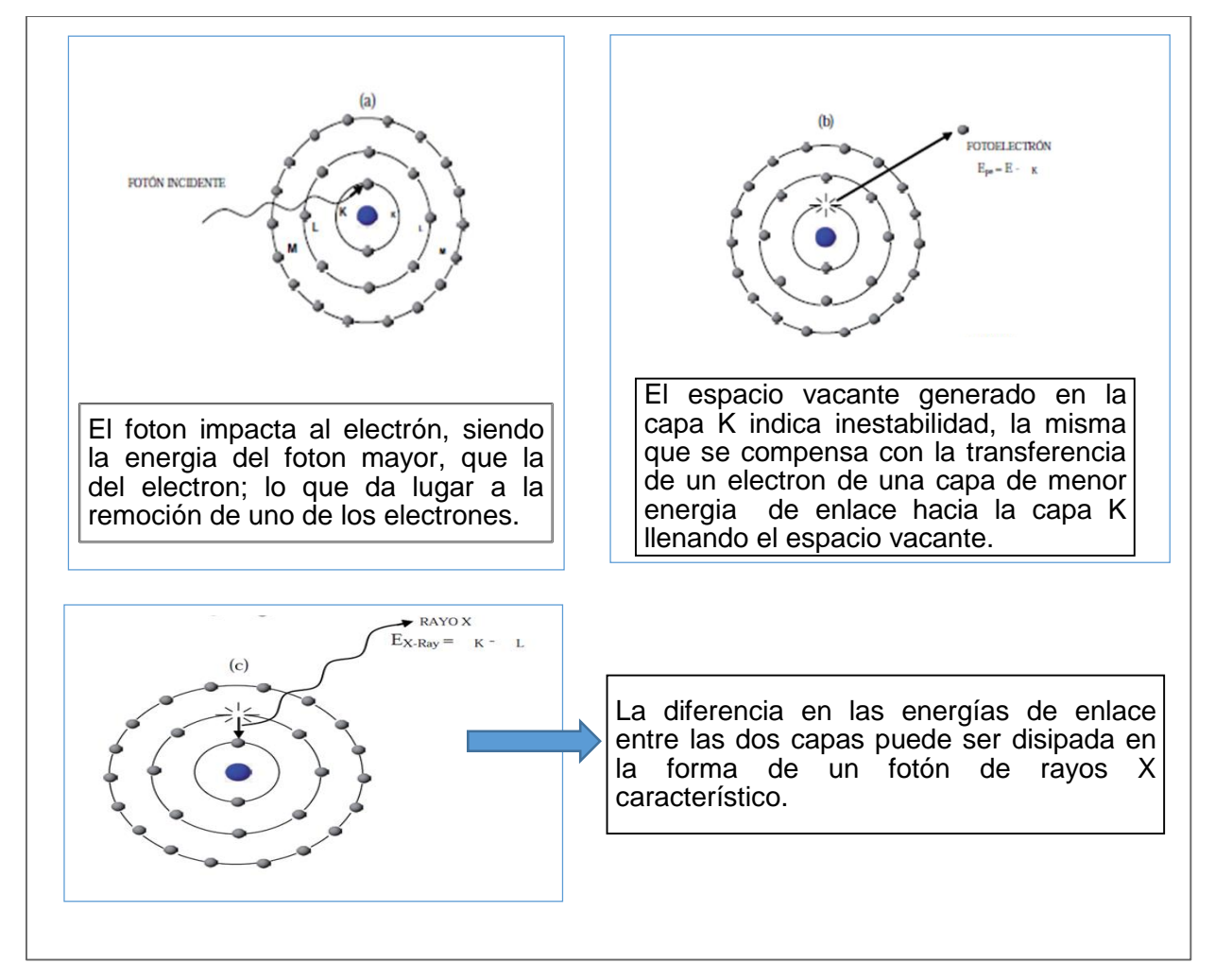

<span id="page-22-3"></span>*Ilustración 1. Generación de rayos x.* Fuente: (Litter, Armienta, & Farías, 2009).

- <span id="page-22-1"></span>**3.1.1Etapas de la FRX.**
	- **a. Excitación.**

<span id="page-22-2"></span>Si se considera un sistema en su estado fundamental, es decir de menor energía, al aplicarse una energía de una magnitud suficiente, esta puede ser absorbida por el sistema, pasando este a un estado de mayor energía o estado excitado debido a la salida de electrones del átomo. A la excitación producida por Rayos-X que provienen del tubo de Rayos-X, se le llama radiación primaria o fotones de Rayos-X primarios. (Litter, Armienta, & Farías, 2009)

#### <span id="page-23-0"></span>**b. Emisión.**

Los estados excitados son inestables, y el átomo tiende a volver a su estado fundamental, para lo cual se producen saltos de electrones desde los niveles más externos hacia los niveles más internos, para ocupar los huecos producidos. Este proceso produce desprendimiento de energía en forma de radiación de Rayos-X secundaria llamada FRX. (Litter, Armienta, & Farías, 2009)

#### <span id="page-23-1"></span>**3.1.2Análisis cuantitativo y cualitativo.**

El análisis cualitativo se obtiene de la energía característica, o su longitud de onda, de la radiación de FRX emitida. El análisis cuantitativo se obtiene por conteo de los Rayos-X para una longitud de onda determinada; las intensidades de los Rayos-X son directamente proporcionales a la concentración del elemento, en cuanto más intensa es la emisión o fluorescencia en mayor cantidad se encuentra el elemento a cuantificar. (Gutiérrez, J, & Ranz, 2010)

Para la cuantificación elemental en una muestra se requieren de estándares; eso es, un determinado elemento en algún material en concentraciones conocidas. Los estándares se utilizan para hacer una comparación directa con la muestra a analizar. Esto se realiza mediante la comparación con una curva de calibración. (PIZARRO & DÁVILA, 2009).

#### <span id="page-23-2"></span>**3.1.3Ventajas de la FRX.**

- El análisis no es destructivo, las muestras pueden ser analizadas las veces que se desee, con ciertas limitaciones existen ciertos materiales que pueden deteriorarse al ser sometidos a una larga irradiación con Rayos-X.
- Su campo de aplicación es para cualquier elemento de número atómico mayor que 4 (berilio).
- La determinación es rápida y a su vez lee varios elementos simultáneamente.
- Se pueden analizar muestras en estado sólido, liquido, gaseoso.
- Se pueden medir concentraciones desde mg/g hasta 100%; este equipo no detecta elementos que se presenten en menos de 100 ppm el equipo; puede ser portátil el cual me permite analizar muestras de grandes dimensiones.

#### <span id="page-24-0"></span>**3.1.4Principio de funcionamiento del tubo de Rayos-X.**

Es el lugar donde se generan los Rayos-X, su principio de funcionamiento se basa en acelerar los electrones mediante una elevada diferencia de potencial (KV), los mismos que chocan contra una plancha metálica (el ánodo), en donde son frenados liberando su energía cinética como fotones que constituyen la radiación ionizante utilizada en radiodiagnóstico. Este tubo consta de un filamento metálico (cátodo) que al ponerse incandescente, produce una nube de electrones a su alrededor (efecto termoiónico o Edisson). (Alcaraz, 2009).

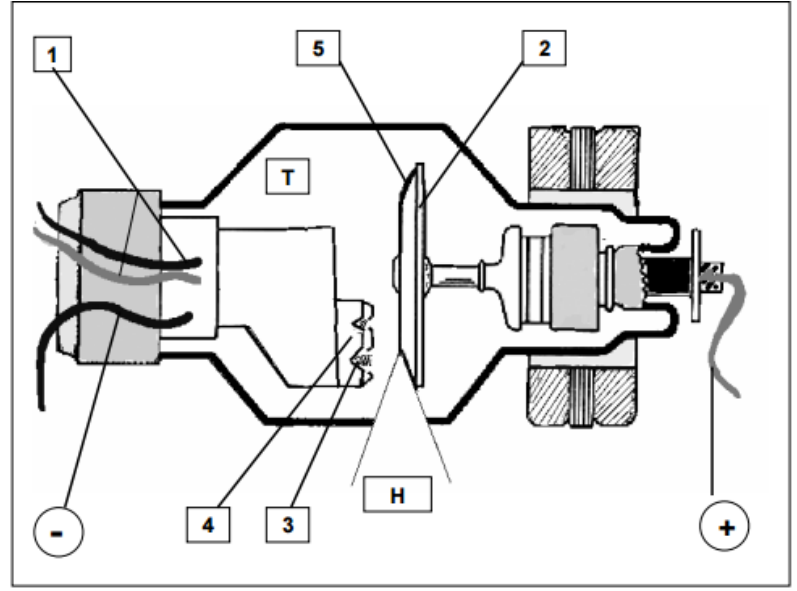

 *Gráfico 3. Esquema del tubo de rayos x. 1. Circuito de baja tensión; 2. Situación del ánodo; 3. Filamento del cátodo; 4.Lado del cátodo; 5.Ánodo.* Fuente: Feijoo, 2015.

#### <span id="page-24-2"></span><span id="page-24-1"></span>**3.1.5Descripción equipo FRX S1 TURBO SD .**

La siguiente información, si no se indica lo contrario, fue tomada del manual de usuario del equipo:

El S1 TURBO <sup>SD</sup> es el predecesor del S1 Tracer, es el primer instrumento portátil de FRX en utilizar la tecnología de detector de deriva de silicio con el fin de mejorar la velocidad y la sensibilidad; se basa en la tecnología de dispersión de energía FRX y utiliza un tubo de Rayos-X como su fuente de excitación, ofrece una excelente resolución además de que los Rayos-X detectados son contados y cuantificados.

El turbo S1 mide de aluminio hasta aleaciones de titanio y magnesio; y silicio en aleaciones de aluminio. La precisión de medida se ha mejorado drásticamente en comparación con los dispositivos Bruker anteriores.

#### **a. Tubo de Rayos-X.**

<span id="page-25-0"></span>Este equipo emplea un tubo de Rayos-X miniatura (menos de 15mm de diámetro y menos 75mm de largo) de 4 vatios; este opera con una aceleración de 10 a 40 KV y la corriente para el ánodo está en un rango de 0.05 a 60 micro amperios (um), el voltaje máximo en 60 uA es de 15 KV, en algunos casos los rangos de voltaje del tubo de Rayos-X puede variar según las regulaciones locales.

El ánodo depende de la aplicación y puede contener material como rodio (Rh), renio (Re), o plata (Ag).

#### **b. Tipo de análisis.**

<span id="page-25-1"></span>Dentro de la configuración del equipo S1 TURBO <sup>SD</sup> se pueden elegir diversos tipos de análisis entre ellos tenemos: El Universal, Modo Empírico, Modo Dual, Parámetros Fundamentales y Automático.

- **Universal** *(Universal).* Esta modalidad la usa el equipo por defecto, trayendo consigo los beneficios de la modalidad empírica y de parámetros fundamentales, método de detección automática y excitación dual de energía. En el primer segundo durante una medición, el analizador determina los mejores voltajes de excitación, corriente de ánodo, el filtro de rayo basado primordialmente en la matriz del elemento, y cambio del mismo automáticamente. En los siguientes 5 segundos el algoritmo determina si se debería realizar un segundo análisis con baja energía (modo dual). Comúnmente al final de los 10 a 15 segundos del ensayo la calibración apropiada es elegida y los resultados mostrados.
- **Modo Empírico (***Empirical***).** La función empírica calcula la concentración de elementos empíricamente basados en un reconteo valido de datos. Si el material es generalmente conocido (así como una aleación metálica) el análisis empírico es capaz de identificar los resultados más rápidamente que la modalidad de parámetros fundamentales y frecuentemente los resultados analíticos reportados son más exactos.
- **Análisis Dual (***Dual***).** La función dual es una subconfiguración de la empírica y de la modalidad de parámetros fundamentales que mide muestras con dos energías de excitación diferentes. Solo se la puede usar en las calibraciones para mediciones de elementos livianos. Algunas aleaciones contienen elementos livianos críticos que las definen y que son difíciles de cuantificar con una fuente de 40 KV cuando se activa el tipo de análisis dual, el analizador bajara a 15 KV después de 5 segundos y continuara el análisis hasta que suelte el gatillo o termine la medición. El modo dual es una función

alternativa y puede ser seleccionada cuando el modo empírico o de parámetros fundamentales está activado.

- **Análisis por parámetros fundamentales (***fundamental parametres***).** Esta función analiza reconteos para cada elemento y calcula concentraciones. Esta modalidad debe ser seleccionada si la composición del material a analizarse es generalmente desconocida. Puede analizar la composición de un gran rango de materiales; pero los resultados toman más tiempo para mostrarse y por lo general no son tan exactos como los obtenidos con la modalidad de análisis empírico.
- **Automático (***auto***).** Esta modalidad cambia el tipo de análisis de modalidad empírica a parámetros fundamentales si el grado de identificación (del material) no se puede ser identificado en 10 segundos y/o si el material no está definido en las calibraciones empíricas.

#### <span id="page-26-0"></span>**3.2. Diagramas quimiográficos.**

Los diagramas quimiográficos son usados en petrología metamórfica para representar minerales bajo condiciones compatibles. Estos diagramas utilizan las fracciones molares de tres componentes principales de las rocas, representados por los óxidos más comunes en las rocas que conforman los vértices del triángulo. Para representar una muestra en un diagrama triangular se toman solo los componentes que se necesitan en el triángulo, se suman estos componentes y para representarlos gráficamente se usa el valor del componente divido para la suma anteriormente mencionada.

Según (Cornelis & Hurlbut, 1997), se pueden utilizar las fracciones molares de los óxidos siguientes SiO<sub>2</sub>, CaO, MgO; para lo cual recomienda el autor (Nelson, 2011), sumar el manganeso al magnesio porque son elementos intercambiables que se pueden remplazar, restar  $3.3$  P<sub>2</sub>O<sub>5</sub> del CaO para eliminar el error del apatito.

El CO2, H2O son los principales constituyentes del fluido metamórfico, el cual en la mayor parte de los casos se considera que ha estado presente y en equilibrio con los distintos minerales durante todo el proceso metamórfico, se los descarta para la construcción de los diagramas porque se considera que son componentes perfectamente móviles. (Cornelis & Hurlbut, 1997).

<span id="page-27-0"></span>**CAPITULO IV**

<span id="page-27-1"></span>**METODOLOGÍA**

#### <span id="page-28-0"></span>**4.1. Preparación de la muestra.**

El análisis de 39 muestras se las realizo de la siguiente manera.

<span id="page-28-2"></span>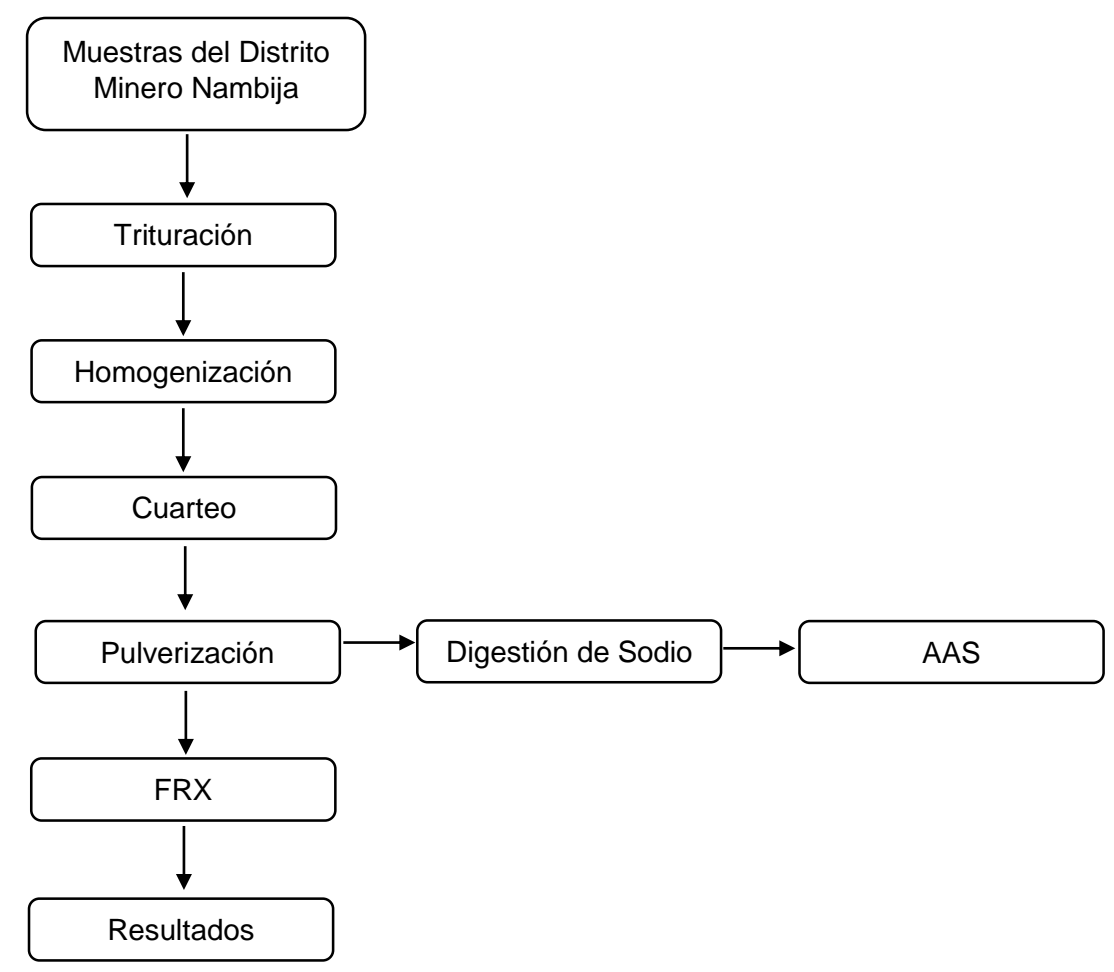

*Ilustración 2. Metodología usada en la investigación.* Fuente: Feijoó, 2015.

#### $4.1.1.$ **Trituración.**

<span id="page-28-1"></span>A las muestras (21, 22, 23, 24, 25, 26, 27, 29, 30, 31, 32, 33, 34, 35) se les realizó el proceso de chancado en la trituradora de mandíbulas (Figura 1); de tal forma que desintegra el material grueso en material con un tamaño de partícula adecuado.

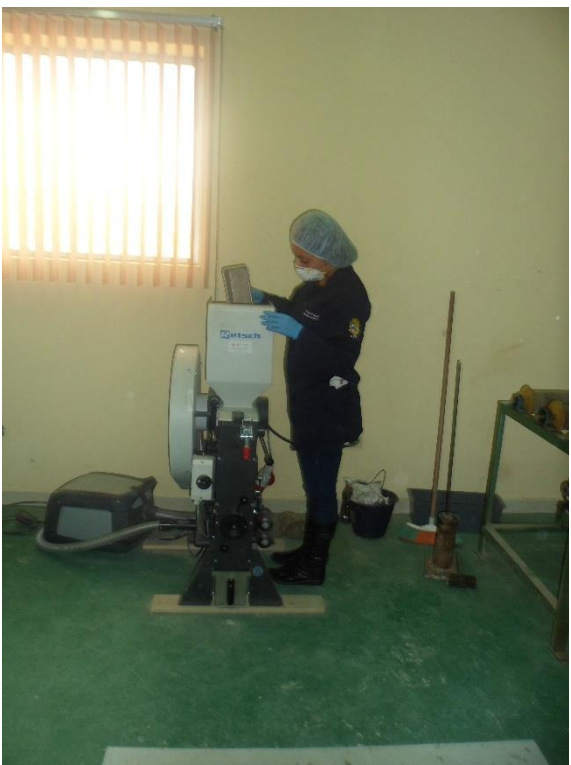

 *Figura 1. Trituradora de Mandíbulas Restch.* Fuente: Feijoó, 2015.

#### <span id="page-29-1"></span> $4.1.2.$ **Homogenización.**

<span id="page-29-0"></span>Colocado el material en un plástico (Figura 2), sujetando cada extremo del plástico se va mezclando el material con movimientos continuos sin dejar partes muertas, este proceso se lo realizo 30 veces por muestra y se lo conoce como método del roleo.

<span id="page-29-2"></span>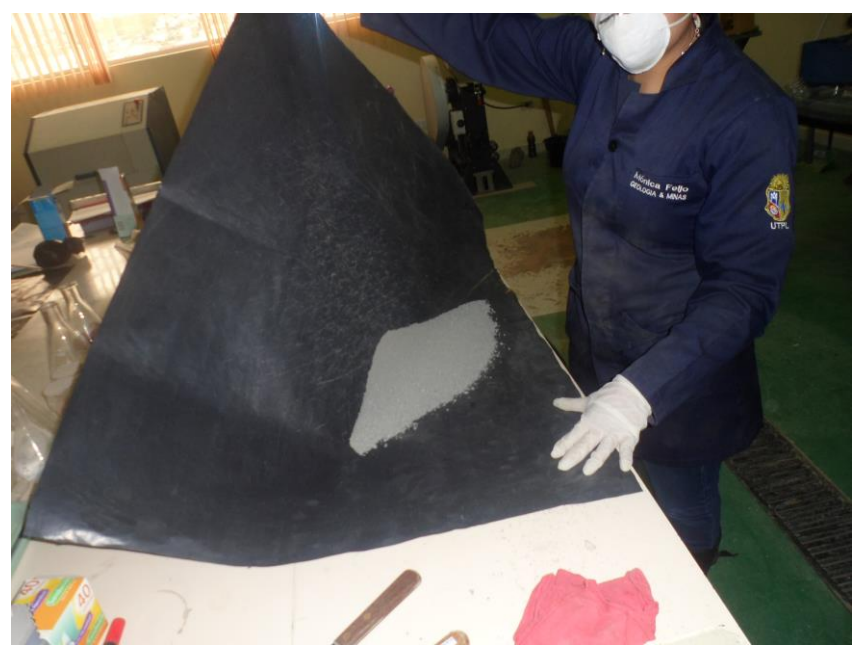

 *Figura 2. Homogenización de la muestra*. Fuente: Feijoó, 2015.

#### $4.1.3.$ **Cuarteo.**

<span id="page-30-0"></span>Luego de la homogenización se procedió a aplanar la muestra con una espátula y se realizó una malla de la cual se tomó porciones del centro de cada división (Figura 3); hasta obtener un peso mínimo de 150 gr, con el fin de sacar una muestra representativa la misma que se almacena en fundas previamente etiquetadas.

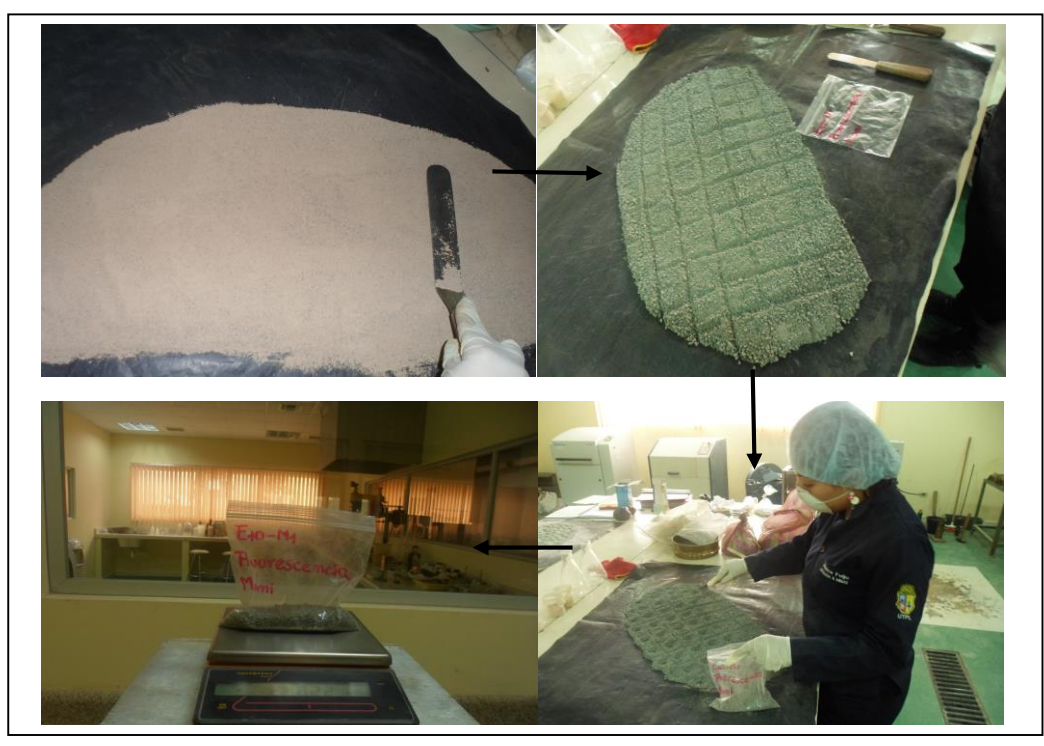

*Figura 3. Cuarteo de la muestra.*  Fuente: Feijoó, 2015.

<span id="page-30-2"></span>**c. Pulverización.**

<span id="page-30-1"></span>La muestra cuarteada se ubica en el molino de discos vibratorios RS 200 (Figura 4); cuya función es la molienda ultra fina –rápida, reproducible y sin pérdida de materiales semiduros, duros, frágiles y fibrosos obteniendo granulometrías finales de grado analítico. Al alcanzar granulometrías muy finas en tiempos muy cortos de molienda, este equipo es especialmente apropiado para la preparación de muestras para análisis espectrales (Caslab); se programó al equipo en un tiempo de 5 min y una velocidad de 700 rpm.

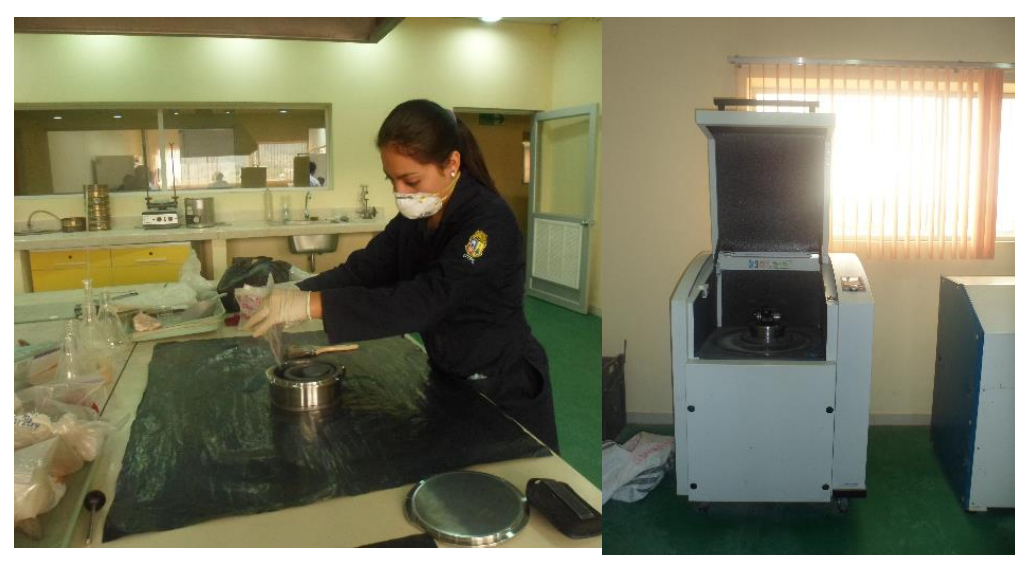

*Figura 4. Pulverización de la muestra. Equipo Retsch 200.* Fuente: Feijoó, 2015.

#### <span id="page-31-1"></span> $4.1.4.$ **Análisis de FRX.**

<span id="page-31-0"></span>Todas las muestras previamente preparadas fueron sometidas al ensayo de análisis de fluorescencia, a estas muestras se realizó una homogenización y cuarteo, se toma una porción que será colocado en el recipiente para ser analizado (Figura 5); se configuró el equipo utilizando el tipo de análisis parámetros fundamentales (*fundamental parameters*) y con el método mining elements se procedió hacer el análisis respectivo, de cada muestra se hicieron 4 análisis obteniendo 188 resultados (Anexo 1).

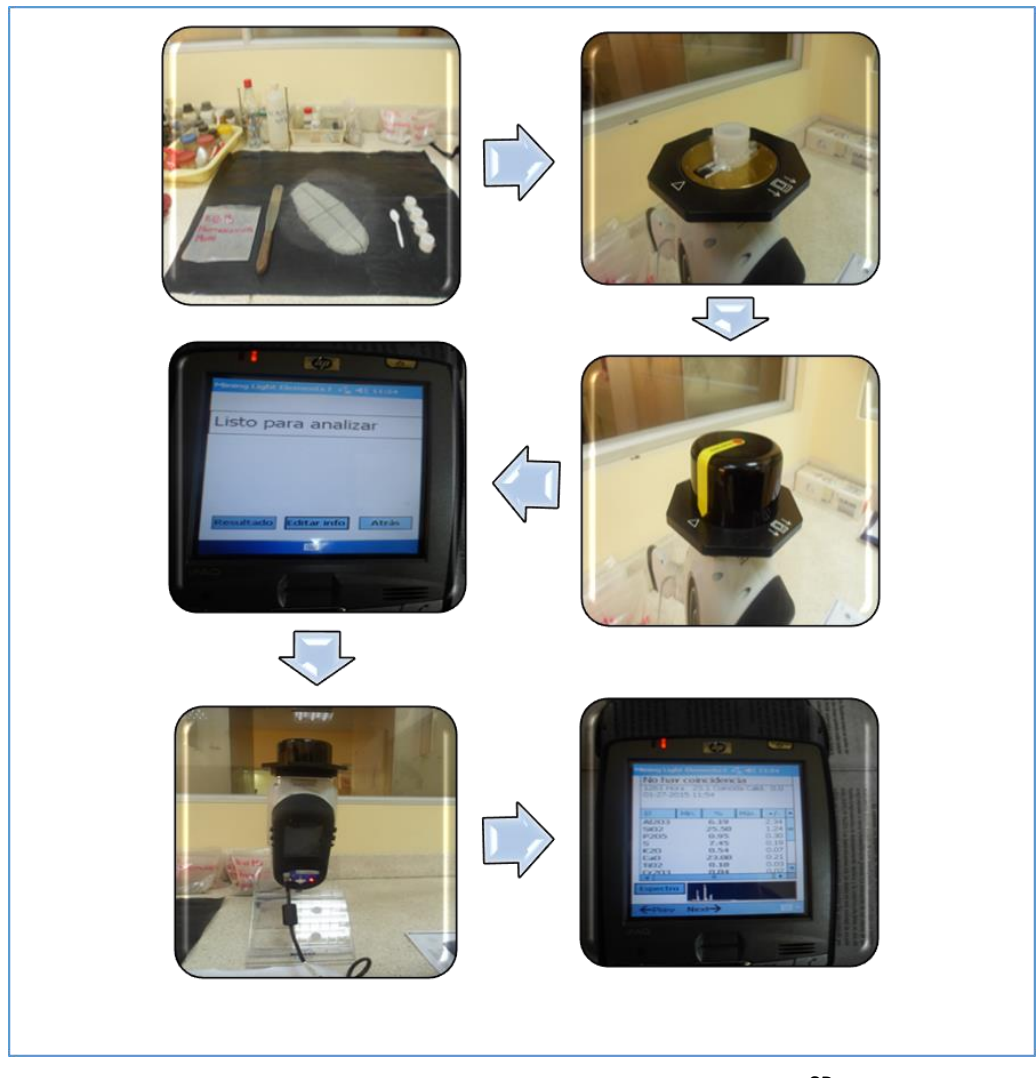

<span id="page-32-2"></span>*Figura 5. Equipo de Fluorescencia Portátil BRUKER S1TURBO SD* Fuente: Feijoó, 2015.

#### $4.1.5.$ **Determinación de Sodio.**

<span id="page-32-0"></span>El óxido de sodio se lo determino, basado en la técnica aplicada a la disolución de feldespatos plagioclasas en agua y ácidos orgánicos a temperatura ambiente (Huawc & KreNc, 1972).

### **a. Digestión de la muestra con ácido salicílico:**

- <span id="page-32-1"></span> El ácido salicílico viene dado en 1M = 138.12 gr para 1000 ml; como se necesitó el ácido a 0.1 M se hizo una relación que nos dio 1.3812 g de ácido para 100 ml.
- Pesar 1.5 gr de muestra en un vaso de precipitación.
- Pesar 1.3812 gr de ácido salicílico en la balanza de precisión de 4 decimales.
- Se afora un balón de 100 ml con alcohol y 1.3812 gr de ácido salicílico; esta cantidad es estándar para preparar todas las muestras.
- Se agita el balón de aforo con el fin de que el ácido se disuelva con el alcohol y no queden grumos.

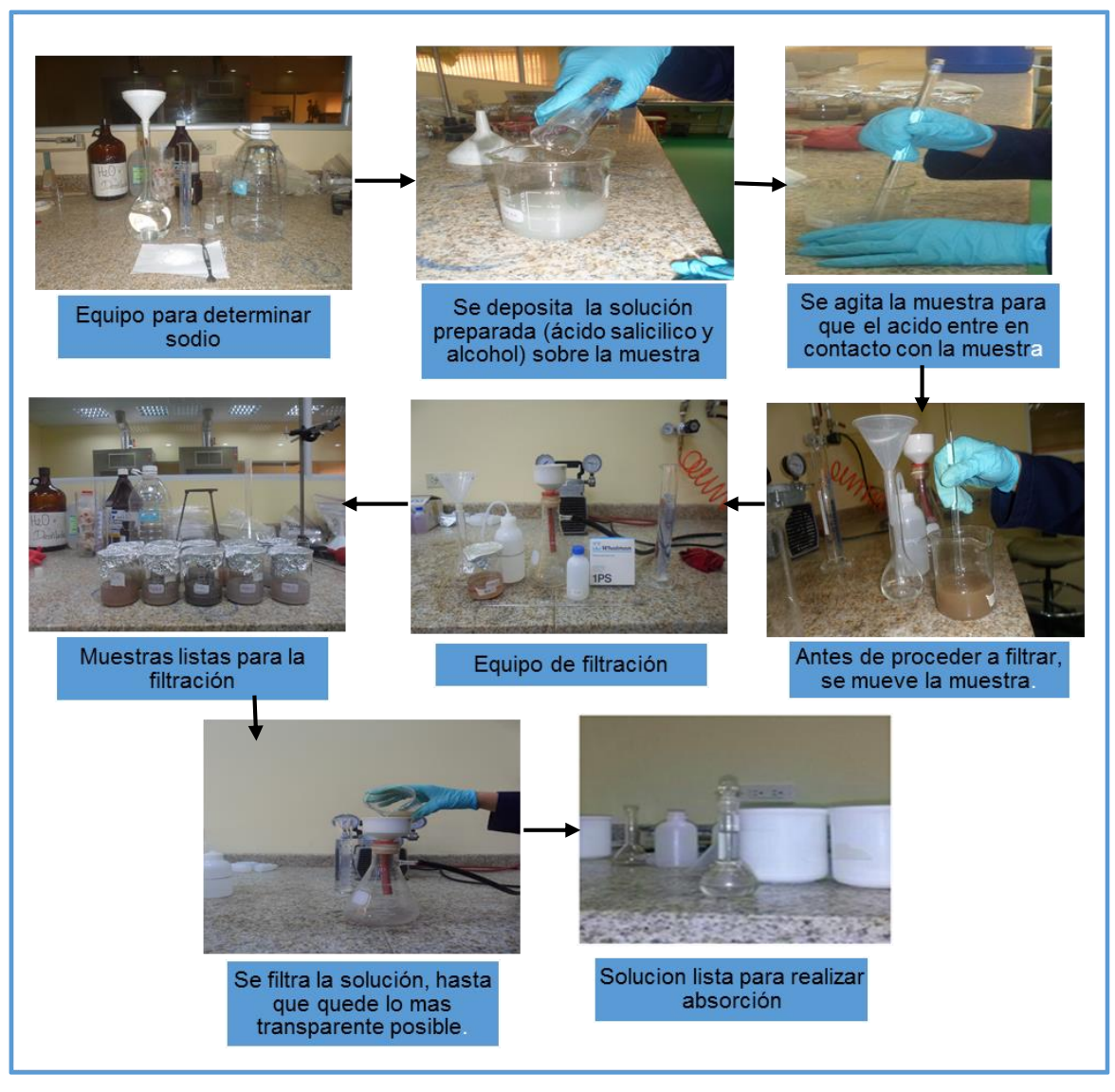

*Figura 6. Proceso para determinar sodio*. Fuente: Feijoó, 2015.

- <span id="page-33-0"></span> La cantidad aforada en el balón de 100 ml es colocada sobre el vaso de precipitación que contiene el 1.5 gr de muestra.
- Mover la solución con una varilla de agitación, para que el ácido entre en contacto con la muestra.
- Tapar la solución con papel aluminio para evitar que se evapore el alcohol.
- Dejar reposar la solución por 24 horas, en el transcurso de ese tiempo se la mueve por lo menos tres veces.
- Filtrar la solución; utilizando los materiales correspondientes (kitasato, embudo, papel filtro, bomba de vacío, agua destilada).
- Se humedece el papel filtro en agua destilada, se lo dobla en cuatro partes con el fin de que se haga más fácil colocarlo en la parte superior del embudo, se conecta la manguera de vacío en el kitasato y se la abre posteriormente; se vierte la solución

poco a poco sobre el embudo el mismo que va filtrando la solución y las partículas de la muestra se van quedando en el papel filtro, se realiza este proceso hasta que la solución quede lo más transparente posible sin residuos de muestra.

- Aforar la solución obtenida en un balón de 100 ml utilizando agua destilada.
- La solución aforada se la coloco en un recipiente plástico, para llevarla hacer el análisis de absorción.
- <span id="page-34-0"></span> Este procedimiento se lo aplico a las 39 muestras.
	- **b. Digestión de la muestra con ácidos: fluorhídrico (48%), clorhídrico (6M), nítrico concentrado, perclórico (72%).**
- Se utilizó el peso de 0.1 gr de las muestras AF2, E1M1; y se las coloco en el teflón.
- Sucesivamente sobre el teflón, se puso 2 ml de ácido nítrico, 2 ml de ácido perclórico, 15 ml de fluorhídrico.
- Se calentó en una plancha caliente a una temperatura moderada, la solución hasta que los componentes se evaporaron y la muestra se secó, seguidamente se añadió 2 ml de ácido clorhídrico, se calienta lentamente para solubilizar el residuo.
- Se transfiere la solución a un frasco volumétrico.

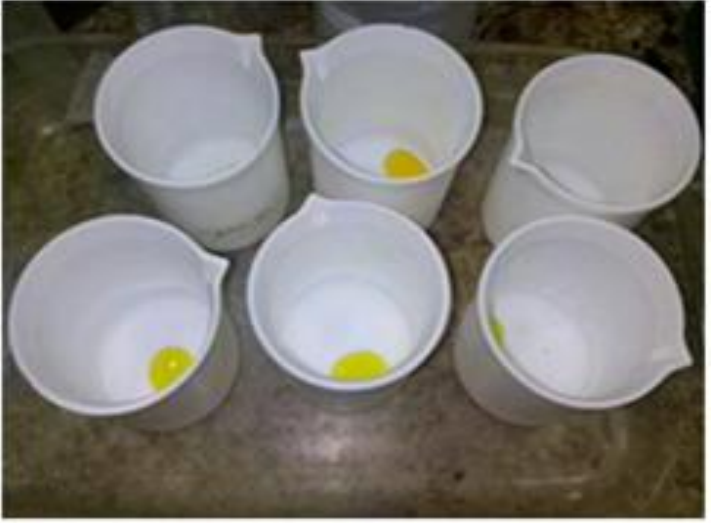

 *Figura 7. Digestión de la muestra con ácido fluorhídrico, Clorhídrico, nítrico concentrado y perclórico.* Fuente: Feijoó, 2015.

#### <span id="page-34-2"></span> $4.1.6.$ **Absorción atómica (AAS).**

<span id="page-34-1"></span>La espectrofotometría de AAS consiste en la atomización de una muestra líquida en una llama de aire-acetileno. En estas condiciones, una lámpara de cátodo hueco emite un rayo luminoso a través de dicha llama, produciéndose absorción de luz por parte de la muestra, proporcional a su concentración. Este método está relativamente libre de interferencias espectrales o de

radiación. Es comúnmente utilizado para bajas concentraciones (Universidad Nacional de San Juan, s.f.). Se realizó la lectura de las muestras digestadas en el Laboratorio de Química en el equipo de AAS (Perkin Elmer Analyst 400 precisely. Modelo AA400) (Figura 8); con el fin de determinar la concentración del elemento en nuestro caso el óxido de sodio.

#### **a. Procedimiento.**

- <span id="page-35-0"></span>Se abre el programa que viene en el equipo WinLab32 AAFlame-Flame Control.
- Se utilizó la lámpara para determinar sodio.
- Se prepara los estándares que nos permiten calibrar el equipo de absorción, en nuestro caso estándares a concentraciones de 1, 2.5 y 5 ppm (Ver Anexo 6).
- El programa va graficando curvas de calibración respecto a las concentraciones con su respectiva absorbancia presentando una línea recta, lo que nos indica que el equipo está listo para usarse.
- Seguidamente se procedió a colocar una a una las muestras y las lecturas de las concentraciones del elemento se van guardando en la memoria del programa AAFlame-Flame Control.

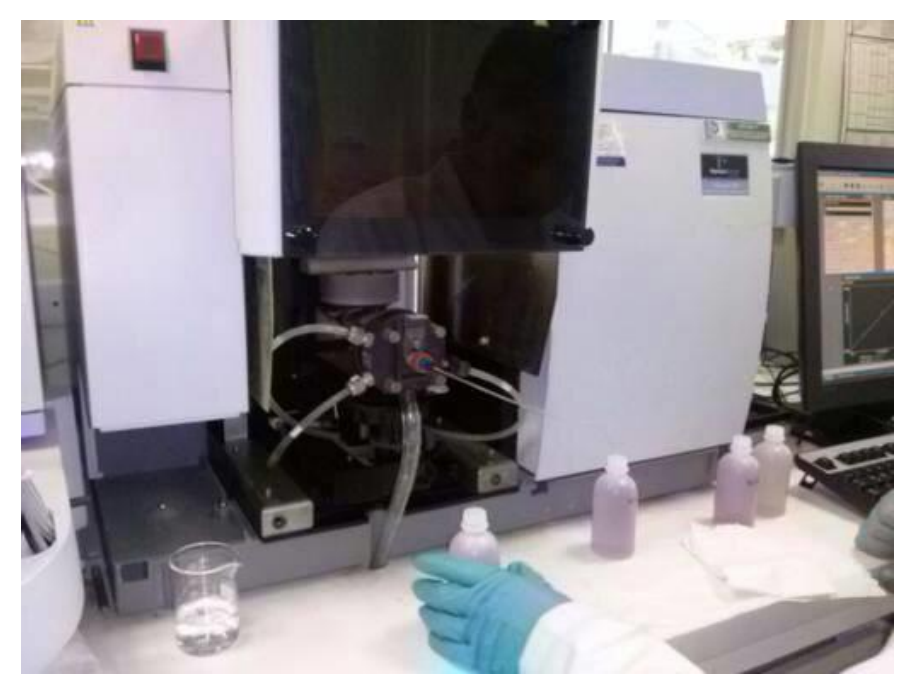

 *Figura 8. Espectrofotómetro de absorción atómica, Perkin Elmer Analyst 400.* Fuente: Feijoó, 2015.

#### <span id="page-35-2"></span> $4.1.7.$ **Determinación del Na2O.**

<span id="page-35-1"></span> Las muestras digestadas utilizando el ácido salicílico nos dio un valor de 39 lecturas; utilizando los ácidos: fluorhídrico (48%), clorhídrico (6M), nítrico concentrado, perclórico (72%) se obtuvieron 2 lecturas.
Estas lecturas nos vienen dadas en catión del elemento (Na), las transformamos en oxido de sodio, ver cálculos. (Anexo 7).

# **a. Factor de corrección para el Na2O.**

- Debido a que existen valores muy bajos en las lecturas de las muestras en las que se usó el ácido salicílico, se realizó un factor de corrección con la finalidad de aumentar el valor del Na<sub>2</sub>O.
- Se utilizaron 2 valores de las lecturas dadas en AAS, ya transformadas a  $Na<sub>2</sub>O$ correspondientes a E1M1 Y AF2 de las muestras digestadas: con ácidos fluorhídrico (48%), clorhídrico (6M), nítrico concentrado, perclórico (72%) y con ácido salicílico.
- Se calculó 2 factores de corrección ver cálculos (Anexo 7) uno para las muestras de (Pineda, Diego, 2015) que van desde E1M1 hasta E12M3 y otro para las muestras AF1, AF5, AF7 y AF12 de (Veintimilla J. E., 2014).
- **Los valores corregidos nos indican que si hubo un aumento en el valor de Na<sub>2</sub>O. (Ver** Ilustración A7-1).

#### $4.1.8.$ **Tratamiento estadístico de datos.**

Con los resultados obtenidos de FRX, se procedió a la interpretación de los mismos utilizando: diagramas quimiográficos, hoja de cálculo de Excel, Análisis Estadístico.

# **a. Diagramas Quimiográficos.**

Los diagramas composicionales representan gráficamente composiciones, tanto de minerales individuales como de rocas, y lo suelen hacer en términos de fracciones molares de una serie de componentes (Gomez, 2006).

- Para la construcción de estos diagramas se utilizó el software PetroGraph 2 beta (Petrelli, 2005) (Ver Anexo 5).
- Se usan como variables las concentraciones de los diferentes componentes, las demás variables que definen los minerales que forman la asociación de equilibrio; como, la presión y temperatura deben mantenerse constantes
- Los valores de las concentraciones se ingresan en óxidos el software los transforma a fracciones molares se hizo la comprobación (Ver Anexo 5).

# **b. Hoja de cálculo de Excel.**

Se ingresó en la hoja de cálculo los valores obtenidos de la FRX (Anexo 2), en las celdas correspondientes a:  $SiO_2$ ,  $Al_2O_3$ ,  $Fe_2O_3$ ,  $MgO$ ,  $CaO$ ,  $Na_2O$ ,  $K_2O$ ,  $TiO_2$ ,  $P_2O_5$ ,  $MnO$ , una vez insertados los valores en las celdas, aparece una lista de minerales que corresponden a esos valores dados. (Tabla 3).

# **c. Análisis Estadístico.**

Con la base de datos (Anexo 2), se hizo la construcción de histogramas, diagramas de dispersión y matriz de correlación, para ver que distribución presentan los óxidos y que tipo de relación existe entre ellos y que posibles minerales formaría dicha relación.

**CAPITULO V**

**RESULTADOS E INTERPRETACIÓN**

#### $5.1.$ **Interpretación de los resultados de Fluorescencia de Rayos-X.**

Con el equipo de Fluorescencia de Rayos-X S1 TURBO<sup>SD</sup>, de cada muestra analizada, se obtuvo 15 óxidos y un elemento (MgO, Al<sub>2</sub>O<sub>3</sub>, SiO<sub>2</sub>, P<sub>2</sub>O<sub>5</sub>, K<sub>2</sub>O, CaO, TiO<sub>2</sub>, MnO, Fe<sub>2</sub>O<sub>3</sub>, CuO, ZnO, As<sub>2</sub>O<sub>3</sub>, SnO<sub>2</sub>, Sb<sub>2</sub>O<sub>3</sub>, Na<sub>2</sub>O, S); con estos valores se realizó diagramas quimiográficos que nos permitieron identificar los minerales que coexisten en una roca metamórfica (skarn).

Se utilizó el criterio geológico de compatibilidad de minerales para que no existan asociaciones incompatibles.

### **5.1.1. Interpretación de diagramas quimiográficos.**

La construcción de los diagramas quimiográficos se los fundamento considerando los diagramas ya realizados de metamorfismo medio y alto (Cornelis & Hurlbut, 1997) y se complementó la construcción de los mismos utilizando como criterio la mineralogía ya realizada de las muestras del sector. (Pineda, Diego, 2015).

Para el diagrama (CaO, SiO y MgO) de metamorfismo alto (Gráfico 4); se hicieron constar todas las muestras.

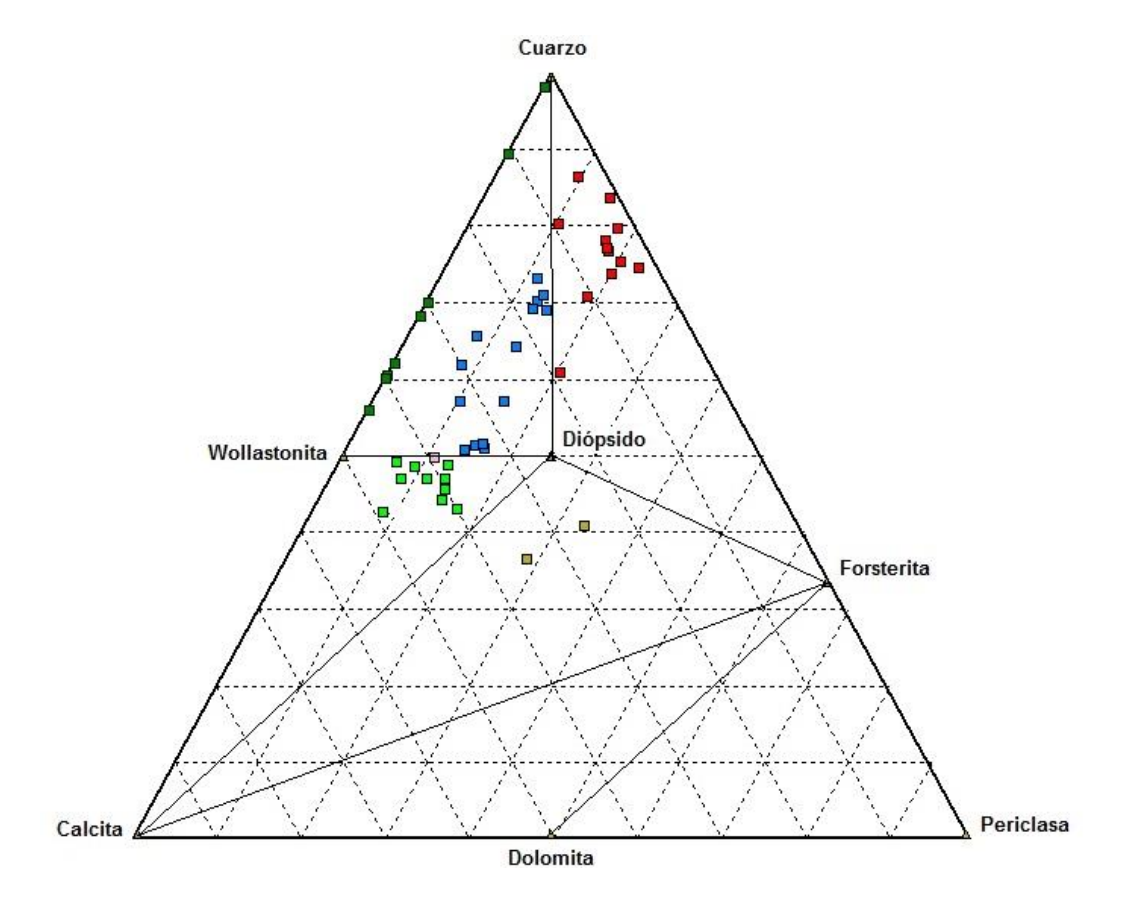

 *Gráfico 4. Diagrama quimiográfico para metamorfismo alto.* Fuente: Feijoó, 2015.

En el segundo diagrama (CaO, SiO y MgO) de metamorfismo bajo (Grafico 5); se hicieron constar todas las muestras.

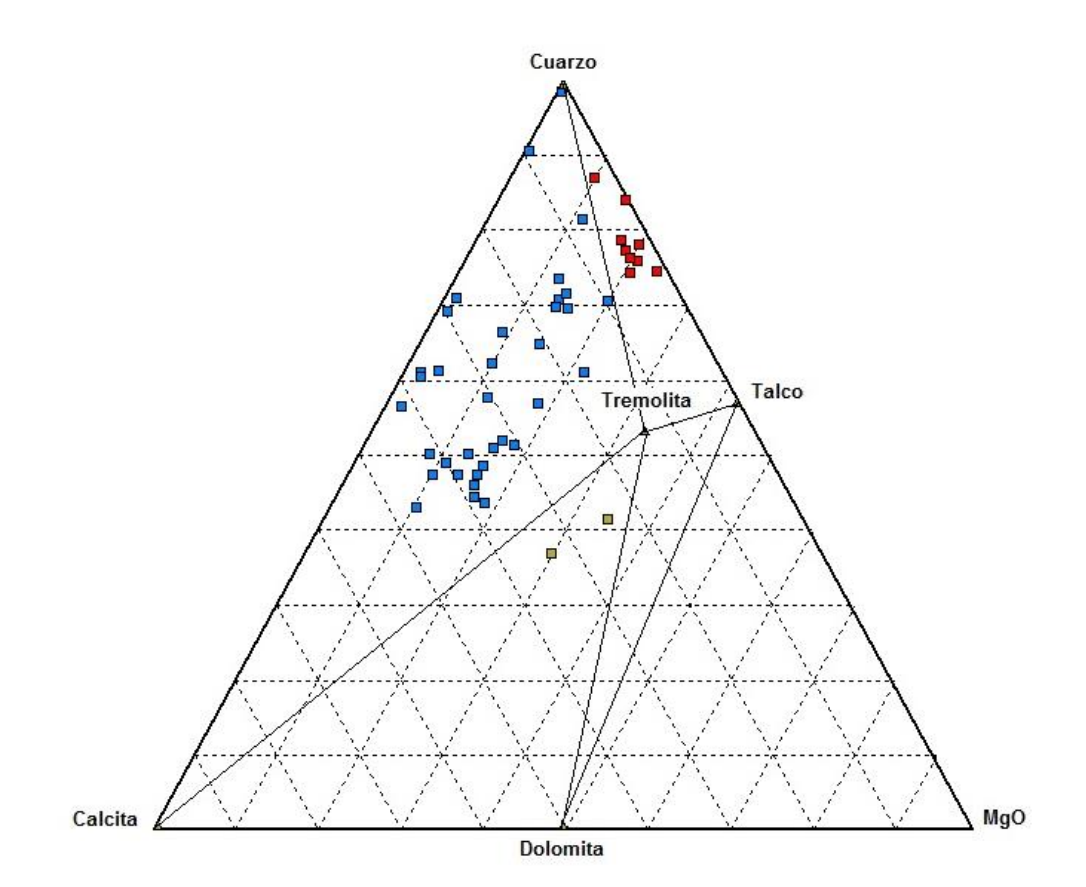

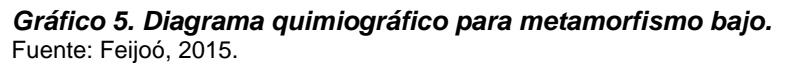

Para la construcción de los (Gráficos 4 y 5) en el software PetroGraph; se obtuvo una tabla que nos indica la composición de CaO, MgO y SiO<sub>2</sub> en % de cada muestra. (Ver Tabla 1).

 *Tabla 1. Composición de las muestras según su % en*

|            | Diagrma metamorfismo bajo |           |        |                       | Diagrama metamorfismo alto |         |        |  |  |  |  |  |
|------------|---------------------------|-----------|--------|-----------------------|----------------------------|---------|--------|--|--|--|--|--|
| Sample     | А%                        | <b>B%</b> | C%     | Sample                | А%                         | В%      | C%     |  |  |  |  |  |
| E1M1       | 71.008                    | 15.069    | 13.923 | E1M1                  | 71.008                     | 15.069  | 13.923 |  |  |  |  |  |
| E1M2       | 47.480                    | 42.391    | 10.129 | E1M2                  | 47.480                     | 42.391  | 10.129 |  |  |  |  |  |
| E1M3       | 66.630                    | 24.263    | 9.107  | E1M3                  | 66.630                     | 24.263  | 9.107  |  |  |  |  |  |
| E2M1       | 51.072                    | 33.150    | 15.779 | E2M1                  | 51.072                     | 33.150  | 15.779 |  |  |  |  |  |
| E2M2       | 44.451                    | 38.804    | 16.745 | E2M2                  | 44.451                     | 38.804  | 16.745 |  |  |  |  |  |
| E3M1       | 57.731                    | 30.508    | 11.761 | E3M1                  | 57.731                     | 30.508  | 11.761 |  |  |  |  |  |
| E3M2       | 48.931                    | 39.946    | 11.122 | E3M2                  | 48.931                     | 39.946  | 11.122 |  |  |  |  |  |
| E3M3       | 62.401                    | 27.625    | 9.975  | E3M3                  | 62.401                     | 27.625  | 9.975  |  |  |  |  |  |
| E4M1       | 47.362                    | 36.946    | 15.692 | E4M1                  | 47.362                     | 36.946  | 15.692 |  |  |  |  |  |
| E4M2       | 50.160                    | 36.689    | 13.150 | E4M2                  | 50.160                     | 36.689  | 13.150 |  |  |  |  |  |
| E5M1       | 43.013                    | 46.585    | 10.403 | E5M1                  | 43.013                     | 46.585  | 10.403 |  |  |  |  |  |
| E5M2       | 50.170                    | 41.502    | 8.328  | E5M2                  | 50.170                     | 41.502  | 8.328  |  |  |  |  |  |
| E5M3       | 47.413                    | 39.343    | 13.244 | E5M3                  | 47.413                     | 39.343  | 13.244 |  |  |  |  |  |
| E6M1       | 78.938                    | 3.358     | 17.704 | E6M1                  | 78.938                     | 3.358   | 17.704 |  |  |  |  |  |
| E6M2       | 76.123                    | 2.760     | 21.117 | E6M2                  | 76.123                     | 2.760   | 21.117 |  |  |  |  |  |
| E6M3       | 77.521                    | 3.564     | 18.915 | E6M3                  | 77.521                     | 3.564   | 18.915 |  |  |  |  |  |
| E7M1       | 69.513                    | 29.487    | 1.000  | E7M1                  | 69.513                     | 29.487  | 1.000  |  |  |  |  |  |
| E7M2       | 61.267                    | 36.973    | 1.760  | E7M2                  | 61.267                     | 36.973  | 1.760  |  |  |  |  |  |
| E7M3(1)    | 51.394                    | 30.328    | 18.278 | E7M3(1)               | 51.394                     | 30.328  | 18.278 |  |  |  |  |  |
| E7M3(2)    | 60.574                    | 37.253    | 2.173  | E7M3(2)               | 60.574                     | 37.253  | 2.173  |  |  |  |  |  |
| E8M1       | 70.083                    | 15.912    | 14.005 | E8M1                  | 70.083                     | 15.912  | 14.005 |  |  |  |  |  |
| E8M2       | 91.095                    | 8.714     | 0.191  | E8M2                  | 91.095                     | 8.714   | 0.191  |  |  |  |  |  |
| E8M3       | 87.463                    | 2.460     | 10.077 | E8M3                  | 87.463                     | 2.460   | 10.077 |  |  |  |  |  |
| E9M1       | 73.761                    | 13.673    | 12.566 | E9M1                  | 73.761                     | 13.673  | 12.566 |  |  |  |  |  |
| E9M2       | 57.094                    | 24.577    | 18.329 | E9M2                  | 57.094                     | 24.577  | 18.329 |  |  |  |  |  |
| E9M3       | 71.748                    | 13.730    | 14.522 | E9M3                  | 71.748                     | 13.730  | 14.522 |  |  |  |  |  |
| E10M1      | 74.576                    | 4.602     | 20.822 | E10M1                 | 74.576                     | 4.602   | 20.822 |  |  |  |  |  |
| E10M2      | 61.109                    | 16.906    | 21.986 | E10M2                 | 61.109                     | 16.906  | 21.986 |  |  |  |  |  |
| E10M3      | 56.517                    | 41.663    | 1.820  | E10M3                 | 56.517                     | 41.663  | 1.820  |  |  |  |  |  |
| E11M1      | 65.098                    | 20.465    | 14.437 | E11M1                 | 65.098                     | 20.465  | 14.437 |  |  |  |  |  |
| E11M2      | 71.180                    | 27.637    | 1.183  | E11M2                 | 71.180                     | 27.637  | 1.183  |  |  |  |  |  |
| E11M3      | 52.032                    | 31.523    | 16.445 | E11M3                 | 52.032                     | 31.523  | 16.445 |  |  |  |  |  |
| E12M1      | 69.813                    | 14.661    | 15.526 | E12M1                 | 69.813                     | 14.661  | 15.526 |  |  |  |  |  |
| E12M2      | 41.362                    | 23.969    | 34.670 | E12M2                 | 41.362                     | 23.969  | 34.670 |  |  |  |  |  |
| E12M3      | 36.834                    | 33.036    | 30.130 | E12M3                 | 36.834                     | 33.036  | 30.130 |  |  |  |  |  |
| Af1        | 81.778                    | 6.777     | 11.445 | Af1                   | 81.778                     | 6.777   | 11.445 |  |  |  |  |  |
| AF2        | 84.332                    | 0.128     | 15.540 | AF <sub>2</sub>       | 84.332                     | 0.128   | 15.540 |  |  |  |  |  |
| Af3        | 61.381                    | 34.736    | 3.883  | Af3                   | 61.381                     | 34.736  | 3.883  |  |  |  |  |  |
| Af5        | 70.819                    | 9.171     | 20.009 | Af5                   | 70.819                     | 9.171   | 20.009 |  |  |  |  |  |
| Af6        | 78.430                    | 1.504     | 20.066 | Af6                   | 78.430                     | 1.504   | 20.066 |  |  |  |  |  |
| Af7        | 46.061                    | 37.990    | 15.948 | Af7                   | 46.061                     | 37.990  | 15.948 |  |  |  |  |  |
| Af9        | 74.732                    | 1.231     | 24.037 | Af9                   | 74.732                     | 1.231   | 24.037 |  |  |  |  |  |
| Af10       | 48.687                    | 35.546    | 15.767 | Af10                  | 48.687                     | 35.546  | 15.767 |  |  |  |  |  |
| Af11       | 76.597                    | 3.541     | 19.862 | Af11                  | 76.597                     | 3.541   | 19.862 |  |  |  |  |  |
| Af12       | 51.444                    | 30.296    | 18.260 | Af12                  | 51.444                     | 30.296  | 18.260 |  |  |  |  |  |
| Af15,16,17 | 43.511                    | 37.979    | 18.510 | Af15,16,17            | 43.511                     | 37.979  | 18.510 |  |  |  |  |  |
| Af26       | 98.996                    | 0.721     | 0.283  | Af <sub>26</sub>      | 98.996                     | 0.721   | 0.283  |  |  |  |  |  |
| Calcita    | 0.000                     | 100.000   | 0.000  | Diópsido              | 50.002                     | 25.003  | 24.994 |  |  |  |  |  |
| Cuarzo     | 100.000                   | 0.000     | 0.000  | Wolastonita<br>49.978 |                            | 50.022  | 0.000  |  |  |  |  |  |
| dolomita   | 0.000                     | 49.998    | 50.002 | Calcita               | 0.000                      | 100.000 | 0.000  |  |  |  |  |  |
| tremolita  | 53.333                    | 13.336    | 33.331 | forsterita            | 33.342                     | 0.000   | 66.658 |  |  |  |  |  |
| talco      | 57.149                    | 0.000     | 42.851 | Cuarzo                | 100.000                    | 0.000   | 0.000  |  |  |  |  |  |

 *SiO<sup>2</sup> (A), CaO (B), MgO (C).*

Fuente: Feijoó, 2015.

Se realizó la interpretación de los dos diagramas (Gráficos 4 y 5) obteniendo los siguientes resultados (Tabla 2).

|         | Muestra                                                         |                                    |                                                                             |  |  |  |  |
|---------|-----------------------------------------------------------------|------------------------------------|-----------------------------------------------------------------------------|--|--|--|--|
|         | Fig. 4. Tremolita>Cuarzo>Calcita                                | Fig. . 4. Tremolita>Cuarzo>Calcita |                                                                             |  |  |  |  |
| E1 M1   | Fig. 5. Diópsido>Cuarzo                                         | E9M2                               | Fig. 5. Diópsido > Wollastonita > Cuarzo                                    |  |  |  |  |
|         | Fig. 4. Tremolita>Calcita>Cuarzo                                |                                    | Fig. 4. Tremolita>Cuarzo>Calcita                                            |  |  |  |  |
| E1 M2   | Fig. 5. W ollastonita>Diópsido > Calcita                        | E9M3                               | Fig. 5. Diópsido>Cuarzo                                                     |  |  |  |  |
|         | Fig. 4. Tremolita>Cuarzo>Calcita                                |                                    | Fig. 4. Tremolita>Cuarzo>Talco                                              |  |  |  |  |
| E1 M3   | Fig. 5. Diópsido>Wollastonita>Cuarzo                            | E10M1                              | Fig. 5. Cuarzo>Diópsido>Forsterita                                          |  |  |  |  |
|         | Fig. 4. Tremolita> Cuarzo>Calcita                               |                                    | Fig. 4. Tremolita>Cuarzo>Calcita                                            |  |  |  |  |
| E2M1    | Fig. 5. Diópsido>Wollastonita                                   | E10M2                              | Fig. 5. Diópsido>Cuarzo >Forsterita                                         |  |  |  |  |
|         | Fig. 4. Tremolita>Calcita>Cuarzo                                |                                    | Fig. 4. Cuarzo>Calcita>Tremolita                                            |  |  |  |  |
| E2 M2   | Fig. 5. Diópsido>Wollastonita>Cuarzo                            | E10M3                              | Fig. 5. Wollastonita>Diópsido>Cuarzo                                        |  |  |  |  |
| E3 M1   | Fig. 4. Tremolita > Cuarzo> Calcita                             | E11M1                              | Fig. 4. Tremolita>Cuarzo>Calcita                                            |  |  |  |  |
|         | Fig. 5. Diópsido>Wollastonita>Cuarzo                            |                                    | Fig. 5. Diópsido>Wollastonita>Cuarzo                                        |  |  |  |  |
| E3 M2   | Fig. 4. Tremolita>Calcita>Cuarzo                                | E11M2                              | Fig. 4. Cuarzo>Calcita>Tremolita                                            |  |  |  |  |
|         | Fig. 5. Wollastonita>Diópsido>Calcita                           |                                    | Fig. 5. Wollastonita>Cuarzo                                                 |  |  |  |  |
| E3 M3   | Fig. 4. Tremolita>Cuarzo>Calcita                                | E11M3                              | Fig. 4. Tremolita>Cuarzo>Calcita                                            |  |  |  |  |
|         | Fig. 5. Diópsido >Wollastonita> Cuarzo                          |                                    | Fig. 5. Diópsido >Wollastonita                                              |  |  |  |  |
| E4 M1   | Fig. 4. Tremolita>Calcita>Cuarzo                                | E12M1                              | Fig. 4. Tremolita>Cuarzo>Calcita                                            |  |  |  |  |
|         | Fig5. Diópsido>Wollastonita>Calcita                             |                                    | Fig5. Diópsido>Cuarzo                                                       |  |  |  |  |
| E4 M2   | Fig. 4. Tremolita>Calcita= Cuarzo                               | E12M2                              | Fig. 4. Tremolita>Dolomita>Calcita                                          |  |  |  |  |
|         | Fig. 5. W ollastonita>Diópsido                                  |                                    | Fig. 5. Diópsido >Forsterita>Calcita                                        |  |  |  |  |
| E5 M1   | Fig4. Tremolita>Calcita>Cuarzo                                  | E12M3                              | Fig. 4. Tremolita>Calcita>Cuarzo                                            |  |  |  |  |
|         | Fig. 5. Wollastonita>Diópsido>Calcita                           |                                    | Fig. 5. Diópsido > Forsterita > Calcita                                     |  |  |  |  |
| E5 M2   | Fig.  4. Tremolita>Calcita=Cuarzo                               | Af1                                | Fig. . 4. Cuarzo>Tremolita>Calcita                                          |  |  |  |  |
|         | Fig. 5. Wollastonita>Diópsido                                   |                                    | Fig. .5. Cuarzo>Diópsido>Forsterita                                         |  |  |  |  |
| E5 M3   | Fig. 4. Tremolita>Calcita>Cuarzo                                | Af 2                               | Fig. 4. Cuarzo > Talco                                                      |  |  |  |  |
|         | Fig. 5. Wollastonita>Diópsido>Calcita                           |                                    | Fig. 5. Cuarzo > Forsterita                                                 |  |  |  |  |
| E6 M1   | Fig.  4. Cuarzo>Tremolita>Talco                                 | Af3                                | Fig. 4. Tremolita>Cuarzo>Calcita                                            |  |  |  |  |
|         | Fig. 5. Cuarzo>Diópsido>Forsterita                              |                                    | Fig. 5. Wollastonita>Diópsido>Cuarzo                                        |  |  |  |  |
| E6 M2   | Fig. '4. Cuarzo>Talco>Tremolita                                 | Af5                                | Fig. 4. Tremolita>Cuarzo>Calcita                                            |  |  |  |  |
|         | Fig. 5. Cuarzo>Diópsido>Forsterita                              |                                    | Fig. 5. Diópsido>Cuarzo>Forsterita                                          |  |  |  |  |
| E6 M3   | Fig4. Cuarzo>Tremolita>Talco                                    | Af6                                | Fig. 4. Cuarzo>Talco>Tremolita                                              |  |  |  |  |
|         | Fig. 5. Cuarzo>Diópsido>Forsterita                              |                                    | Fig. 5. Cuarzo>Forsterita                                                   |  |  |  |  |
| E7 M1   | Fig. 4. Cuarzo>Calcita>Tremolita                                | Af7                                | Fig. 4. Tremolita>Calcita>Cuarzo                                            |  |  |  |  |
|         | Fig. 5. Wollastonita>Cuarzo<br>Fig. 4. Cuarzo>Calcita>Tremolita |                                    | Fig. 5. Diópsido >W ollastonita > Calcita<br>Fig. 4. Talco>Cuarzo>Tremolita |  |  |  |  |
| E7 M2   | Fig. 5. Wollastonita>Diópsido>Cuarzo                            | Af 9                               | Fig. 5. Cuarzo>Forsterita>Diópsido                                          |  |  |  |  |
|         | Fig. 4. Tremolita>Cuarzo>Calcita                                |                                    | Fig. 4. Tremolita>Calcita>Cuarzo                                            |  |  |  |  |
| E7M3(1) | Fig. 5. Diópsido>Wollastonita                                   | Af10                               | Fig. 5. Diópsido>Wollastonita>Calcita                                       |  |  |  |  |
|         | Fig. 4. Cuarzo> Calcita> Trem olita                             |                                    | Fig. 4. Cuarzo>Tremolita>Talco                                              |  |  |  |  |
| E7M3(2) | Fig.: 5. Wollastonita>Diópsido>Cuarzo                           | Af11                               | Fig. 5. Cuarzo>Diópsido>Forsterita                                          |  |  |  |  |
|         | Fig. 4. Tremolita>Cuarzo>Calcita                                |                                    | Fig. 4. Tremolita>Cuarzo>Calcita                                            |  |  |  |  |
| E8 M1   | Fig. 5. Diópsido>Cuarzo                                         | Afi2                               | Fig. 5. Diópsido >Wollastonita                                              |  |  |  |  |
|         | Fig. 4. Cuarzo> Calcita> Trem olita                             | Af15,16,                           | Fig. 4. Tremolita>Calcita>Cuarzo                                            |  |  |  |  |
| E8 M2   | Fig. 5. Cuarzo>Diópsido>Forsterita                              | 17                                 | Fig. 5. Diópsido > Wollastonita > Calcita                                   |  |  |  |  |
|         | Fig. 4. Cuarzo>Tremolita>Talco                                  |                                    | Fig. 4. Cuarzo>Tremolita>Calcita                                            |  |  |  |  |
| E8 M3   | Fig. 5. Cuarzo>Diópsido>Forsterita                              | Af26                               | Fig. 5. Cuarzo>Wollastonita                                                 |  |  |  |  |
|         | Fig. 4. Cuarzo>Tremolita>Calcita                                |                                    |                                                                             |  |  |  |  |
| E9 M1   | Fig. '5. Diópsido>cuarzo                                        |                                    |                                                                             |  |  |  |  |

**Tabla 2. Resultados de diagramas elaborados con el software PetroGraph 2beta***.*

#### *Fuente: Feijoó, 2015.*

Para comprobar los minerales producto del software PetroGraph versión 2beta, se usó una hoja de cálculo de Microsoft Excel, diseñada por (Schott, 2001) el mismo que se basó en (Cox, Bell, & Pankhurts, 1979); de la misma se obtuvieron los siguientes resultados:

| <b>Muestras</b>                                                                                                    | Quarzo                                         |                     | Ortoclasa   Plagioclasa   Diópsido   Hiperstene |                |                      | Olivino                  | Nefelina       |               | Leucita Magnetita   | Ilmenita     | Apatito      | otros          |
|----------------------------------------------------------------------------------------------------|------------------------------------------------|---------------------|-------------------------------------------------|----------------|----------------------|--------------------------|----------------|---------------|---------------------|--------------|--------------|----------------|
| E1M1<br>E1M2                                                                                                    | 6.44<br>0                                      | 16.33<br>$-0.3$     | 46.73<br>12.53                                  | 10.6<br>105.66 | 11.36<br>$\mathbf 0$ | 0<br>$-26.91$            | 0<br>$\pmb{0}$ | 0<br>0.7      | 0.04<br>4.31        | 1.23<br>0.52 | 1.96<br>3.4  | 5.32<br>16.97  |
| E1M3                                                                                                    | 2.99                                           | 24.37               | 18.96                                           | 55.1           | $-15.06$             | 0                        | 1.8            | $\mathbf 0$   | 1.43                | 1.01         | 2.83         | 5.08           |
| E2M1                                                                                                    | 0                                              | $-11.41$            | 15.78                                           | 83.88          | 0                    | $-13.94$                 | 2.24           | 26.84         | 3.31                | 0.86         | 2.86         | 5.02           |
| E2M2<br>E3M1                                                                                                    | 0<br>$\mathbf 0$                               | $-2.71$<br>$-16.65$ | 15.76<br>14.43                                  | 99.78<br>71    | 0<br>0               | $-18.6$<br>$-13.96$      | 1.86<br>2.04   | 6.36<br>39.17 | 4.62<br>2.22        | 0.81<br>0.88 | 3.29<br>2.6  | 10.56<br>7.24  |
| E3M2                                                                                                    | 0                                              | $-5.59$             | 14.63                                           | 100.56         | 0                    | $-24.33$                 | 2.13           | 13.16         | 4.67                | 0.62         | 3.19         | 9.86           |
| E3M3                                                                                                    | 14.18                                          | 2.01                | 16.1                                            | 71.51          | $-22.16$             | 0                        | 0              | 0             | 4.93                | 0.42         | 3.04         | 10             |
| E4M1                                                                                                    | 0                                              | $-0.21$             | 65.06                                           | 18.47          | 0                    | 2.23                     | 1.59           | 0.5           | 3.37                | 0.4          | 2.2          | 11.3           |
| E4M2<br>E5M1                                                                                                    | $\mathbf 0$<br>0                               | $-3.4$<br>$-0.29$   | 14.08<br>23.64                                  | 95.9<br>106.13 | $\mathbf 0$<br>0     | $-20.84$<br>$-27.11$     | 2.29<br>1.4    | 8<br>0.69     | 5.09<br>4.58        | 1<br>0.49    | 3.83<br>3.63 | 7.86<br>13.64  |
| <b>E5M2</b>                                                                                                    | $\mathbf 0$                                    | $-4.01$             | 22.46                                           | 92.28          | $\mathbf 0$          | $-24.14$                 | 1.6            | 9.42          | 3.14                | 0.69         | 4.43         | 11.67          |
| E5M3                                                                                                    | 0                                              | $-1.99$             | 17.45                                           | 100.49         | 0                    | $-21.89$                 | 2.22           | 4.68          | 3.55                | 1.16         | 3.61         | 9.46           |
| E6M1<br>E6M2                                                                                                    | 16.05<br>13.22                                 | 24.41<br>25.19      | 18.67<br>15.19                                  | 0<br>0         | 19.88<br>23.72       | 0<br>$\pmb{0}$           | 0<br>0         | 0<br>0        | 0<br>0              | 0.48<br>0.55 | 1.11<br>1.21 | 19.4<br>20.92  |
| E6M3                                                                                                    | 18.61                                          | 19.31               | 18.78                                           | 0              | 21.7                 | 0                        | 0              | 0             | 0                   | 0.53         | 1.17         | 19.91          |
| <b>E7M1</b>                                                                                                    |                                                |                     |                                                 |                |                      |                          |                |               | 1.61                | 0.55         | 2.65         |                |
| <b>E7M2</b>                                                                                                    |                                                |                     |                                                 |                |                      |                          |                |               | 3.17                | 0.6          | 2.88         |                |
| E7M3(1)<br>ETM3(2)                                                                                                    | 0                                              | $-3.23$             | 19.56                                           | 67.66          | 0                    | $-7.45$                  | 1.72           | 7.6           | 3.95<br>4.43        | 0.76<br>0.84 | 3<br>3.29    | 13.74          |
| <b>E8M1</b>                                                                                                    | 8.06                                           | 20.57               | 27.12                                           | 23.67          | 4.66                 | 0                        | $\pmb{0}$      | 0             | 0.61                | 1.33         | 2.13         | 11.86          |
| <b>E8M2</b>                                                                                                    |                                                |                     |                                                 |                |                      |                          |                |               |                     | 0.38         | 2.12         |                |
| E8M3                                                                                                    | 30.22                                          | 30.5                | 14.44                                           | 0              | 12.28                | 0                        | 0              | 0             | 0                   | 0.38         | 1.2          | 10.97          |
| E9M1<br>E9M2                                                                                                    | 11.13<br>0                                     | 23.47<br>$-8.27$    | 25.56<br>17.16                                  | 18.33<br>52.24 | 5.15<br>0            | $\mathbf 0$<br>$-3.5$    | 0<br>1.32      | 0<br>19.46    | 1.07<br>6.35        | 0.97<br>0.78 | 1.74<br>2.97 | 12.6<br>10.65  |
| E9M3                                                                                                    | 12.35                                          | 17.07               | 36.46                                           | 13.19          | 11.03                | 0                        | 0              | 0             | 0.96                | 1.27         | 2.02         | 5.67           |
| E10M1                                                                                                    | 13.18                                          | 19.49               | 19.55                                           | 0              | 22.45                | $\pmb{0}$                | 0              | 0             | 0                   | 0.7          | 1.35         | 23.28          |
| E10M2                                                                                                    | 0                                              | 23.61               | 20.48                                           | 34.2           | 1.47                 | 6.7                      | 0              | $\mathbf 0$   | 3.11                | 0.67         | 2.04         | 7.73           |
| E10M3<br>E11M1                                                                                                    | 6.27                                           | 12.51               | 27.17                                           | 36.48          | $-0.45$              | $\mathbf 0$              | 0              | 0             | 3.9<br>$\mathbf{1}$ | 0.59<br>1.01 | 3.21<br>2.2  | 13.83          |
| E11M2                                                                                                    |                                                |                     |                                                 |                |                      |                          |                |               | 1.61                | 0.93         | 2.68         |                |
| E11M3                                                                                                    | $\mathbf 0$                                    | $-3.48$             | 30.73                                           | 61.34          | $\mathbf 0$          | $-6.73$                  | 2.78           | 8.2           | 1.61                | 1.18         | 3.02         | 11.21          |
| E12M1                                                                                                    | 8.48                                           | 14.23               | 40.18                                           | 11.57          | 12.81                | 0                        | 0              | 0             | 0                   | 1.1          | 1.83         | 9.82           |
| E12M2<br>E12M3                                                                                                    | 0<br>0                                         | $-4.43$<br>$-1.8$   | 25.63                                           | 55.81<br>84.27 | 0<br>0               | 16.61                    | 1.03           | 10.43<br>4.24 | 0.87<br>2.2         | 0.84<br>0.42 | 2.71<br>3.19 | 7.06<br>14.96  |
| AF <sub>1</sub>                                                                                                    | 10.93                                          | 19.9                | 16.87<br>34.42                                  | 0              | 10.7                 | 0.36<br>0                | 1.97<br>0      | 0             | 0                   | 1.18         | 2.1          | 20.78          |
| AF <sub>2</sub>                                                                                                    | 21.54                                          | 20.63               | 10.67                                           | 0              | 15.28                | $\pmb{0}$                | $\pmb{0}$      | 0             | 0                   | 0.78         | 0.87         | 30.24          |
| AF3                                                                                                    |                                                |                     |                                                 |                |                      |                          |                |               | 7.38                | 1.73         | 2.92         |                |
| AF5<br>AF <sub>6</sub>                                                                                                    | 2.08<br>17.73                                  | 18.97<br>23.62      | 33.46<br>14.69                                  | 0<br>0         | 18.63<br>20.13       | $\pmb{0}$<br>$\mathbf 0$ | 0<br>0         | 0             | 0                   | 1.88<br>1.57 | 1.05         | 23.94<br>17.38 |
| AF7                                                                                                    | 0                                              | $-0.86$             | 13.44                                           | 93.17          | $\mathbf 0$          | $-17.6$                  | 3.06           | 0<br>2.01     | 4.39<br>3.63        | 0.37         | 0.52<br>3.06 | 17.66          |
| AF9                                                                                                    | 17.68                                          | 10.51               | 11.27                                           | 0              | 23.5                 | 0                        | 0              | 0             | 0                   | 1.37         | 0.66         | 35.02          |
| AF10                                                                                                    | 0                                              | $-0.36$             | 24.13                                           | 76.19          | 0                    | $-13.28$                 | 0              | 0.84          | 6.13                | 0.78         | 2.95         | 13.8           |
| AF11<br>AF12                                                                                                    | 11.94<br>0                                     | 22.73<br>$-0.24$    | 13.71<br>21.42                                  | 0<br>65.3      | 17.03<br>0           | 0<br>$-7.41$             | 0<br>2.06      | 0<br>0.57     | 1.03<br>5.31        | 2.32<br>0.97 | 0.92<br>2.55 | 30.33<br>14.99 |
| AF15,16,17                                                                                                    | $\mathbf 0$                                    | $-1.83$             | 10                                              | 93.03          | $\mathsf 0$          | $-15.63$                 | 4.04           | 4.31          | 3.05                | 0.32         | 2.71         | 21.37          |
| AF <sub>26</sub>                                                                                                    |                                                |                     |                                                 |                |                      |                          |                |               | $\mathsf{O}\xspace$ | 0.47         | 0.8          |                |
| 5.2.                                                                                                    | Fuente: Feijoó, 2015.<br>Análisis Estadístico. |                     |                                                 |                |                      |                          |                |               |                     |              |              |                |
| Se realizó una exploración de datos a la base de datos composicional, partiendo de la                                                                                                  |                                                |                     |                                                 |                |                      |                          |                |               |                     |              |              |                |
| definición de que una composición es un vector de elementos positivos de suma igual o menor                                                                                            |                                                |                     |                                                 |                |                      |                          |                |               |                     |              |              |                |
| a una constante normalmente (1, 100 o 10 <sup>6</sup> ) que aportan información relativa sobre la                                                                                      |                                                |                     |                                                 |                |                      |                          |                |               |                     |              |              |                |
| importancia de varios componentes de un sistema (Tolosana, 2011). Se partió de una base                                                                                                |                                                |                     |                                                 |                |                      |                          |                |               |                     |              |              |                |
| de datos original (Anexo 1). Se seleccionaron 15 óxidos y un elemento, descartando los demás                                                                                           |                                                |                     |                                                 |                |                      |                          |                |               |                     |              |              |                |
| óxidos ya que no muestran valores representativos, como se realizó cuatro análisis de FRX                                                                                              |                                                |                     |                                                 |                |                      |                          |                |               |                     |              |              |                |
| por muestra, se sacó un promedio de los 4 valores de cada óxido; y seguidamente se hace<br>una sumatoria total a todos los promedios; de esta manera se aplicó la operación clausura a |                                                |                     |                                                 |                |                      |                          |                |               |                     |              |              |                |
|                                                                                                    |                                                |                     |                                                 |                |                      |                          |                |               |                     |              |              |                |
| todos los 15 óxidos y un elemento, la misma que consiste en dividir cada uno de los                                                                                                    |                                                |                     |                                                 |                |                      |                          |                |               |                     |              |              |                |

*Tabla 3. Resultados en base a la hoja de cálculo de Excel.*

### **Análisis Estadístico.**

componentes por las suma de todas ellas dándonos los siguientes valores (Anexo 2). Con estos valores se realizó un tratamiento estadístico a las 39 muestras que consistió en: histogramas, matriz de correlación, diagramas de dispersión.

En la tabla 4 se indica el análisis estadístico de los elementos y óxidos de la zona de estudio.

|                          | Resumen estadístico (%) |                                |                  |                               |        |                  |          |                  |            |                                |       |       |                                |                  |                                |                   |
|--------------------------|-------------------------|--------------------------------|------------------|-------------------------------|--------|------------------|----------|------------------|------------|--------------------------------|-------|-------|--------------------------------|------------------|--------------------------------|-------------------|
| <b>Valores</b><br>estad. | <b>MgO</b>              | Al <sub>2</sub> O <sub>3</sub> | SiO <sub>2</sub> | P <sub>2</sub> O <sub>5</sub> | S      | K <sub>2</sub> O | CaO      | TiO <sub>2</sub> | <b>MnO</b> | Fe <sub>2</sub> O <sub>3</sub> | CuO   | ZnO   | As <sub>2</sub> O <sub>3</sub> | SnO <sub>2</sub> | Sb <sub>2</sub> O <sub>3</sub> | Na <sub>2</sub> O |
| <b>Muestras</b>          | 39                      | 39                             | 39               | 39                            | 39     | 39               | 39       | 39               | 39         | 39                             | 39    | 39    | 39                             | 39               | 39                             | 39                |
| <b>Mínimo</b>            | 0.00                    | 4.526                          | 25.497           | 0.449                         | 0.049  | 0.081            | 2.229    | 0.187            | 0.165      | 5.230                          | 0.012 | 0.00  | 0.00                           | 0.00             | 0.185                          | 0.00              |
| Máximo                   | 19.49                   | 26.707                         | 66.824           | 1.865                         | 10.707 | 5.555            | 33.173   | 1.052            | 2.283      | 25.221                         | 7.670 | 5.112 | 0.025                          | 0.247            | 2.586                          | 1.83              |
| <b>Media</b>             | 5.96                    | 11.122                         | 42.661           | 1.064                         | 2.478  | 2.046            | 17.922   | 0.494            | 1.059      | 12.971                         | 0.408 | 0.172 | 0.010                          | 0.074            | 0.960                          | 0.608             |
| <b>Mediana</b>           | 6.315                   | 9.842                          | 41.457           | 1.106                         | 1.486  | 1.739            | 18.658   | 0.456            | 0.979      | 12.600                         | 0.096 | 0.020 | 0.010                          | 0.00             | 0.842                          | 0.601             |
| Varianza                 | 14.585                  | 27.799                         | 77.068           | 0.120                         | 6.880  | 2.357            | 90.819   | 0.049            | 0.325      | 24.698                         | 1.525 | 0.663 | 0.000                          | 0.008            | 0.510                          | 0.089             |
| Desv.<br><b>Estándar</b> | 3.819                   | 5.272                          | 8.779            | 0.346                         | 2.623  | 1.535            | 9.530    | 0.222            | 0.570      | 4.970                          | 1.235 | 0.814 | 0.007                          | 0.089            | 0.714                          | 0.298             |
| Coef.<br>Asimetría       | 0.902                   | 1.149                          | 0.517            | $-0.133$                      | 1.260  | 0.399            | $-0.240$ | 0.65             | 0.168      | 0.679                          | 5.642 | 6.183 | 0.251                          | 0.639            | 0.558                          | 1.573             |

*Tabla 4. Análisis Estadístico de los elementos y óxidos.*

Fuente: Feijoó, 2015.

### **5.2.1. Histogramas.**

Se le realizo histogramas a los 15 óxidos y un elemento, con el fin de indicar como se encuentran distribuidos los datos, se realizó la interpretación de los mismos partiendo de varios conceptos (Anexo 3).

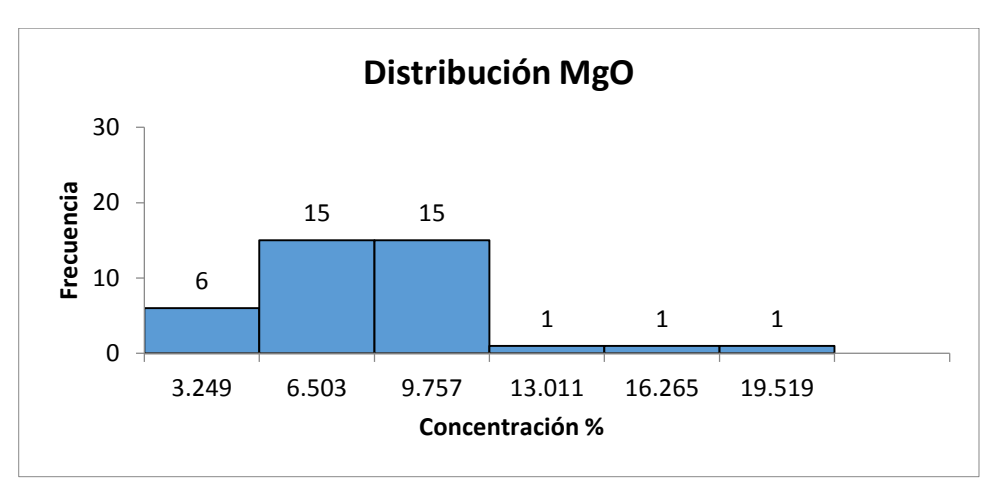

 *Ilustración 3. Histograma de frecuencia de MgO.* Fuente: Feijoó, 2015.

La mayor frecuencia de óxido de magnesio se encuentran sobre la media que es 5.96%. El sesgo que presenta la distribución es positivo o sesgado a la derecha, donde los valores altos se ubican a la derecha de la distribución con frecuencias menores.

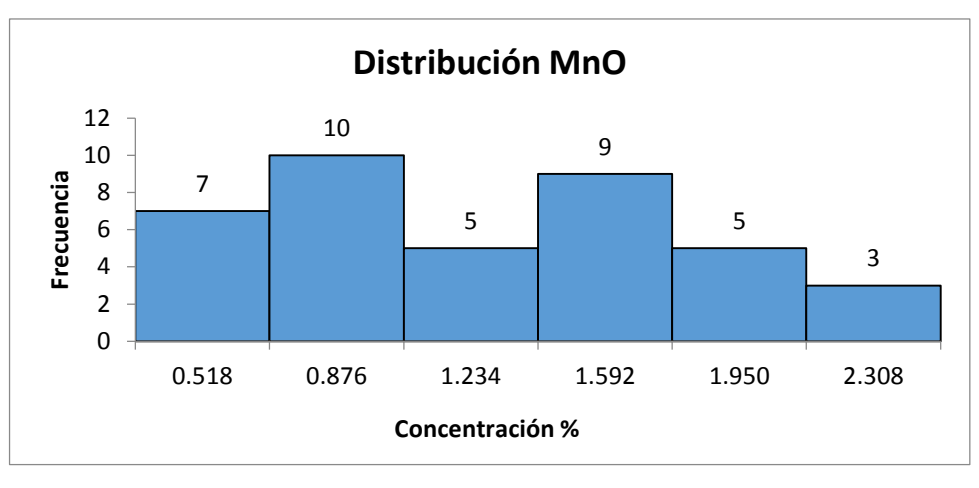

 *Ilustración 4. Histograma de frecuencia de MnO.* Fuente: Feijoó, 2015.

Los valores de óxido de manganeso se distribuyen casi uniformemente alrededor de la media que es de 1.059%, y que se verifica con su varianza que es menor con valor de 0.32, tiene. El coeficiente de simetría es positivo o ligeramente sesgado a la derecha. Existiendo menores datos en la mayor concentración de valores.

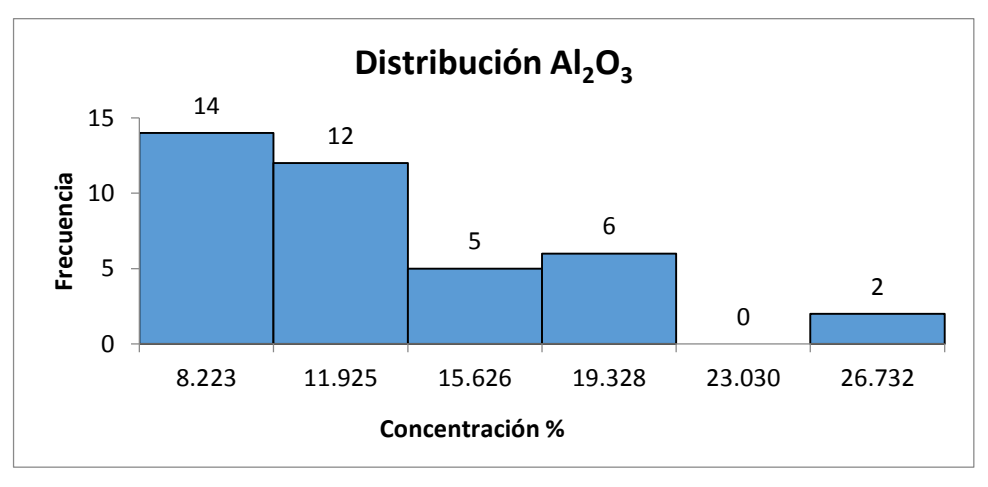

 *Ilustración 5. Histograma de frecuencia del óxido de aluminio.* Fuente: Feijoó, 2015.

La mayor cantidad de óxido de aluminio se ubica en entorno y bajo la media que es de 11.122% (Ilustración 5). El coeficiente de simetría de la distribución es positivo o sesgado a la derecha, la varianza es alta por la mala dispersión de los valores, en la distribución se observa que los valores llegan a 19.32% de allí hay un salto a 26.732, con lo cual hace que la varianza se alta

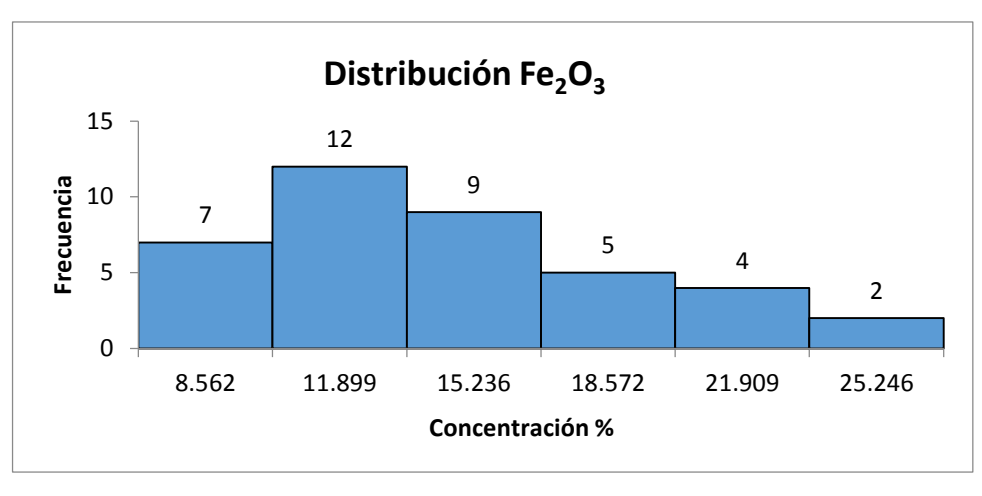

*Ilustración 6. Histograma de frecuencia de óxido férrico.* Fuente: Feijoó, 2015.

La mayor cantidad de óxido de hierro se ubica alrededor de la media que es de 12.971% (Ilustración 6), el coeficiente de simetría es positivo o sesgado a la derecha, donde los valores más altos tienen frecuencias menores.

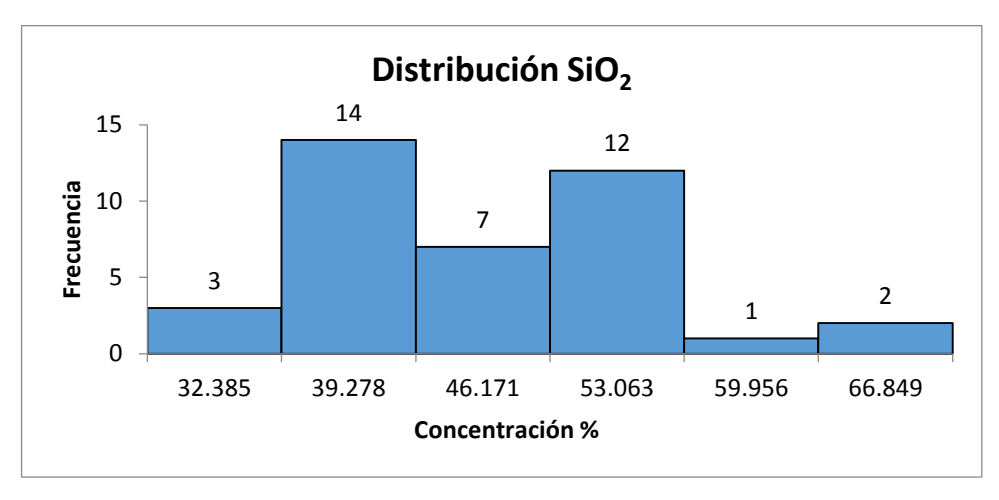

 *Ilustración 7. Histograma de frecuencia de óxido de sílice.* Fuente: Feijoó, 2015.

La mayor cantidad de óxido de sílice se distribuyen en torno al media de 42.661% (Ilustración 7), el coeficiente de simetría es positivo o sesgado ligeramente a la derecha, los valores de menor frecuencia se encuentra en las concentraciones de sílice bajas y altas

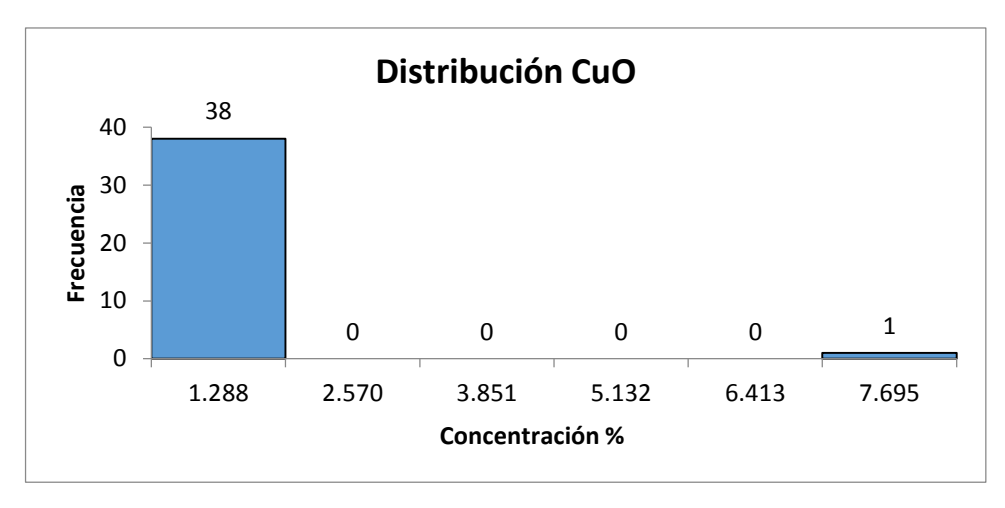

*Ilustración 8. Histograma de frecuencia de óxido de cobre.*  Fuente: Feijoó, 2015.

La mayor cantidad de óxido de cobre se distribuyen entorno a la media de 0.408% (Ilustración 8), el coeficiente de simetría de la curva es positivo o sesgado a la derecha. En la ilustración de distribución se puede observar que el 98% de los valores llegan hasta 1.288% de concentración del elemento, se observa que hay un valor que esta sobre el 7.695%, este valor se lo debe analizar muy detenidamente, puede que sea un outlier (valor aberrante) o un contaminante, que se lo puede eliminar o no, dependerá de cómo se lo trate al dato.

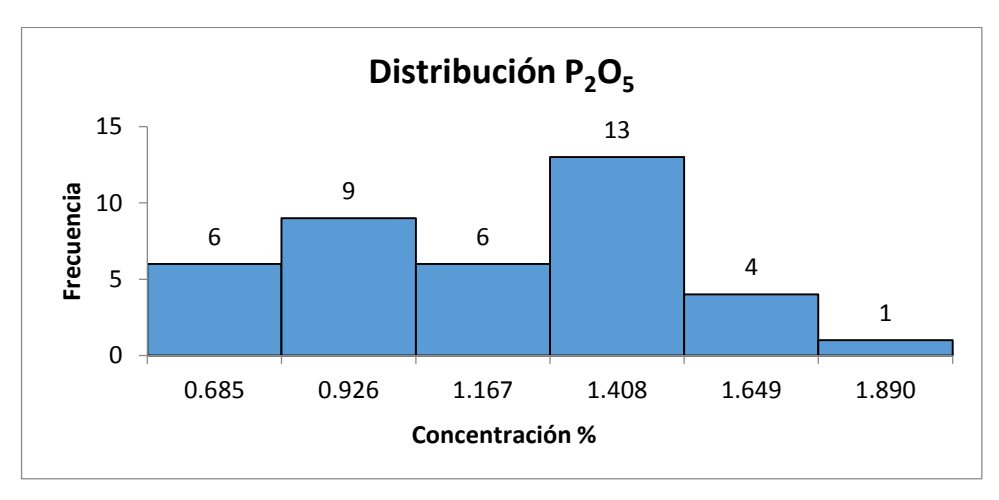

*Ilustración 9. Histograma de frecuencia de óxido de fósforo.*  Fuente: Feijoó, 2015.

La mayor cantidad de óxido de fosforo están sobre la media de 1.064, el coeficiente de simetría de la curva es negativo o sesgado a la izquierda. Existe poca frecuencia en los valores de concentración alta.

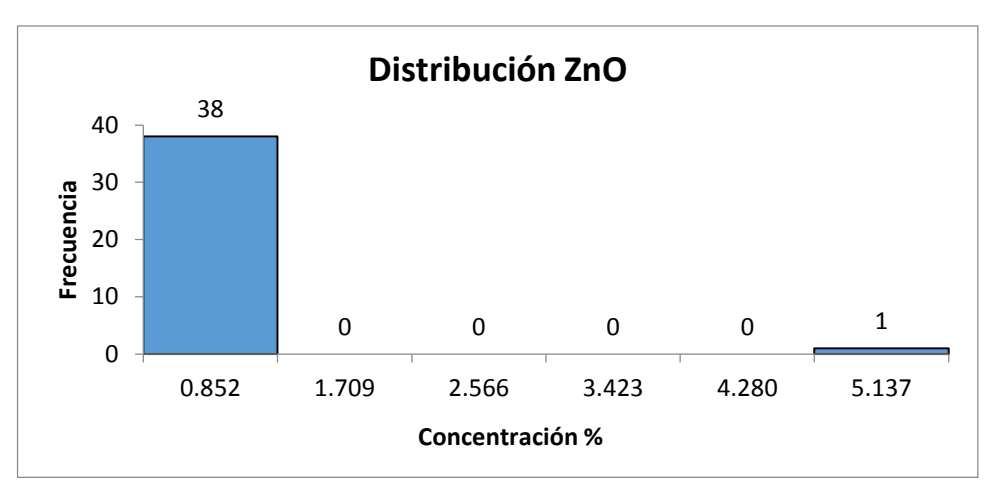

*Ilustración 10. Histograma de frecuencia de óxido de zinc.* Fuente: Feijoó, 2015.

La mayor cantidad de óxido de zinc se ubica sobre la media de 0.172%, el coeficiente de simetría es positivo o sesgado a la derecha por el valor extremo en la concentración alta del elemento.

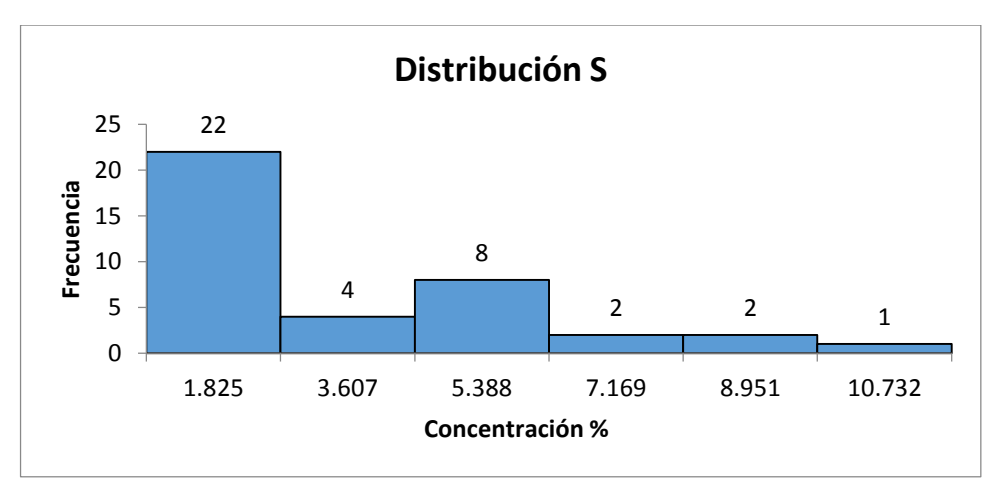

*Ilustración 11. Histograma de frecuencia de azufre.* Fuente: Feijoó, 2015.

La mayor cantidad de datos de azufre se encuentra bajo la media de 2,478%, el coeficiente de simetría es positivo o sesgado a la derecha, conforme hay mayor concentración de valores a la derecha la frecuencia de datos disminuye.

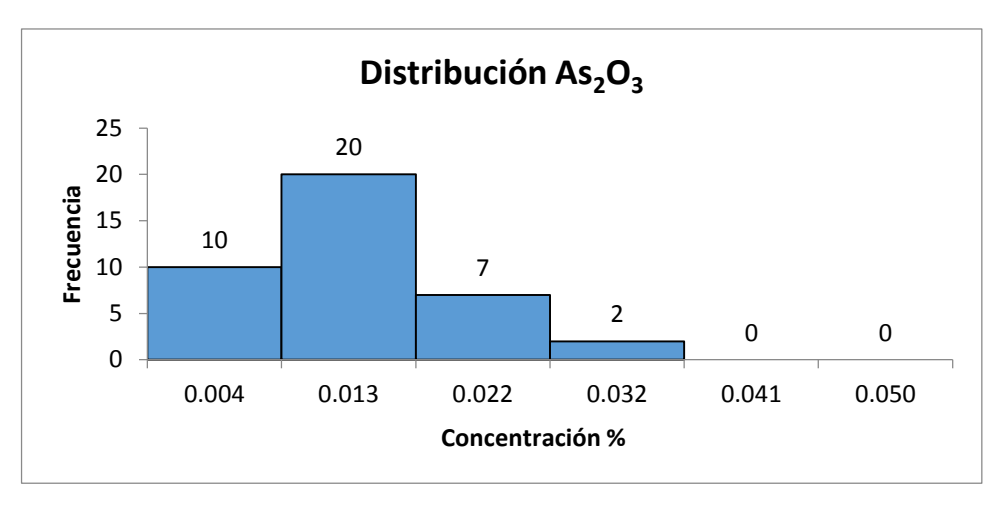

*Ilustración 12. Histograma de frecuencia de óxido de arsénico.* Fuente: Feijoó, 2015.

La mayor cantidad de óxido de arsénico están entorno y bajo la media de 0.010%, el coeficiente de simetría es positivo o sesgado a la derecha, existiendo pocos datos en concentración de valores altos.

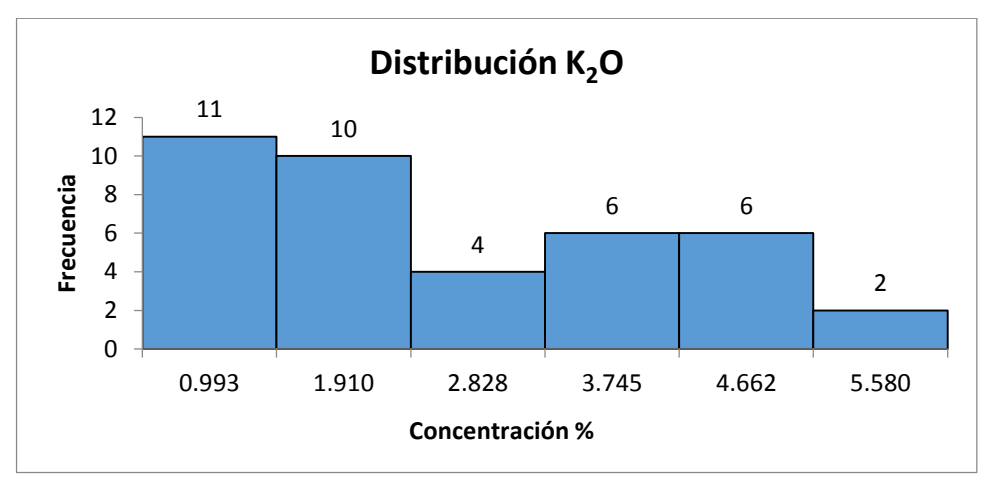

 *Ilustración 13. Histograma de Frecuencia de óxido de potasio.* Fuente: Feijoó, 2015.

La mayor cantidad de óxido de potasio se encuentra bajo la media de 2.046%, el coeficiente de simetría es positivo o sesgado ligeramente a la derecha, por la cantidad de datos que es menor en la concentración de valores altos.

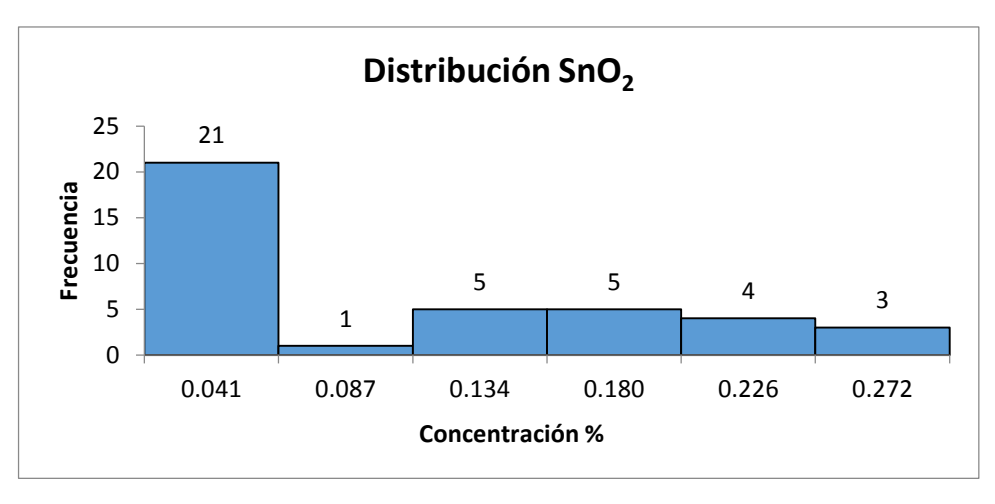

 *Ilustración 14. Histograma de frecuencia de óxido de estaño.* Fuente: Feijoó, 2015.

La mayor cantidad de óxido de estaño se encuentra bajo la media de 0.074%, el coeficiente de simetría es positivo o sesgado a la derecha, esta distribución tiene una varianza muy baja de 0.008, que nos quiere decir que existe buena dispersión de los valores.

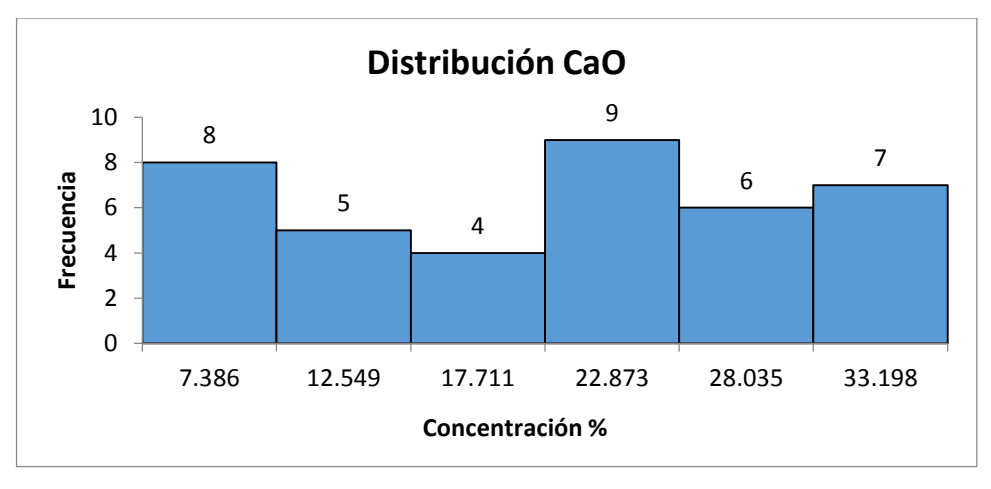

 *Ilustración 15. Histograma de Frecuencia de óxido de calcio.* Fuente: Feijoó, 2015.

La mayor cantidad de óxido de calcio se encuentra ligeramente sobre la media de 17.922%, el coeficiente de simetría es negativo o sesgado a la izquierda, la varianza de 90.819 es muy alto, esto se traduce porque tenemos como valor mínimo de 2.229% y un máximo de 33.173%, y la distribución no es uniforme en todas las concentraciones de los valores.

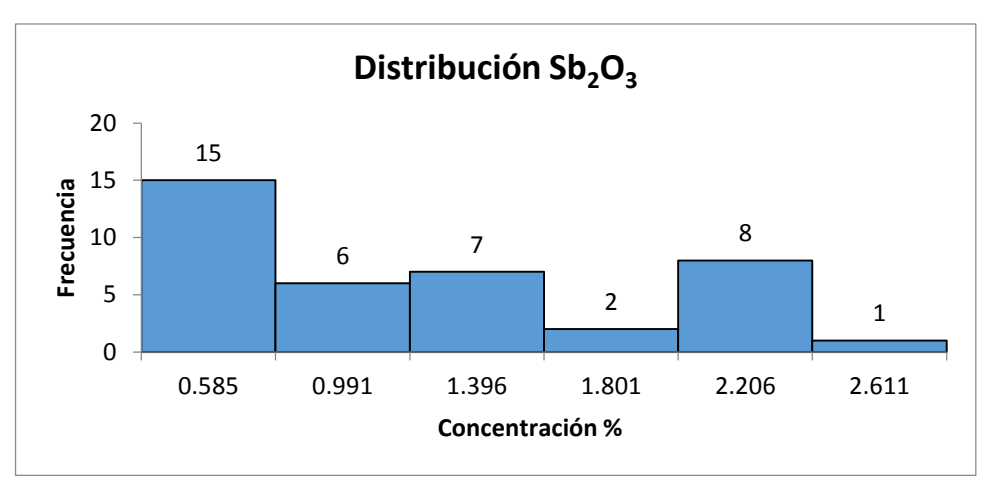

 *Ilustración 16. Histograma de frecuencia de óxido de antimonio.* Fuente: Feijoó, 2015.

La mayor cantidad de óxido de antimonio se encuentra distribuido entorno y sobre la media de 0.960%, existe un grupo de datos que se concentran en valores bajos, el coeficiente de simetría es positivo o sesgado a la derecha

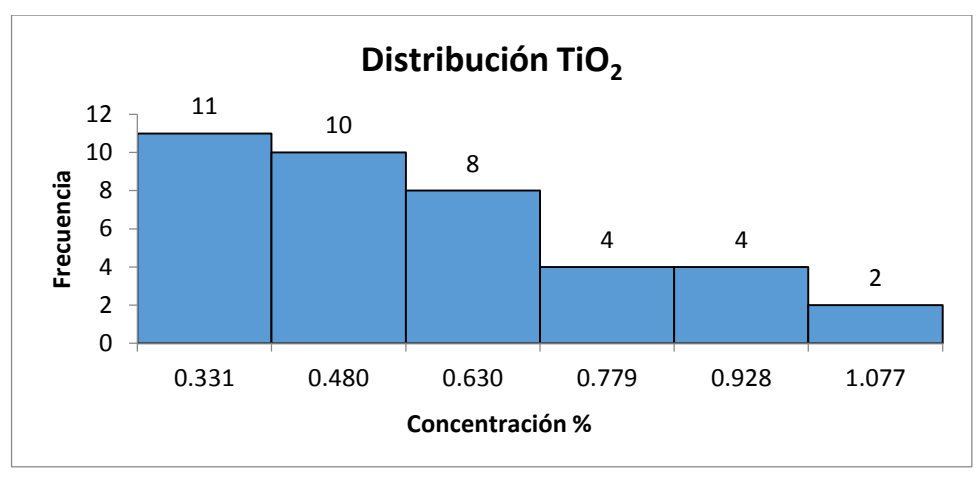

 *Ilustración 17. Histograma de frecuencia de óxido de titanio.* Fuente: Feijoó, 2015.

La mayor cantidad de óxido de titanio se encuentra bajo la media de 0.494%, el coeficiente de simetría es positivo o sesgado a la derecha, entre el valor mínimo y máximo hay buena dispersión de los valores por lo que su varianza es baja.

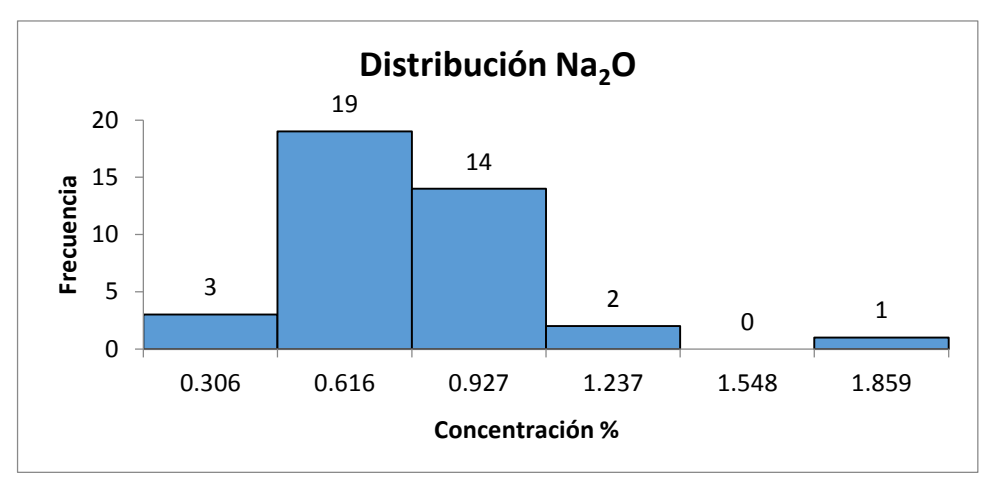

 *Ilustración 18. Histograma de Frecuencia de óxido de sodio.* Fuente: Feijoó, 2015.

La mayor cantidad de óxido de sodio se encuentra sobre la media de 0.608%, el coeficiente de simetría es positivo o sesgado a la derecha por el dato en la concentración alta.

# **5.2.2. Matriz de Correlación.**

La matriz de correlación de los 15 óxidos y un elemento (Anexo 4); indica la asociación entre un óxido con respecto a otro, como es su relación/correlación positiva (+1) o negativa (-1), la relación será negativa si un elemento tiene un valor alto el otro elemento relacionado tendrá un valor bajo; de los valores obtenidos se utilizó los valores menores a -0.7 y mayores a 0.7, identificando en ellos el tipo y grado de correlación; estos valores se interpretan de acuerdo a la (Tabla 5); con estos valores se realizó diagramas de dispersión para ver la relación que existe de un oxido respecto al otro.

| Valores de <i>r</i> | Tipo y grado de<br>correlación |
|---------------------|--------------------------------|
| - 1                 | Negativa perfecta              |
| $-1 < r \le -0.8$   | Negativa fuerte                |
| $-0.8 < r < -0.5$   | Negativa moderada              |
| $-0.5 \le r < 0$    | Negativa débil                 |
| 0                   | No existe                      |
| $0 < r \leq 0.5$    | Positiva débil                 |
| 0.5 < r < 0.8       | Positiva moderada              |
| $0.8 \le r < 1$     | Positiva fuerte                |
|                     | Positiva perfecta              |

*Tabla 5. Correlación lineal entre dos variables.*

Autor: (Hdez, 2009).

#### **a. Interpretación de diagramas de dispersión.**

Cuando aumenta la cantidad de Al<sub>2</sub>O<sub>3</sub> disminuye la cantidad de P<sub>2</sub>O<sub>5</sub> (Figura 9), siendo una relación de tipo negativo entre las variables graficadas con un grado de correlación moderada.

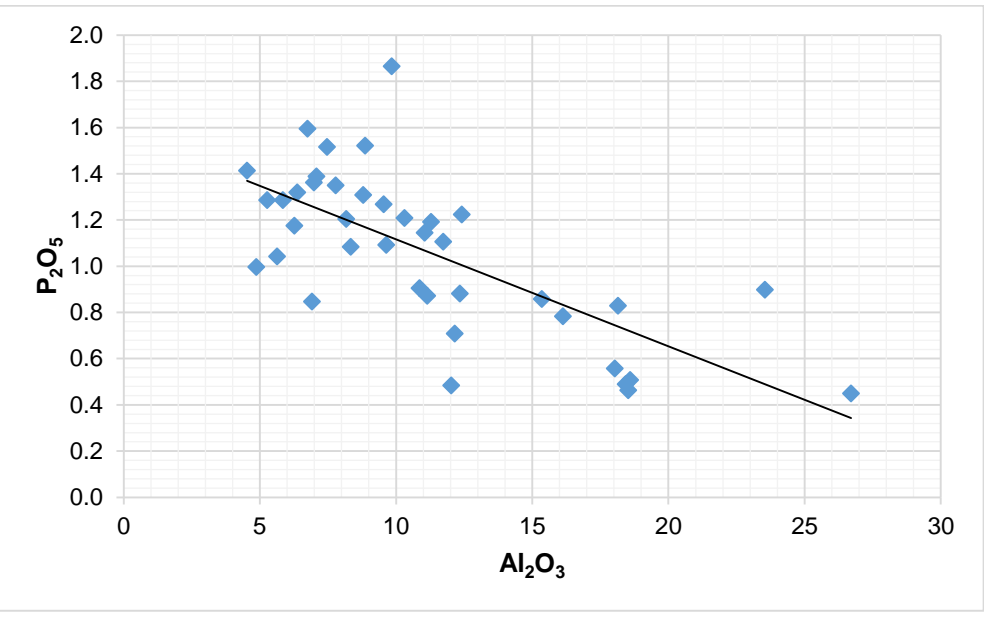

 *Figura 9. Relación entre P2O<sup>5</sup> y Al2O3.* Fuente: Feijoó, 2015.

Cuando aumenta la cantidad de  $Al_2O_3$  disminuye la cantidad de CaO (Figura 10); siendo una relación de tipo negativa entre las variables graficadas con un grado de correlación moderada de acuerdo a la Tabla 4.

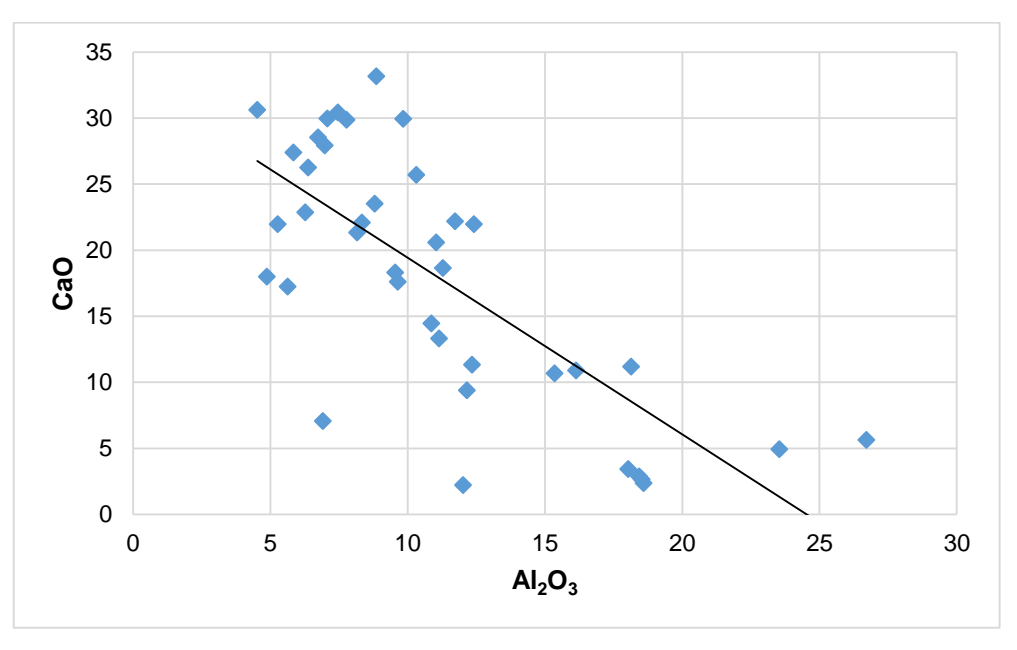

 *Figura 10. Relación entre CaO Y Al2O3.* Fuente: Feijoó, 2015.

Cuando aumenta la cantidad de  $SiO<sub>2</sub>$  disminuye la cantidad de CaO (Figura 11); siendo una relación de tipo negativa entre las variables graficadas con un grado de correlación moderada.

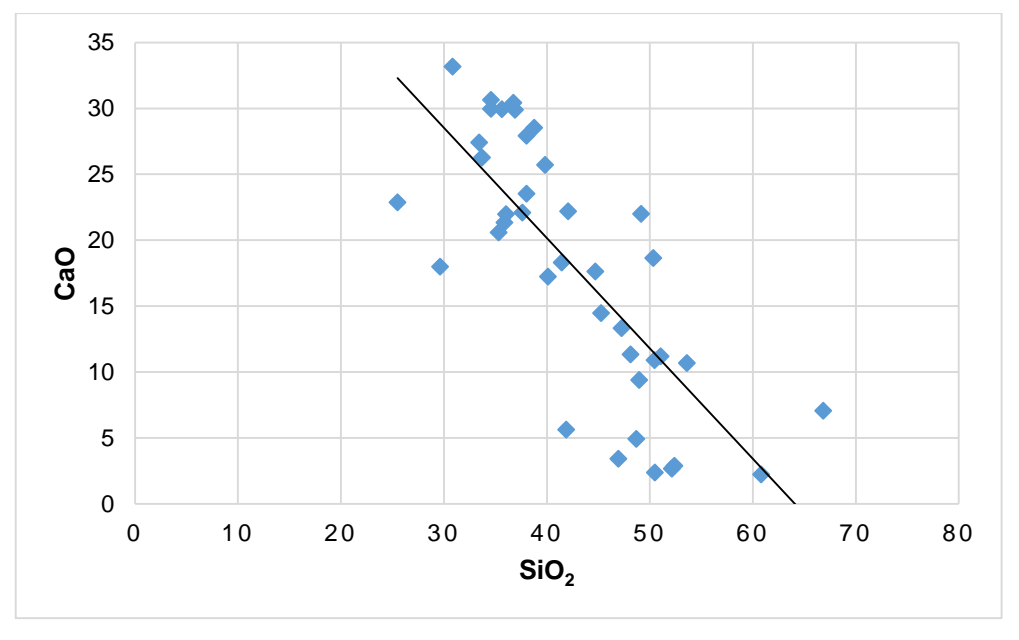

 *Figura 11. Relación entre CaO Y SiO2.* Fuente: Feijoó, 2015.

Cuando aumenta la cantidad de  $P_2O_5$  aumenta la cantidad de CaO (Figura 12), siendo una relación de tipo positiva entre las variables graficadas con un grado de correlación fuerte.

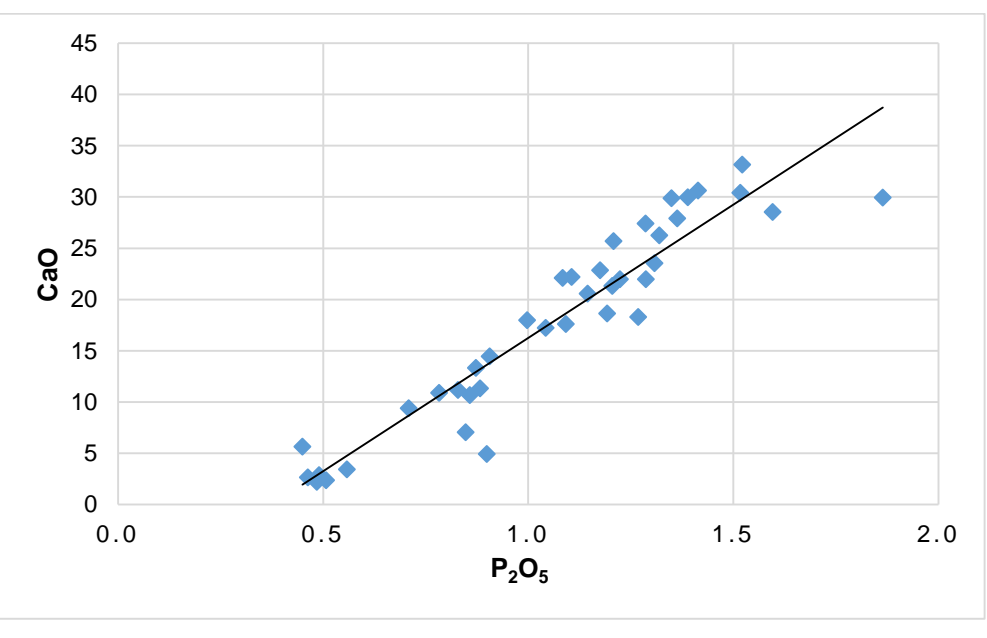

 *Figura 12. Relación entre CaO y P2O5.* Fuente: Feijoó, 2015.

Cuando aumenta la cantidad de  $TiO<sub>2</sub>$  disminuye la cantidad de CaO (Figura 13); siendo una relación de tipo negativo entre las variables graficadas con un grado de correlación moderada.

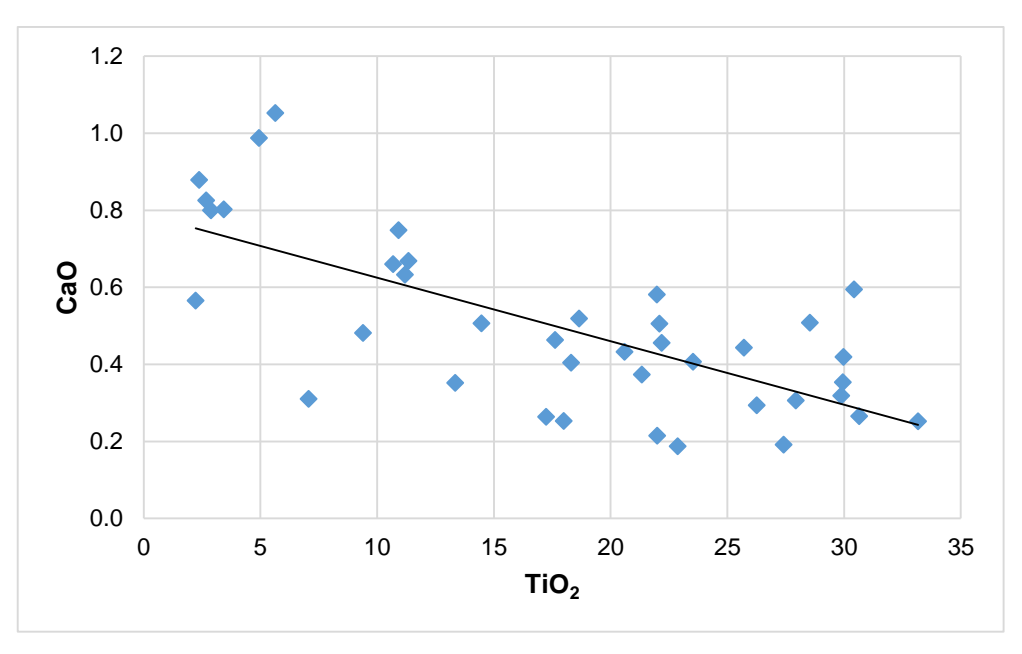

 *Figura 13. Relación entre CaO y TiO2.* Fuente: Feijoó, 2015.

Cuando aumenta la cantidad de P<sub>2</sub>O<sub>5</sub> disminuye la cantidad de TiO<sub>2</sub> (Figura 14); siendo una relación de tipo negativo entre las variables graficadas con un grado de correlación moderada.

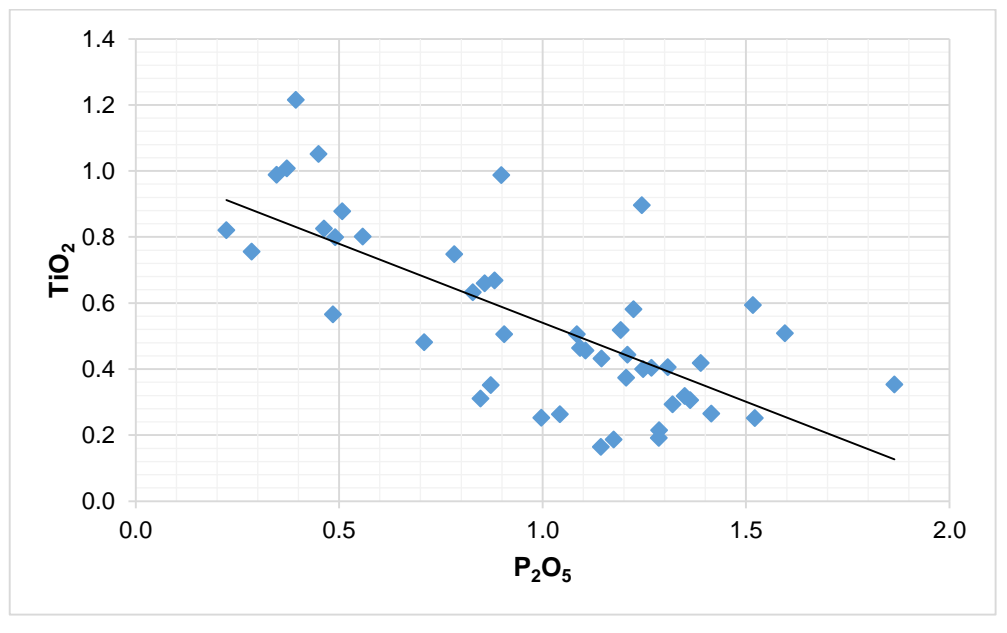

 *Figura 14. Relación entre TiO<sup>2</sup> y P2O5.* Fuente: Feijoó, 2015.

Cuando aumenta la cantidad de Al<sub>2</sub>O<sub>3</sub> aumenta la cantidad de TiO<sub>2</sub> (Figura 15), siendo una relación de tipo positiva entre las variables graficadas con un grado de correlación fuerte.

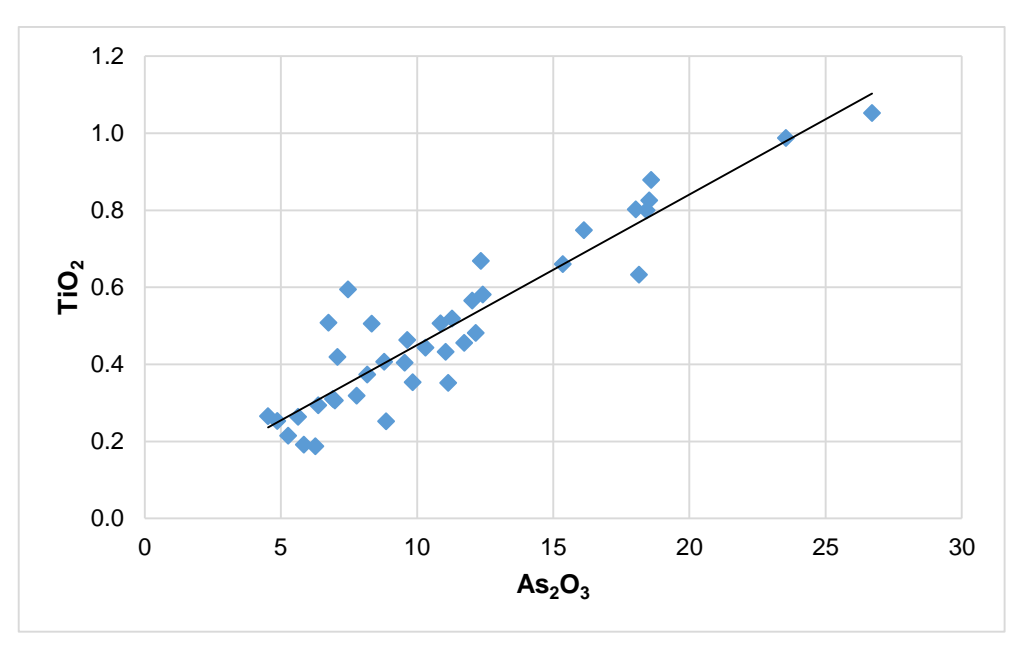

 *Figura 15. Relación entre TiO<sup>2</sup> y Al2O3.* Fuente: Feijoó, 2015.

Cuando aumenta la cantidad de  $P_2O_5$  aumenta la cantidad de MnO (Figura 16), siendo una relación de tipo positiva entre las variables graficadas con un grado de correlación moderada.

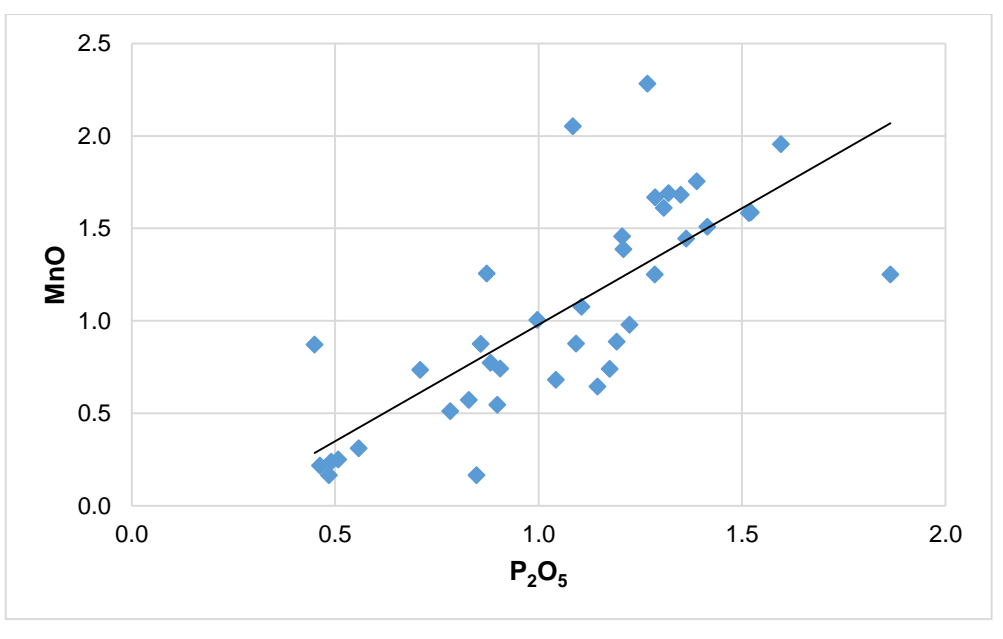

 *Figura 16. Relación entre MnO y P2O5.* Fuente: Feijoó, 2015.

Cuando aumenta la cantidad de CaO aumenta la cantidad de MnO (Figura 17), siendo una relación de tipo positiva entre las variables graficadas con un grado de correlación moderada.

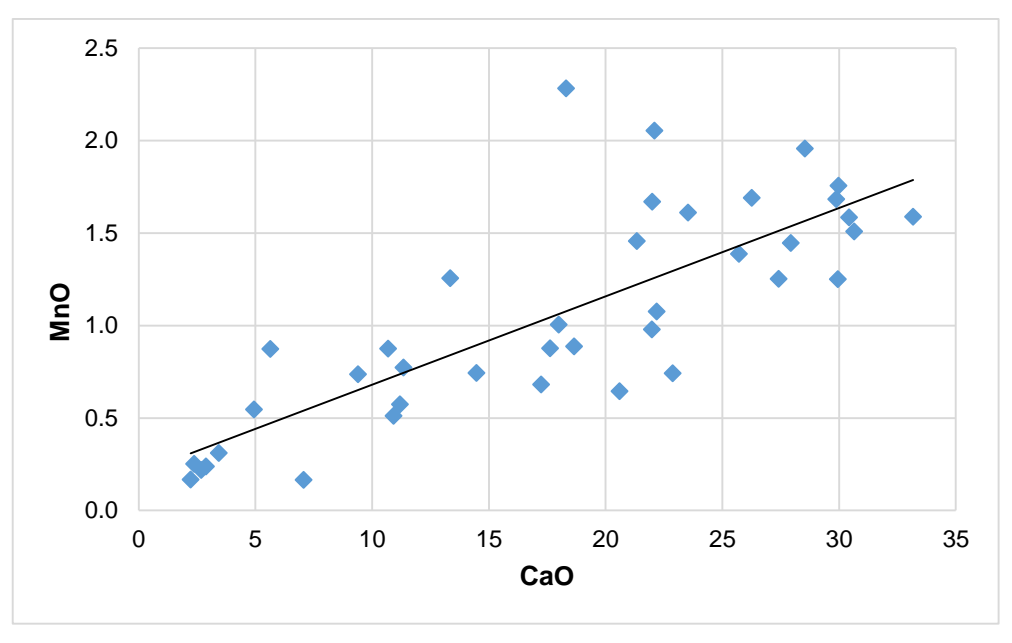

 *Figura 17. Relación entre MnO y CaO.* Fuente: Feijoó, 2015.

Cuando aumenta la cantidad de CaO aumenta la cantidad de As<sub>2</sub>O<sub>3</sub> (Figura 18), siendo una relación de tipo positiva entre las variables graficadas con un grado de correlación moderada.

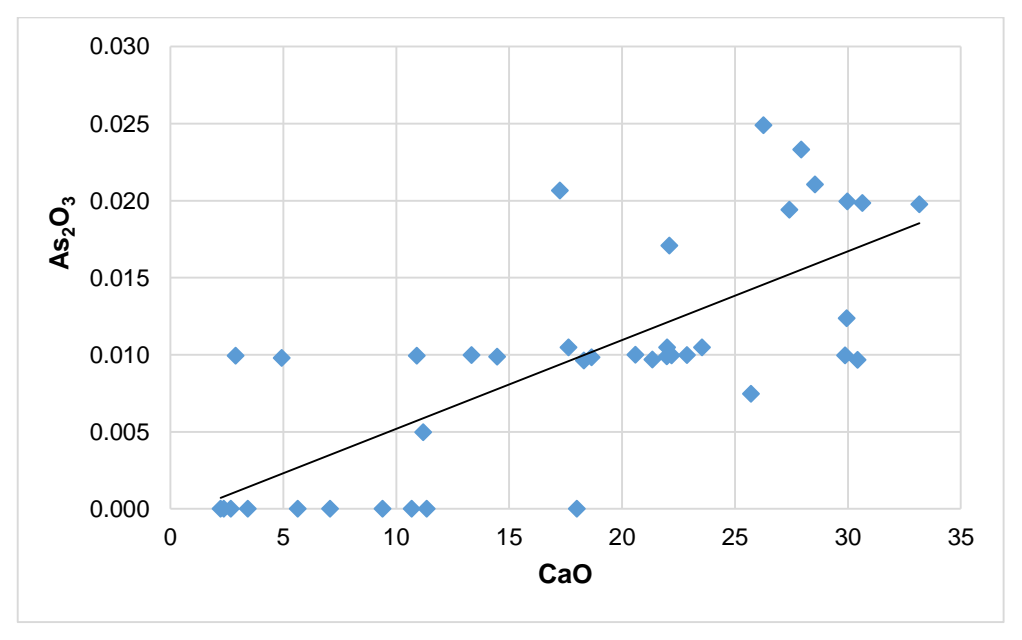

 *Figura 18. Relación entre As2O<sup>3</sup> y CaO.* Fuente: Feijoó, 2015.

Cuando aumenta la cantidad de  $Al_2O_3$  aumenta la cantidad de SnO<sub>2</sub> (Figura 19), siendo una relación de tipo positiva entre las variables graficadas con un grado de correlación moderada.

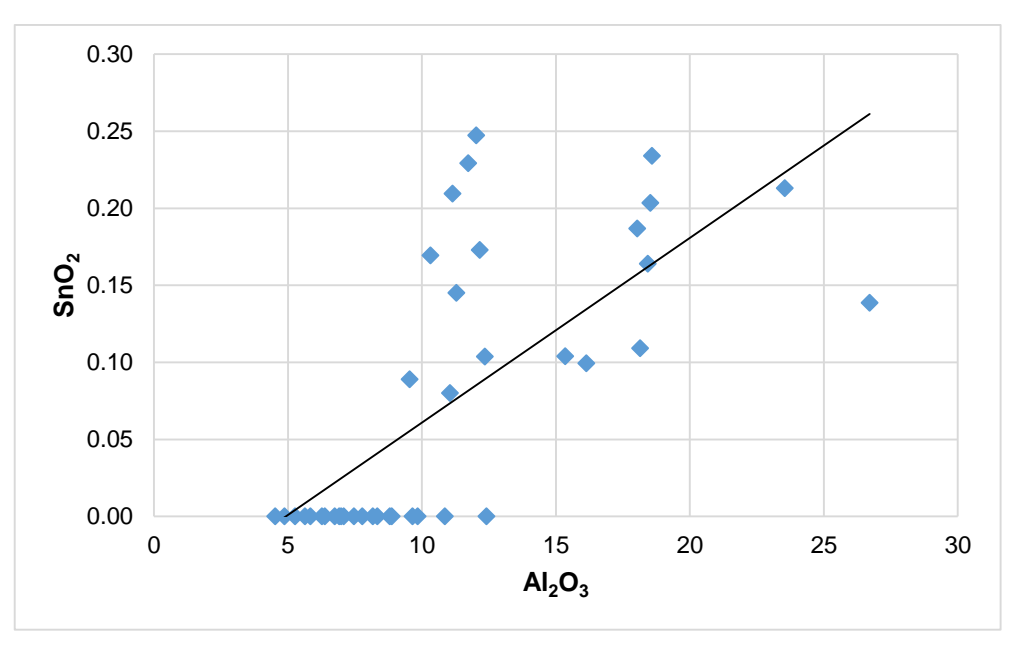

 *Figura 19. Relación entre SnO<sup>2</sup> y Al2O3*. Fuente: Feijoó, 2015.

Cuando aumenta la cantidad de P<sub>2</sub>O<sub>5</sub> disminuye la cantidad de SnO<sub>2</sub> (Figura 20); siendo una relación de tipo negativa entre las variables graficadas con un grado de correlación moderada.

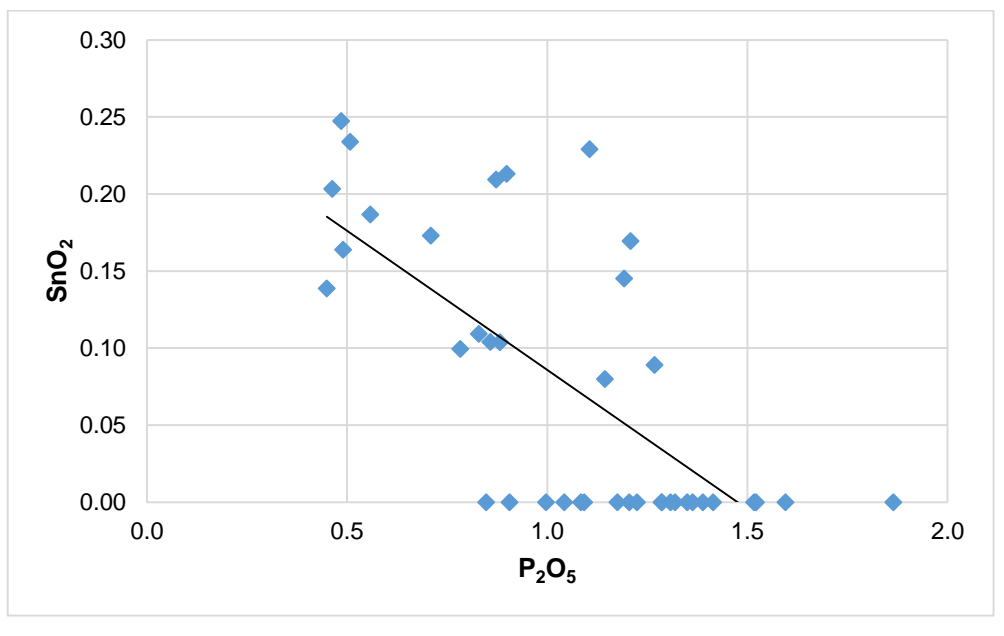

 *Figura 20. Relación entre SnO<sup>2</sup> y P2O5.* Fuente: Feijoó, 2015.

Cuando aumenta la cantidad de K<sub>2</sub>O aumenta la cantidad de SnO<sub>2</sub> (Figura 21), siendo una relación de tipo positiva entre las variables graficadas con un grado de correlación fuerte.

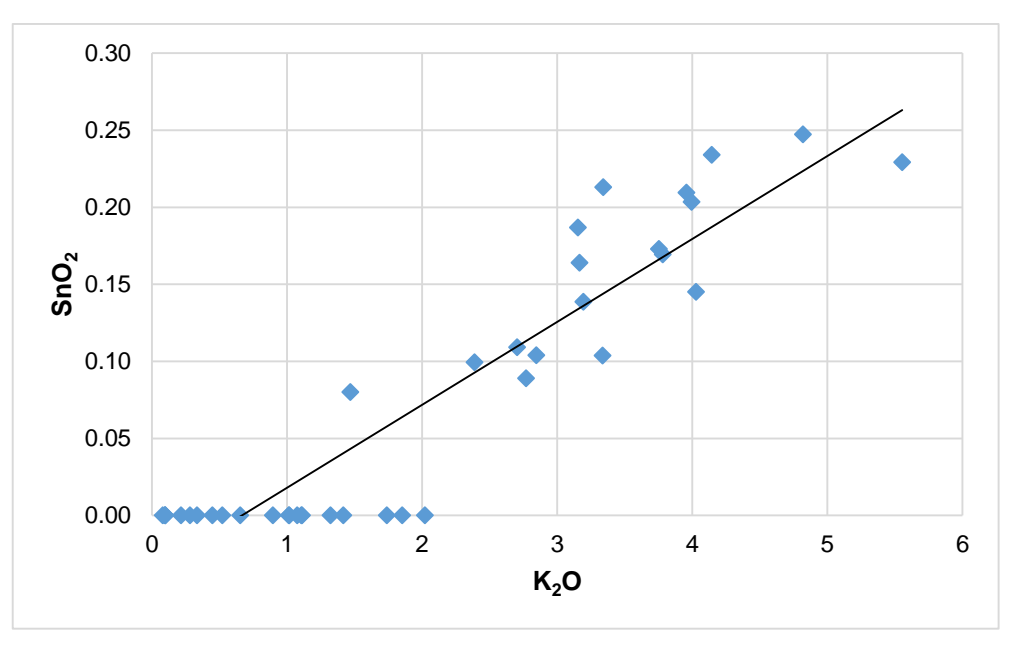

 *Figura 21. Relación entre SnO<sup>2</sup> y K2O.* Fuente: Feijoó, 2015.

Cuando aumenta la cantidad de CaO disminuye la cantidad de SnO<sub>2</sub> (Figura 22); siendo una relación de tipo negativa entre las variables graficadas con un grado de correlación moderada.

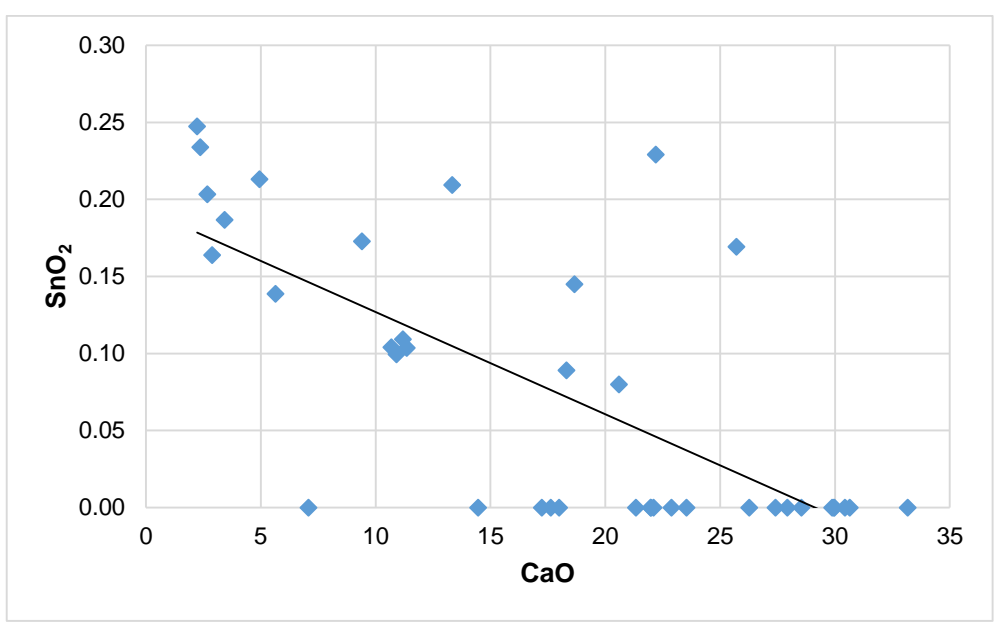

 *Figura 22. Relación entre SnO<sup>2</sup> y CaO.* Fuente: Feijoó, 2015.

Cuando aumenta la cantidad de SiO<sub>2</sub> disminuye la cantidad de Sb<sub>2</sub>O<sub>3</sub> (Figura 23); siendo una relación de tipo negativa entre las variables graficadas con un grado de correlación moderada.

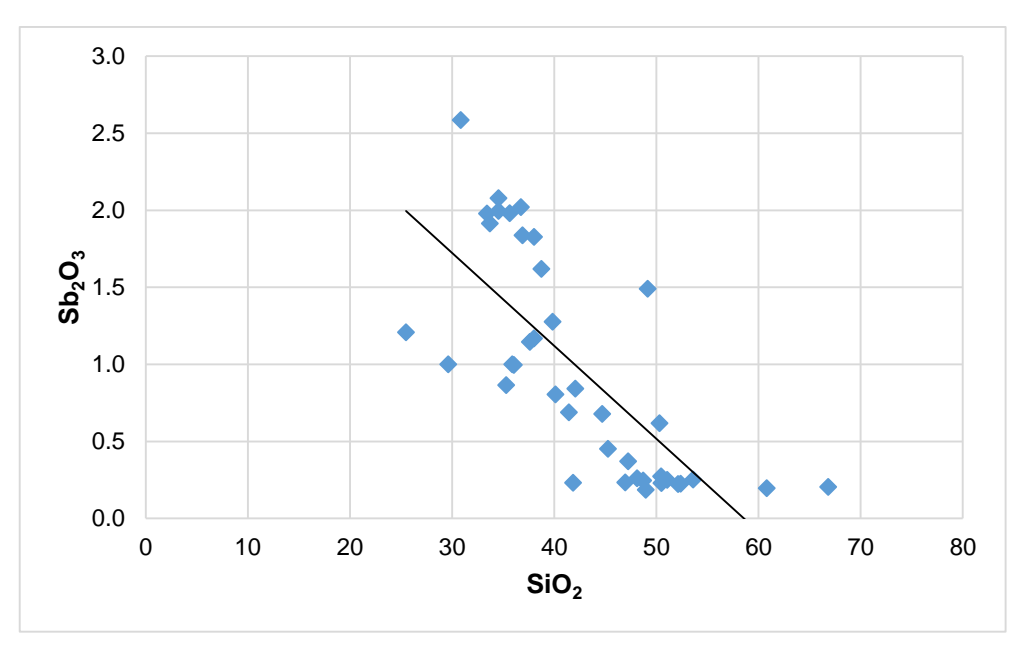

 *Figura 23. Relación entre Sb2O3 y SiO2.* Fuente: Feijoó, 2015.

Cuando aumenta la cantidad de P<sub>2</sub>O<sub>5</sub> aumenta la cantidad de Sb<sub>2</sub>O<sub>3</sub> (Figura 24), siendo una relación de tipo positiva entre las variables graficadas con un grado de correlación fuerte.

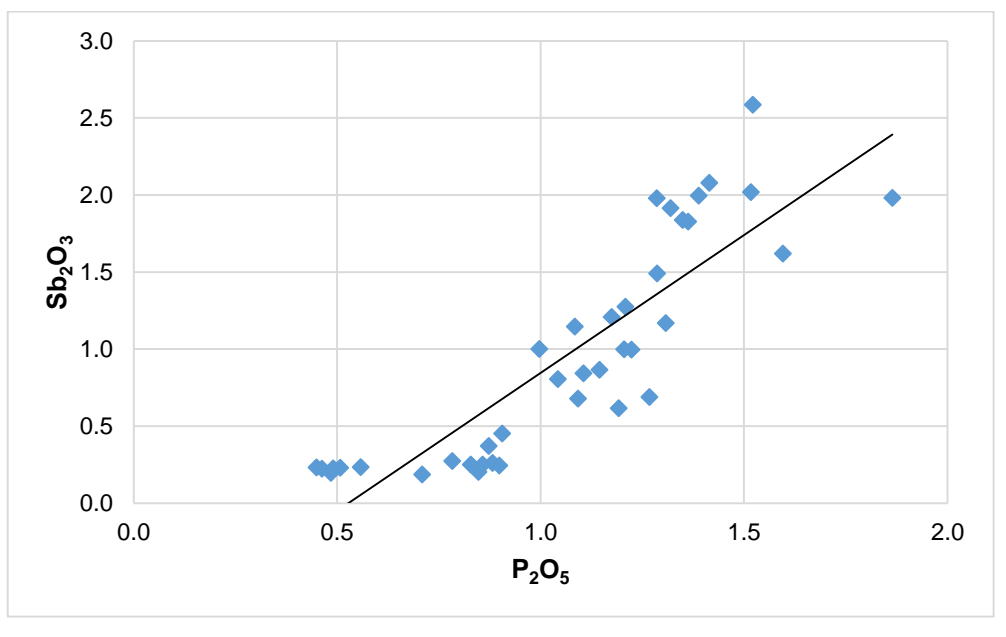

 *Figura 24. Relación entre Sb2O<sup>3</sup> y P2O5.* Fuente: Feijoó, 2015.

Cuando aumenta la cantidad de CaO aumenta la cantidad de  $Sb<sub>2</sub>O<sub>3</sub>$  (Figura 25); siendo una relación de tipo positiva entre las variables graficadas con un grado de correlación fuerte.

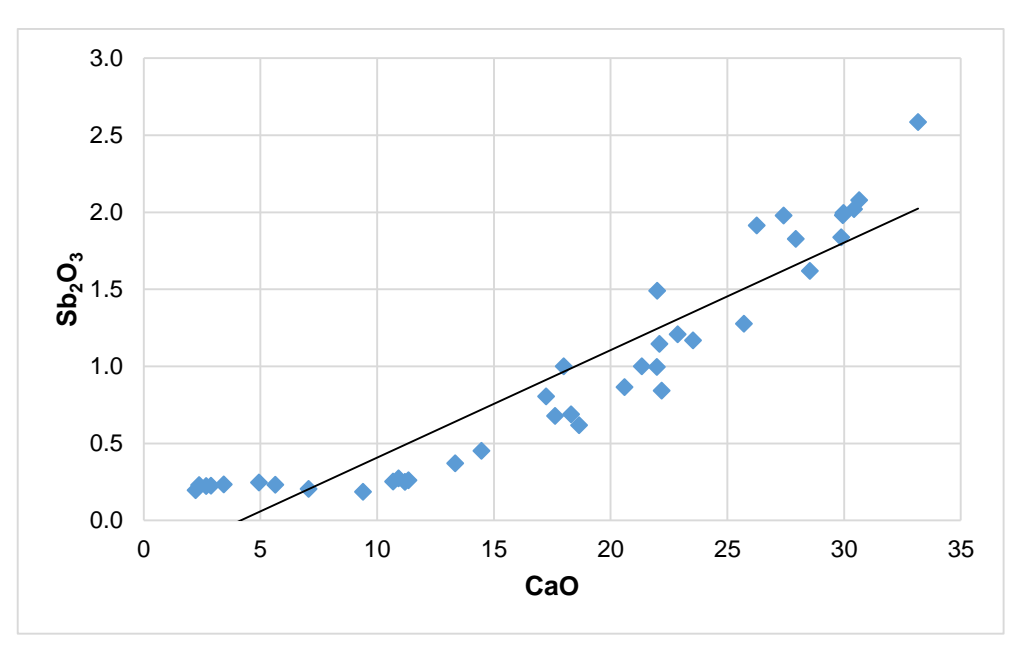

 *Figura 25. Relación entre Sb2O<sup>3</sup> y CaO.* Fuente: Feijoó, 2015.

Cuando aumenta la cantidad de MnO aumenta la cantidad de  $Sb<sub>2</sub>O<sub>3</sub>$  (Figura 26); siendo una relación de tipo positiva entre las variables graficadas con un grado de correlación moderada.

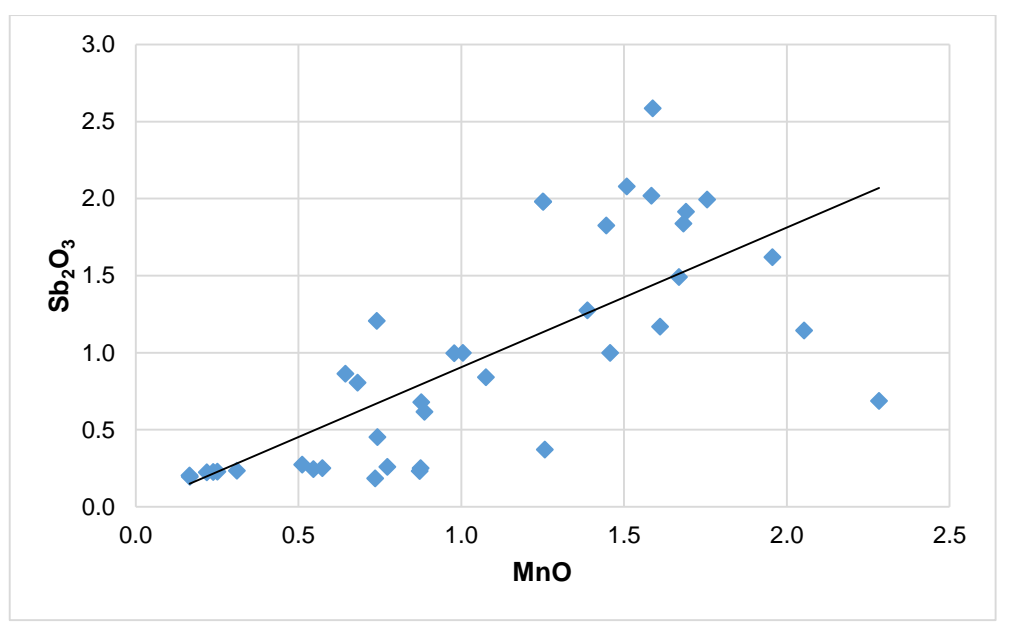

 *Figura 26. Relación entre Sb2O3 y MnO.* Fuente: Feijoó, 2015.

Cuando aumenta la cantidad de As<sub>2</sub>O<sub>3</sub> aumenta la cantidad de Sb<sub>2</sub>O<sub>3</sub> (Figura 27); siendo una relación de tipo positiva entre las variables graficadas con un grado de correlación moderada.

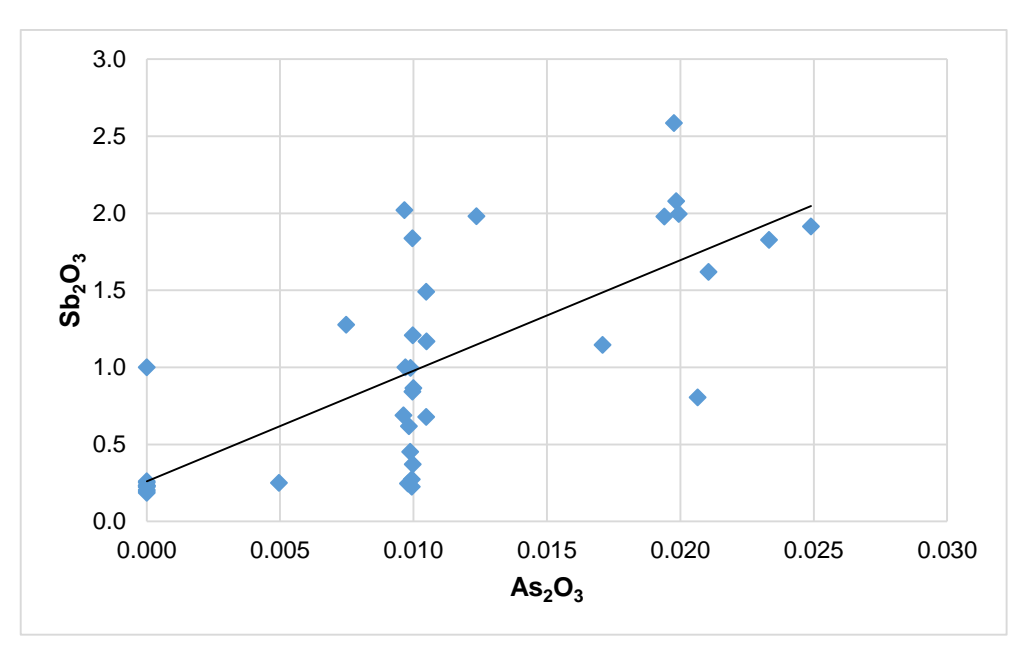

 *Figura 27. Relación entre Sb2O<sup>3</sup> y As2O3.* Fuente: Feijoó, 2015.

## **5.1.2. Interpretación de la matriz de correlación.**

Se realizó la interpretación de minerales con los óxidos que presentan correlación mayor a 7 ver Anexo 4.

Granate.- suele presentar inclusiones de rutilo (Santa Cruz, 1972).

Según el diagrama de equilibrio del sistema CaO,  $(Mq, Fe)O$ ,  $Al_2O_3$ , SiO<sub>2</sub> (G.W.TYRRELL, 1960) a menores cantidades de aluminio y a mayores cantidades de calcio se forman los granates.

Grosularia.- es un silicato de calcio y aluminio, que se halla principalmente como producto del metamorfismo de contacto o regional en calizas impuras. (Cornelis & Hurlbut, 1997).

Según el diagrama quimiográfico de metamorfismo medio y alto (CaO-SiO<sub>2</sub>-MgO), del gráfico  $4 \vee 5$ ; se observa la formación de nuevos minerales de CaO y el SiO<sub>2</sub> como wollastonita, diópsido y tremolita; y según el diagrama de equilibrio del sistema CaO, (Mg, Fe)O, Al<sub>2</sub>O<sub>3</sub>, SiO<sub>2</sub> (G.W.TYRRELL, 1960) se forma la anortita e idocrasa.

Wollastonita.- se forma por el CaO y el SiO<sub>2</sub>; aparece como mineral metamórfico de contacto en las calizas cristalinas y se encuentra asociada con calcita, diópsido, andradita, grosularita, tremolita, feldespato plagioclasa, idocrasa y epidota. (Cornelis & Hurlbut, 1997).

Diópsido.- es frecuente en rocas metamórficas y se encuentra asociado con la forsterita y la calcita, se presenta a veces con la monticelita como resultado del metamorfismo térmico de

dolomitas o calizas silíceas, ricas en Mg; otras asociaciones incluyen tremolita, escapolita, idocrasa, granate y esfena. (Cornelis & Hurlbut, 1997).

Tremolita.- se halla en calizas dolomíticas metamórficas, a mayores temperaturas la tremolita es inestable y da lugar a diópsido. (Cornelis & Hurlbut, 1997).

Anortita.- es una plagioclasa que se halla en rocas ricas en minerales oscuros y en drusas de bombas volcánicas y en calizas granulares situadas en depósitos metamórficos de contacto. (Cornelis & Hurlbut, 1997)

Idocrasa.- se halla generalmente en las calizas impuras como resultado del metamorfismo de contacto. Asociada a minerales de contacto como los granates grosularita y andradita, la wollastonita y el diópsido. (Cornelis & Hurlbut, 1997).

Apatito.- es un fosfato de calcio, siendo un mineral accesorio constituyente de todas las clases de rocas ígneas, sedimentarias y metamórficas. (Cornelis & Hurlbut, 1997).

Esfena.- es común en cristales de tamaño considerable incrustados en las rocas metamórficas, gneis, esquistos cloríticos y calizas cristalinas. (Cornelis & Hurlbut, 1997).

Triploidita.- es un fosfato hidroxilado de manganeso, este mineral aparece como producto de la alteración hidrotermal de otros fosfatos primarios, en zonas de un complejo de rocas pegmatitas de tipo granito suele estar asociado a la rodocrosita. (Mineral Data Publishing, versión 1, 2001-2005).

Kutnohorita.- es un carbonato de calcio y manganeso, con la misma estructura cristalina de los minerales del grupo de la dolomita, suele encontrarse asociado a otros minerales como: [rodocrosita,](https://es.wikipedia.org/wiki/Rodocrosita) [aragonito](https://es.wikipedia.org/wiki/Aragonito) o [calcita.](https://es.wikipedia.org/wiki/Calcita) (Mineral Data Publishing, versión 1., 2001-2005).

La cristalización fraccionada en rocas graníticas evolucionadas resulta en un enriquecimiento sistemático y patrones de empobrecimiento de Ca, Mg, Fe, Ti y muchos elementos traza con solo pequeñas variaciones de Si, Al, K y Na. (Lehman, 1990).

Las aguas de vertientes hidrotermales de ácidos sulfatados tienen Hg, Bi, As, Sb, Tg, Sn, Tl, la acidez de esto se debe al  $H_2S$ . (Pirajno, 2009).

Uchucchacuaíta.- aparece en un yacimiento hidrotermal, suele encontrarse asociado a otros minerales como: [alabandina,](https://es.wikipedia.org/wiki/Alabandina) [galena,](https://es.wikipedia.org/wiki/Galena) [benavidesita,](https://es.wikipedia.org/w/index.php?title=Benavidesita&action=edit&redlink=1) [esfalerita,](https://es.wikipedia.org/wiki/Esfalerita) [pirita,](https://es.wikipedia.org/wiki/Pirita) [pirrotita](https://es.wikipedia.org/wiki/Pirrotita) o [arsenopirita.](https://es.wikipedia.org/wiki/Arsenopirita) (Mineral Data Publishing, version 1, 2001-2005).

Samsonita.- es un mineral de aparición muy rara, que se forma en vetas hidrotermales se encuentra asociado a otros minerales como: pirargirita, galena, discrasita, tetraedrita, pirolusita, cuarzo, calcita o apofilita. (Mineral Data Publishing, version 1, 2001-2005).

Getchellita.- es un sulfuro de antimonio y arsénico, suele encontrarse asociado a otros minerales como: oropimente, rejalgar, estibina, cinabrio, galkhaíta, laffittita, chabourneíta, christita, lorandita, marcasita, cuarzo, barita, fluorita o calcita. (Mineral Data Publishing, version 1, 2001-2005).

Paakkonenita.- aparece en yacimientos de minerales hidrotermales, junto a otros minerales conteniendo antimonio y arsénico .Suele encontrarse asociado a otros minerales como: arsenopirita, arsénico nativo, lollingita, estibina, antimonio nativo, estibarsenio, esfalerita,siderita, cuarzo, vaughanita o rejalgar. (Mineral Data Publishing, 2001-2005).

Wakabayashilita.-aparece formando fibras en drusas de cuarzo o embebidas en calcita. Suele encontrarse asociado a otros minerales como: rejalgar, oropimente, estibina, pirita, calcita, chabourneíta, pierrotita, parapierrotita, esfalerita, twinnita, zinkenita, madocita, andorita, smithita, laffittita, routhierita o aktashita. (Mineral Data Publishing, version 1, 2001-2005).

Svanbergita.- Es un mineral secundario que se forma como producto de la alteración de rocas sulfatos en vetas hidrotermales y yacimientos de minerales diseminados, reemplazando al apatito, comúnmente en depósitos metamórficos de grado medio con aluminio. También se ha encontrado en depósitos de roca bauxita. Suele encontrarse asociado a otros minerales como: pirofilita, cianita, andalucita, lazulita, augelita, alunita, caolinita o cuarzo. (Mineral Data Publishing, version 1, 2001-2005).

Trolleíta.- Aparece en rocas metamórficas de grado de anfibolita se asocia a otros minerales como: berlinita, attakolita, augelita, lazulita, scorzalita, viseíta, montebrasita, bertossaíta, brazilianita, apatito, gatumbaíta, samuelsonita o wyllieíta. ( Mineral Data Publishing, version 1, 2001-2005).

Wavellita.- Se forma como mineral secundario común en rocas metamórficas de bajo grado con aluminio, en yacimientos de fosfatos y limonita: Más rara vez se ha encontrado en vetas hidrotermales tardías. Algunos agregados globulares en masas opalinas similares a calcedonia, o en estalactitas. Suele encontrarse asociado a otros minerales como: [crandallita,](https://es.wikipedia.org/w/index.php?title=Crandallita&action=edit&redlink=1) [variscita](https://es.wikipedia.org/wiki/Variscita) o [limonita.](https://es.wikipedia.org/wiki/Limonita) (Mineral Data Publishing, version 1, 2001-2005).

55

**CAPITULO VI**

**CONCLUSIONES Y RECOMENDACIONES.**

## **CONCLUSIONES**

- De acuerdo a los resultados obtenidos de FRX se cuantifico que los óxidos en mayor cantidad son: Al<sub>2</sub>O<sub>3</sub> (11.12%), SiO<sub>2</sub>, (42.66%), CaO (17.92%), Fe<sub>2</sub>O<sub>3</sub> (12.97%), MgO (5.96%).
- Con los diagramas quimiográficos realizados se encontró que las muestras del sector Nambija presentan en mayor cantidad los minerales: tremolita (Tr), cuarzo (Qz), calcita (Cal), wollastonita (Wo), diópsido (Di), y en menor cantidad forsterita (Fo), talco (Tlc), se corroboró con la mineralogía de (Pineda, 2015) en donde la mayoría de las muestras presentan minerales de: Qz, Fo, Cal, Trm.
- Mediante la hoja de cálculo de Excel (tabla 2) se encontraron los siguientes minerales: cuarzo, ortoclasa, plagioclasa, diópsido, hiperstena, olivino, magnetita, apatito.
- Las principales relaciones de P<sub>2</sub>O<sub>5</sub> CaO, Al<sub>2</sub>O<sub>3</sub> TiO<sub>2</sub> forman los siguientes minerales apatito; rutilo que se forma como inclusiones dentro de la grosularia.
- La relaciones  $Sb_2O_3$   $P_2O_5$ ,  $Sb_2O_3$  CaO no forman minerales, el antimonio y arsénico precipitan de soluciones acidas en medios alcalinos que existe en las calizas de (ph alcalino), esto explicaría la relación que tienen con CaO y a su vez con el  $P_2O_5$ .
- $\bullet$  SnO<sub>2</sub>. K<sub>2</sub>O, no forman minerales pero pueden estar juntos porque son incompatibles.
- Las relaciones negativas moderadas  $Al_2O_3$   $P_2O_5$ , CaO  $Al_2O_3$  CaO SiO<sub>2</sub>, CaO - $TiO<sub>2</sub>$ ,  $Sb<sub>2</sub>O<sub>3</sub>$  -  $SiO<sub>2</sub>$  forman los minerales svanbergita, trolleita, wavellita, grosularia, wollastonita, diópsido, tremolita, anortita, idocrasa, esfena.
- El Sb<sub>2</sub>O<sub>3</sub> y SiO<sub>2</sub> no forman minerales, debido a que el antimonio no precipita con la sílice sino más bien con el CaO.
- $\bullet$  Las relaciones MnO P<sub>2</sub>O<sub>5</sub> forma el mineral Triploidita.
- El CaO y el MnO están asociados a carbonatos como calcita y rodocrosita o silicatos como wollastonita y rodonita, esto depende del grado de metamorfismo y de la existencia de CO<sub>2</sub> en la muestra, también se puede formar el mineral kutnohorita.
- El Sb<sub>2</sub>O<sub>3</sub> y As<sub>2</sub>O<sub>3</sub> forma minerales como getchellita, paakkoneita, wakabayashilita.
- El Sb $_2$ O<sub>3</sub> y MnO forman la uchucchacuaíta, samsonita.
- Se asume que existen sulfuros de hierro y cobre debido a la existencia de S,  $Fe<sub>2</sub>O<sub>3</sub>$ (Total) y CuO; en ciertas muestras se presenta el SnO<sub>2</sub>; considerándose la existencia del mineral casiterita y fosfatos en menores cantidades.
- Del análisis estadístico se obtuvieron 16 histogramas indicando la distribución de los óxidos y un elemento ; en nuestra investigación el MgO, MnO, Al<sub>2</sub>O<sub>3</sub>, Fe<sub>2</sub>O<sub>3</sub>, SiO<sub>2</sub>, CuO, ZnO, S, As<sub>2</sub>O<sub>3</sub>, K<sub>2</sub>O, SnO<sub>2</sub>, Sb<sub>2</sub>O<sub>3</sub>, TiO<sub>2</sub> y Na<sub>2</sub>O, tienen un sesgo positivo adoptando una asimetría a la derecha, presentando más concentración de datos hacia

la derecha, diferenciándose del óxido de  $P_2O_5$  y CaO que presentan un sesgo negativo con una asimetría hacia la izquierda, donde los datos se encuentran distribuidos a la izquierda.

 De la matriz de correlación se obtuvieron diagramas de dispersión que nos permitieron ver las relaciones existentes en los óxidos, dándonos correlaciones positivas fuertes entre el: CaO y P<sub>2</sub>O<sub>5</sub>, Al<sub>2</sub>O<sub>3</sub>-TiO<sub>2</sub>, SnO<sub>2</sub>- K<sub>2</sub>O, Sb<sub>2</sub>O<sub>3</sub>-P<sub>2</sub>O<sub>5</sub>, Sb<sub>2</sub>O<sub>3</sub> y CaO, estas relacione nos permitieron identificar minerales característicos de la zona.

# **RECOMENDACIONES**

- Realizar investigaciones de interpretación mineralógica para la verificación con óxidos, el cual podría hacerse en base a simulaciones geoestadística de datos composicionales, y con ayuda de análisis mineralógico y petrográfico para mejorar la interpretación geológica-mineralógica.
- Tener métodos auxiliares para discriminar entre el óxido férrico y ferroso.
- Para calcular otros elementos por medio de otros análisis químicos, se recomienda utilizar la misma porción de muestra que es analizada en el equipo de Fluorescencia de Rayos-X S1 TURBO SD.
- En el caso de que se apliquen otros diagramas quimiográficos para eliminar el error por sulfuro de hierro, al existir pirita se recomienda realizar un estudio para excluir el hierro de la pirita en el diagrama.
- Se recomienda para obtener un estudio más completo utilizar la técnica de Difractometría de Rayos-X la misma que daría más validez a la investigación.
- El equipo de FRX turbo S1 TURBO <sup>SD</sup> podría tener más aplicación en el área de la industria minera.

#### **BIBLIOGRAFIA**

- *Mineral Data Publishing, version 1.* (2001-2005). Obtenido de https://es.wikipedia.org/wiki/Trolle%C3%ADta
- ACDI, & INEMIN. (Diciembre de 1987). INFORME DE PREFACTIBILIDAD GEOLOGICO METALOGENICO DE LA ZONA SUR DEL YACIMIENTO AURIFERO DE NAMBIJA.
- Alcaraz, M. (18 de Dicembre de 2009). EL Equipo de Rayox X. Murcia , España.
- Caslab. (s.f.). Obtenido de http://www.caslab.es/upload/documentos/20120214170429.catalogo\_preparacion\_de\_mue stra\_caslab.pdf
- Cornelis, K., & Hurlbut, C. (1997). Manual de Mineralogia Vol2 cuarta edición. Basado en la obra de J.D.Dana. Barcelona: REVERTÉ.
- Cox, K., Bell, J., & Pankhurts, R. (1979). *THE INTERPRETATIONOF IGNEOUS ROCKS .* Springer-Science+Business Media, B.V.
- G.W.TYRRELL. (1960). *Principios de Petrologia.* COMPAÑIA EDITORIAL CONTINENTAL,S.A.
- Gutiérrez, G., J, M., & Ranz, I. (2010). UTILIZACIÓN DE UN EQUIPO PORTÁTIL DE FLUORESCENCIA DE RAYOS X PARA EL ESTUDIO DE METALES PESADOS EN SUELOS: PUESTA A PUNTO Y APLICACIÓN A VERTEDEROS. España: Gráficas 85, S.A.
- Hdez, S. (15 de Diciembre de 2009). *Análisis de Correlación y Regresión*. Obtenido de http://www.mcgraw-hilleducacion.com/pye01e/cap13/13analisis de correlacion y regresion.pdf
- Huawc, & KreNc. (1972). LABORATORY DISSOLUTION OF PLAGIOCLASE FELDSPARS IN WATER AND ORGANIC ACIDS AT ROOM TEMPERATURE.
- *Instituto de Investigaciones Mineras Universidad Nacional de San Juan*. (s.f.). Obtenido de http://www.iimsanjuan.com.ar/laboratorio\_info.php?idLaboratorio=19
- Juan, U. N. (s.f.). *Instituto de Investigaciones Mineras*. Obtenido de http://www.iimsanjuan.com.ar/laboratorio\_info.php?idLaboratorio=19
- Lehman, B. (1990). *Metallogeny of Tin Springer-Verlang Berlin(K) Capitulo II.* Obtenido de www.springer.com
- Litter, Armienta, & Farías. (Octubre de 2009). Metodologías analíticas para la determinación y especiación de arsénico en aguas y suelos. Argentina: CYTED.
- Mineral Data Publishing, v. 1. (2001-2005). Obtenido de http://rruff.info/doclib/hom/paakkonenite.pdf
- *Mineral Data Publishing, version 1.* (2001-2005). Obtenido de http://rruff.info/doclib/hom/uchucchacuaite.pdf
- *Mineral Data Publishing, version 1.* (2001-2005). Obtenido de http://rruff.info/doclib/hom/samsonite.pdf
- *Mineral Data Publishing, version 1.* (2001-2005). Obtenido de http://rruff.info/doclib/hom/getchellite.pdf
- *Mineral Data Publishing, version 1.* (2001-2005). Obtenido de https://es.wikipedia.org/wiki/Wakabayashilita
- *Mineral Data Publishing, version 1.* (2001-2005). Obtenido de http://rruff.info/doclib/hom/svanbergite.pdf
- *Mineral Data Publishing, version 1.* (2001-2005). Obtenido de http://rruff.info/doclib/hom/wavellite.pdf
- *Mineral Data Publishing, versión 1.* (2001-2005). Obtenido de http://rruff.info/doclib/hom/triploidite.pdf
- *Mineral Data Publishing, versión 1.* (2001-2005). Obtenido de http://rruff.info/doclib/hom/kutnohorite.pdf
- Molina, G., & Rodrigo, M. (2009-2010). *Estadistica Descriptiva en Psicologia .* Obtenido de http://www.mat.uson.mx/~ftapia/Lecturas%20Adicionales%20(C%C3%B3mo%20dise%C3%B 1ar%20una%20encuesta)/InterpretacionMedidasForma.pdf
- Nelson, P. S. (2011). *Triangular Plots in Metamorphic Petrology.*
- Orellana, L. (Marzo de 2001). *ESTADÍSTICA DESCRIPTIVA.* Obtenido de http://www.hacienda.go.cr/cifh/sidovih/cursos/material\_de\_apoyo-f-ccifh/1materialdeapoyocursoscifh/4estad%C3%ADsticabasica/estadisticadescriptivalillianaorellana.pdf
- Paladines, A. (1989). Zonificación Geotectónica y Metalogenia del Ecuador . Quito, Ecuador : mañana editores.
- Paladines, A., & Soto, J. (2010). *Geologia y Yacimientos Minerales del Ecuador .* Loja- Ecuador: UTPL.
- Petrelli, M. (26 de Julio de 2005). *PETROGRAPH*. Obtenido de http://accounts.unipg.it/~maurip/SOFTWARE.htm
- Pineda, D. (2015). Comportamiento geoambiental de pasivos mineros a través de análisis químico y mineralógico del área minera Nambija, provincia de Zamora Chinchipe - Ecuador. Loja, Ecuador : UTPL.
- Pineda, Diego. (2015). *Comportamiento geoambiental de pasivos mineros a través de análisis químico y mineralógico del área minera Nambija, provincia de Zamora Chinchipe - Ecuador.* Loja: UTPL.
- Pirajno, F. (2009). *Hidrotermal Processes and Mineral systems.* Australia: Springer.Science+business.media. b.v.
- PIZARRO, C. O., & DÁVILA, A. A. (Enero, Marzo de 2009). ESPECTROMETRÍA DE FLUORESCENCIA DE RAYOS X. 4.
- PRODEMINCA. (Junio de 2000). DEPOSITOS PORFIDICOS Y EPI- MESOTERMALES RELACIONADOS CON INTRUSIONES DE LA CORDILLERA EL CONDOR VOL.5. Quito, Ecuador: Noción.
- PRODEMINCA. (Junio de 2000). Potencial Minero Metalico y Guias de Exploración Vol. 1. Quito, Ecuador.
- Ross, S. (2007). *Introducción a la Estadistica.* Barcelona: REVERTÉ, S.A.
- Santa Cruz, J. N. (1972). *ESTUDIO SEDIMENTOLÓGICO DE LA FORMACIÓN PUELCHES EN LA PROVINCIA DE BUENOS AIRES.* Argentina: Coni S.A.C.I.F.I.Perú 684. Buenos Aires.

Schott, R. (2001).

- Tolosana, D. R. (2011). Guía para el análisis espacial de datos composicionales. *Boletín Geológico y Minero*, 470-471.
- Veintimilla, J. (2014). Caracterización geológica y mineralógica del sector El Tierrero, distrito minero Nambija, provincia de Zamora Chinchipe- Ecuador. Loja-Ecuador.
- Veintimilla, J. E. (Noviembre de 2014). Caracterización Geológica y mineralógica del sector el Tierrero, distrito minero Nambija, provincia de Zamora Chinchipe- Ecuador. Loja: UTPL.
**ANEXOS**

# **Anexo 1. Base de datos original.**

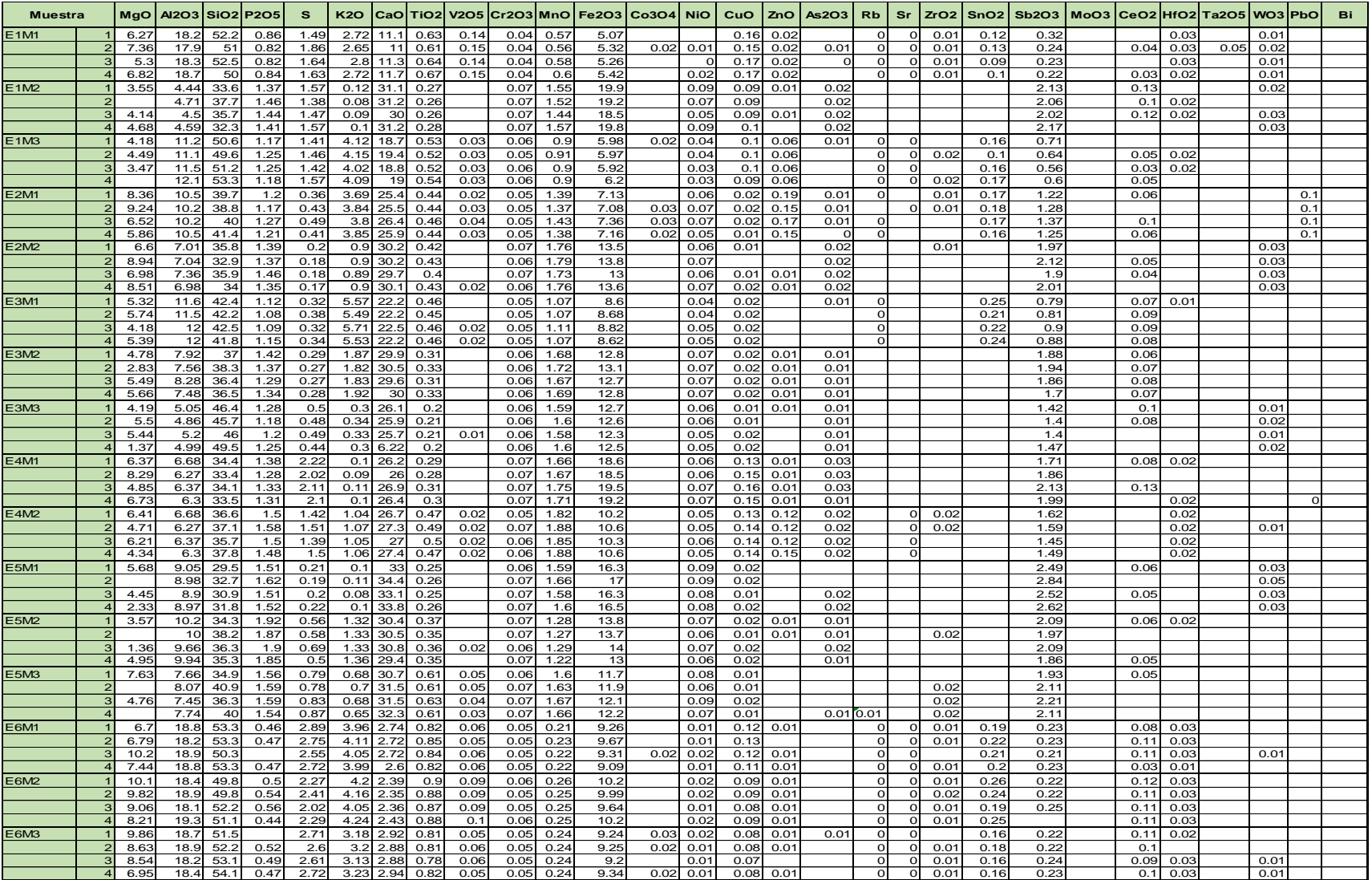

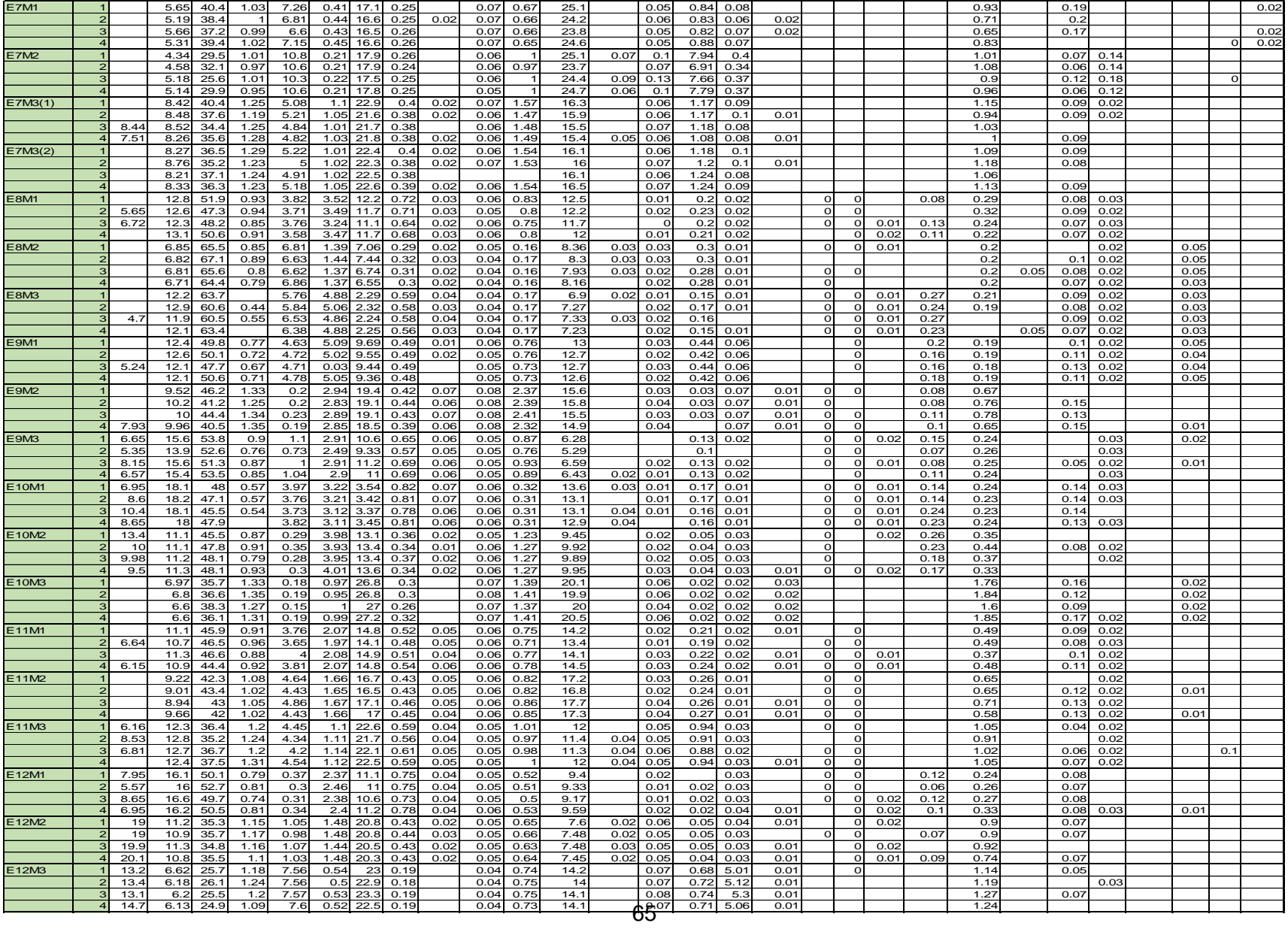

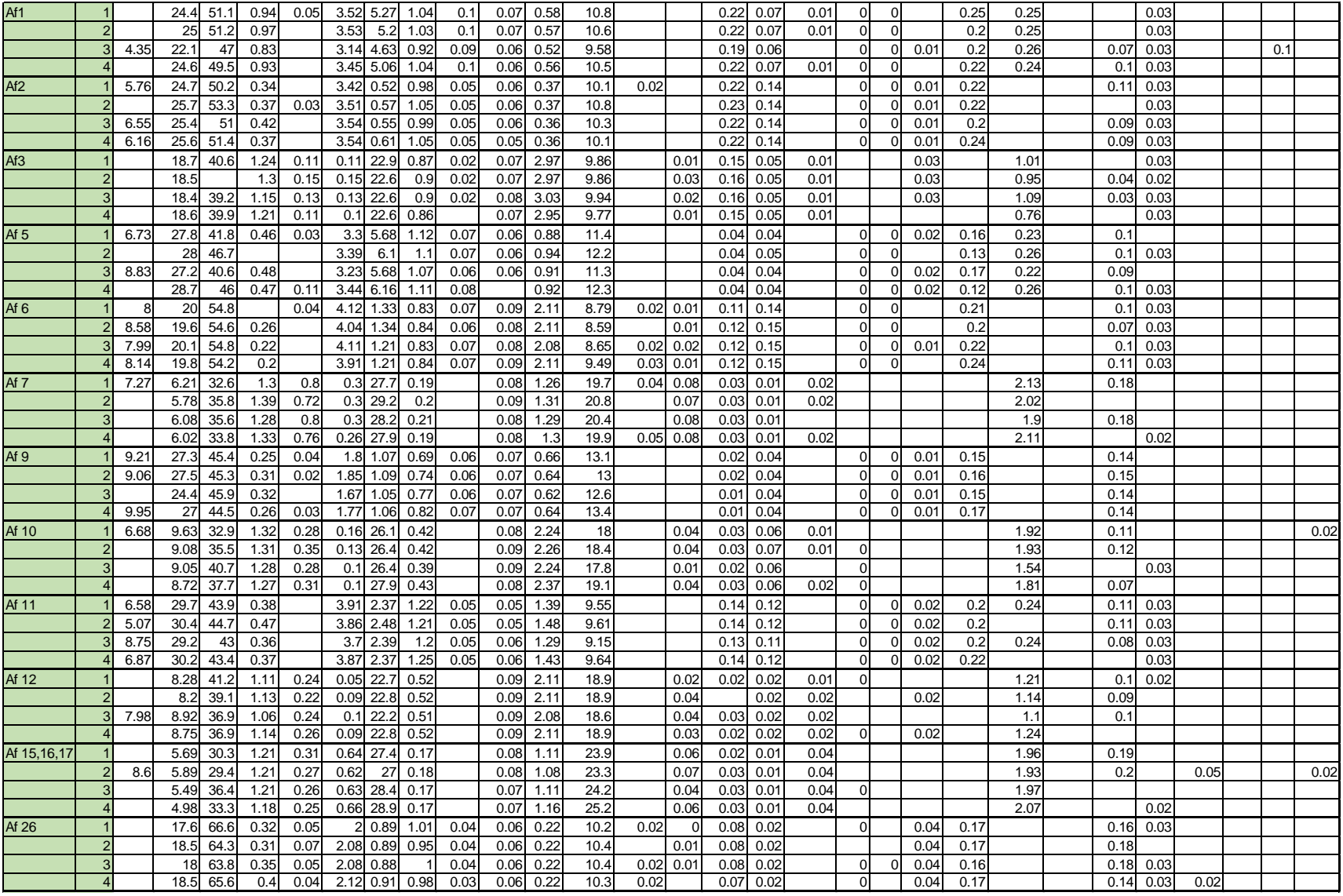

| <b>Muestra</b> | <b>MgO</b>     | Al2O3            | SiO <sub>2</sub> | P2O5           | S              | K2O            | CaO            | TiO <sub>2</sub> | <b>MnO</b>     | Fe2O3            | CuO            | ZnO            | As2O3          | SnO <sub>2</sub> | Sb2O3          | <b>Na20</b>    | <b>Total</b> |
|----------------|----------------|------------------|------------------|----------------|----------------|----------------|----------------|------------------|----------------|------------------|----------------|----------------|----------------|------------------|----------------|----------------|--------------|
| $\mathbf{1}$   | 6.392          | 18.145           | 51.059           | 0.829          | 1.643          | 2.703          | 11.195         | 0.633            | 0.573          | 5.230            | 0.161          | 0.020          | 0.005          | 0.109            | 0.251          | 1.051          | 100          |
| $\overline{2}$ | 4.089          | 4.526            | 34.561           | 1.414          | 1.486          | 0.097          | 30.645         | 0.266            | 1.509          | 19.206           | 0.092          | 0.010          | 0.020          | 0.000            | 2.079          | 0.000          | 100          |
| $\overline{3}$ | 4.110          | 11.284           | 50.321           | 1.192          | 1.441          | 4.027          | 18.658         | 0.519            | 0.887          | 5.917            | 0.096          | 0.059          | 0.010          | 0.145            | 0.617          | 0.717          | 100          |
| $\overline{a}$ | 7.469          | 10.314           | 39.836           | 1.208          | 0.421          | 3.782          | 25.710         | 0.443            | 1.388          | 7.157            | 0.017          | 0.164          | 0.007          | 0.169            | 1.276          | 0.637          | 100          |
| 5              | 7.738          | 7.079            | 34.561           | 1.389          | 0.182          | 0.895          | 29.973         | 0.419            | 1.755          | 13.440           | 0.013          | 0.010          | 0.020          | 0.000            | 1.995          | 0.530          | 100          |
| 6              | 5.139          | 11.732           | 42.071           | 1.106          | 0.339          | 5.555          | 22.194         | 0.456            | 1.076          | 8.648            | 0.020          | 0.000          | 0.010          | 0.229            | 0.842          | 0.584          | 100          |
| $\overline{7}$ | 4.671          | 7.779            | 36.903           | 1.350          | 0.276          | 1.853          | 29.881         | 0.319            | 1.683          | 12.799           | 0.020          | 0.010          | 0.010          | 0.000            | 1.838          | 0.608          | 100          |
| 8              | 4.324          | 5.267            | 49.159           | 1.287          | 0.500          | 0.333          | 21.990         | 0.215            | 1.669          | 13.128           | 0.016          | 0.010          | 0.010          | 0.000            | 1.491          | 0.601          | 100          |
| 9              | 6.533          | 6.378            | 33.709           | 1.319          | 2.104          | 0.100          | 26.265         | 0.294            | 1.690          | 18.871           | 0.147          | 0.010          | 0.025          | 0.000            | 1.915          | 0.640          | 100          |
| 10             | 5.706          | 6.746            | 38.759           | 1.596          | 1.532          | 1.111          | 28.543         | 0.508            | 1.956          | 10.980           | 0.145          | 0.134          | 0.021          | 0.000            | 1.619          | 0.643          | 100          |
| 11             | 4.104          | 8.867            | 30.851           | 1.522          | 0.203          | 0.096          | 33.173         | 0.252            | 1.588          | 16.327           | 0.017          | 0.000          | 0.020          | 0.000            | 2.586          | 0.395          | 100          |
| 12             | 3.258          | 9.842            | 35.635           | 1.865          | 0.576          | 1.321          | 29.948         | 0.354            | 1.251          | 13.478           | 0.017          | 0.010          | 0.012          | 0.000            | 1.981          | 0.453          | 100          |
| 13             | 5.985          | 7.468            | 36.737           | 1.517          | 0.790          | 0.655          | 30.433         | 0.594            | 1.584          | 11.569           | 0.012          | 0.000          | 0.010          | 0.000            | 2.019          | 0.627          | 100          |
| 14             | 7.721          | 18.527           | 52.132           | 0.463          | 2.706          | 3.996          | 2.674          | 0.826            | 0.218          | 9.258            | 0.119          | 0.010          | 0.000          | 0.203            | 0.223          | 0.924          | 100          |
| 15             | 9.255          | 18.591           | 50.496           | 0.508          | 2.237          | 4.144          | 2.372          | 0.879            | 0.251          | 9.962            | 0.087          | 0.010          | 0.000          | 0.234            | 0.229          | 0.745          | 100          |
| 16             | 8.440          | 18.431           | 52.386           | 0.490          | 2.643          | 3.165          | 2.886          | 0.800            | 0.238          | 9.198            | 0.077          | 0.010          | 0.010          | 0.164            | 0.226          | 0.836          | 100          |
| 17             | 0.000          | 5.630            | 40.116           | 1.043          | 7.182          | 0.447          | 17.244         | 0.263            | 0.682          | 25.221           | 0.870          | 0.072          | 0.021          | 0.000            | 0.805          | 0.403          | 100          |
| 18             | 0.000          | 4.870            | 29.641           | 0.997          | 10.707         | 0.215          | 17.997         | 0.253            | 1.005          | 24.781           | 7.670          | 0.375          | 0.000          | 0.000            | 1.000          | 0.490          | 100          |
| 19             | 7.736          | 8.168            | 35.891           | 1.205          | 4.838          | 1.016          | 21.340         | 0.373            | 1.457          | 15.302           | 1.116          | 0.085          | 0.010          | 0.000            | 0.999          | 0.464          | 100          |
| 20             | 0.000          | 8.799            | 38.033           | 1.308          | 5.324          | 1.075          | 23.538         | 0.406            | 1.611          | 16.959           | 1.274          | 0.097          | 0.010          | 0.000            | 1.169          | 0.397          | 100          |
| 21             | 6.013          | 12.347           | 48.125           | 0.882          | 3.614          | 3.335          | 11.351         | 0.668            | 0.773          | 11.764           | 0.204          | 0.019          | 0.000          | 0.104            | 0.260          | 0.539          | 100          |
| 22             | 0.000          | 6.919            | 66.824           | 0.847          | 6.850          | 1.417          | 7.072          | 0.310            | 0.165          | 8.334            | 0.295          | 0.010          | 0.000          | 0.000            | 0.204          | 0.752          | 100          |
| 23             | 4.605          | 12.026           | 60.793           | 0.485          | 6.003          | 4.820          | 2.229          | 0.566            | 0.167          | 7.037            | 0.154          | 0.010          | 0.000          | 0.247            | 0.196          | 0.661          | 100          |
| 24             | 5.178          | 12.156           | 48.968           | 0.709          | 4.655          | 3.753          | 9.398          | 0.482            | 0.736          | 12.600           | 0.425          | 0.059          | 0.000          | 0.173            | 0.185          | 0.522          | 100          |
| 25             | 7.632          | 9.547            | 41.457           | 1.268          | 0.197          | 2.769          | 18.310         | 0.404            | 2.283          | 14.870           | 0.029          | 0.067          | 0.010          | 0.089            | 0.688          | 0.379          | 100          |
| 26             | 6.781          | 15.354           | 53.601           | 0.858          | 0.982          | 2.845          | 10.692         | 0.660            | 0.876          | 6.241            | 0.124          | 0.020          | 0.000          | 0.104            | 0.251          | 0.610          | 100          |
| 27             | 8.617          | 18.031           | 46.945           | 0.558          | 3.805          | 3.153          | 3.432          | 0.802            | 0.311          | 13.125           | 0.164          | 0.010          | 0.000          | 0.187            | 0.234          | 0.627          | 100          |
| 28             | 10.691         | 11.145           | 47.249           | 0.873          | 0.304          | 3.957          | 13.339         | 0.352            | 1.257          | 9.776            | 0.045          | 0.030          | 0.010          | 0.209            | 0.372          | 0.391          | 100          |
| 29             | 0.000          | 6.989            | 38.014           | 1.363          | 0.184          | 1.013          | 27.934         | 0.306            | 1.446          | 20.860           | 0.021          | 0.021          | 0.023          | 0.000            | 1.827          | 0.360          | 100          |
| 30             | 6.315          | 10.862           | 45.276           | 0.906          | 3.757          | 2.022          | 14.467         | 0.506            | 0.743          | 13.874           | 0.212          | 0.020          | 0.010          | 0.000            | 0.452          | 0.577          | 100          |
| 31             | 0.000          | 9.646            | 44.707           | 1.092          | 4.809          | 1.739          | 17.626         | 0.464            | 0.877          | 18.071           | 0.270          | 0.010          | 0.010          | 0.000            | 0.678          | 0.000          | 100          |
| 32             | 7.088          | 12.412           | 36.050           | 1.224          | 4.334          | 1.105          | 21.981         | 0.581            | 0.979          | 11.547           | 0.907          | 0.027          | 0.010          | 0.000            | 0.996          | 0.757          | 100          |
| 33             | 7.239          | 16.134           | 50.466           | 0.783          | 0.328          | 2.389          | 10.914         | 0.748            | 0.512          | 9.320            | 0.020          | 0.032          | 0.010          | 0.099            | 0.273          | 0.732          | 100          |
| 34             | 19.494         | 11.046           | 35.314           | 1.145          | 1.032          | 1.470          | 20.593         | 0.432            | 0.645          | 7.500            | 0.047          | 0.032          | 0.010          | 0.080            | 0.865          | 0.295          | 100          |
| 35             | 13.572         | 6.270            | 25.497           | 1.175          | 7.557          | 0.521          | 22.878         | 0.187            | 0.741          | 14.071           | 0.711          | 5.112          | 0.010          | 0.000            | 1.208          | 0.490          | 100          |
| 36<br>39       | 4.262<br>7.441 | 23.541<br>26.707 | 48.699<br>41.865 | 0.899<br>0.449 | 0.049<br>0.067 | 3.341<br>3.194 | 4.938<br>5.647 | 0.987<br>1.052   | 0.546<br>0.873 | 10.161<br>11.285 | 0.208<br>0.038 | 0.066<br>0.041 | 0.010<br>0.000 | 0.213<br>0.139   | 0.245<br>0.232 | 1.834<br>0.970 | 100<br>100   |
| 41             | 7.054          | 5.844            | 33.428           | 1.286          | 0.747          | 0.281          | 27.412         | 0.192            | 1.252          | 19.601           | 0.029          | 0.010          | 0.019          | 0.000            | 1.979          | 0.865          | 100          |
| 45             | 7.794          | 8.339            | 37.628           | 1.084          | 0.234          | 0.081          | 22.098         | 0.505            | 2.054          | 18.387           | 0.023          | 0.020          | 0.017          | 0.000            | 1.145          | 0.591          | 100          |
|                |                |                  |                  |                |                |                |                |                  |                |                  |                |                |                |                  |                |                |              |

**Anexo 2. Base de datos con la aplicación de la operación clausura.**

#### **Anexo 3. Representaciones gráficas.**

**Histograma.-** Es un diagrama de barras que muestra gráficamente las frecuencias o las frecuencias relativas de los datos que aparecen dentro de los distintos intervalos de clase. Dichas frecuencias de clase también se pueden representar gráficamente mediante polígonos de frecuencias (o de frecuencias relativas). Cada intervalo de clase es identificado por un valor, que generalmente coincide con el punto medio del intervalo. Después estos valores se representan gráficamente frente a las frecuencias de los intervalos de clase que representan y los puntos del grafico se conectan mediante líneas rectas para conseguir el polígono de frecuencias.

**Polígono de frecuencia.-** gráfico especialmente útil para comparar conjunto de datos, puesto que en un mismo grafico se pueden mostrar varios polígonos de frecuencias. (Ross, 2007).

**Sesgo.-** nos indica el grado de simetría o falta de la misma en una distribución. Como se muestran en los gráficos de la parte de abajo. La distribución es simétrica si la mitad izquierda de la distribución es semejante a la mitad derecha; siendo para este caso la media y la mediana aproximadamente iguales. Cuando la cola es más dispersa en el lado de los valores altos de la variable se caracteriza como asimetría positiva; si se da en el lado de los valores más bajos se la conocen como asimetría negativa.

En caso de asimetría, los valores de la media, de la mediana y de la moda difieren. En concreto, si la asimetría es positiva: X > Mdn ≥ Mo; si negativa: X< Mdn ≤ Mo

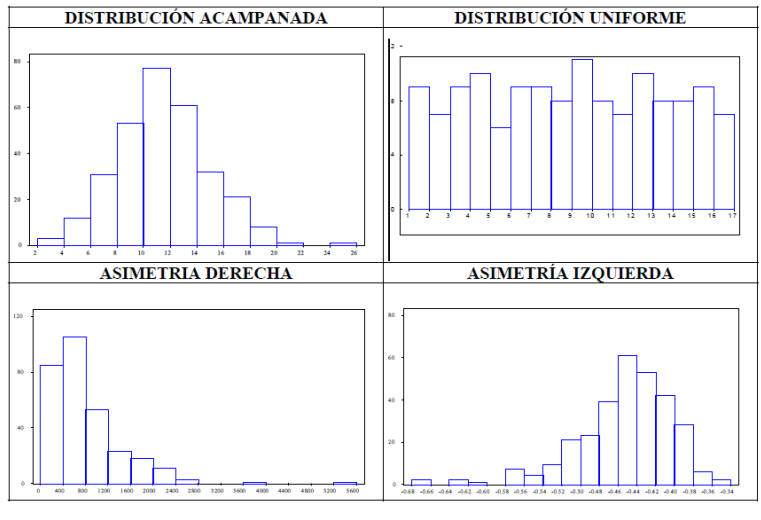

#### **Distribución de la curva.**

Fuente: (Orellana, 2001)

# **Anexo 4. Matriz de correlación.**

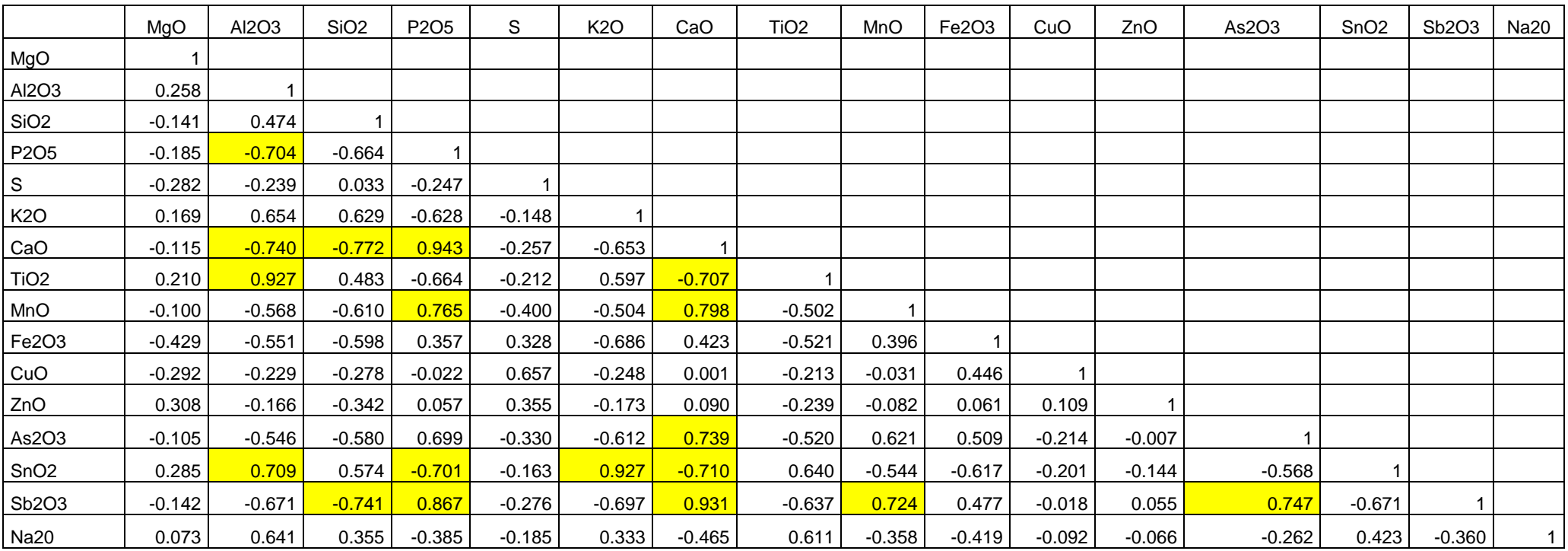

### **Anexo 5. Construcción de los diagramas quimiográficos.**

Se utilizó un diagrama composicional de referencia CaO-MgO- SiO<sub>2</sub> – CO<sub>2</sub>-H<sub>2</sub>O de (Cornelis & Hurlbut, 1997), en el que aparecen representados los minerales calcita  $(CaCO<sub>3</sub>)$ ,dolomita  $(CaMg(CO<sub>3</sub>)<sub>2</sub>)$ , Talco  $(Mg<sub>3</sub>Si<sub>4</sub>O<sub>10</sub>(OH)<sub>2</sub>)$ , tremolita Ca<sub>2</sub>Mg<sub>5</sub>Si<sub>8</sub>O<sub>22</sub>(OH)<sub>2</sub>, Cuarzo (SiO<sub>2</sub>), Wollastonita (CaSiO<sub>3</sub>), diópsido (CaMgSi<sub>2</sub>O<sub>6</sub>), forsterita (Mg<sub>2</sub>SiO<sub>4</sub>).

1. Una vez obtenidos y corregidos los datos del análisis químico en **porcentaje de peso**, se ingresan y se tabulan en una hoja de Excel como se muestra en la ilustración A5-1

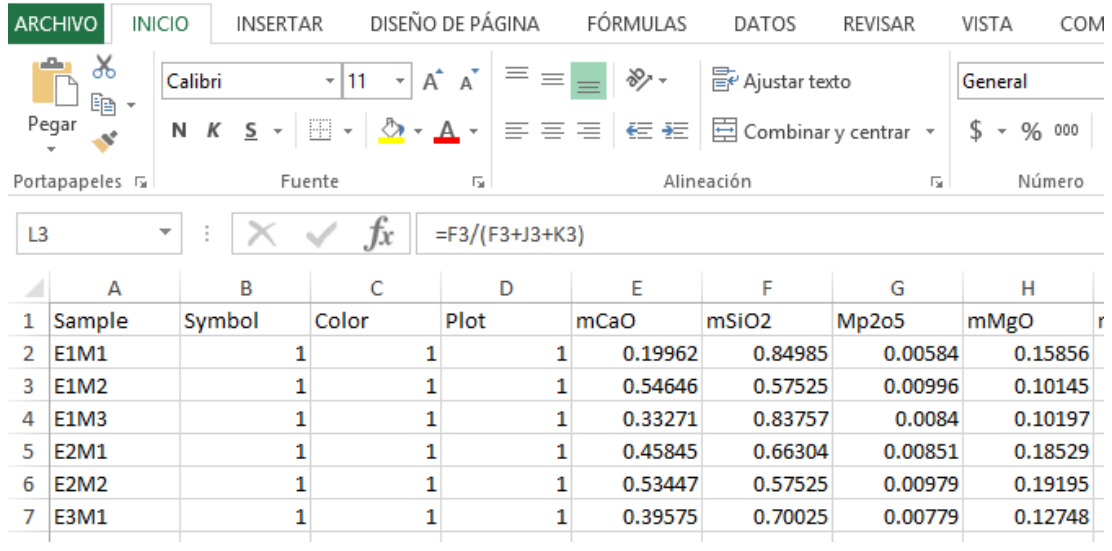

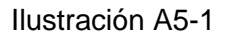

2. Al software PetroGraph, se importan la hoja de Excel para calcular con este el **número de moles** de cada óxido en la muestra. Con la función *Molar* encontrada en el submenú Geochemical Operation, menú Operation Window.

Se hizo la comprobación del cálculo número de moles que proporciona el software:

- Se seleccionó un mineral por ejemplo: la wollastonita que tiene la siguiente composición: 48.28% CaO y 51.72% SiO<sub>2.</sub>
- Se procedió a dividir la composición del Óxido para el peso atómico de la composición:

 $SiO<sub>2</sub> = 51.72/60.1 = 0.8605$  número de moles

CaO= 48.28/56.08 = 0.861 número de moles

 En el software se ingresó la composición del mineral wollastonita como se ve en la ilustración A5-2.

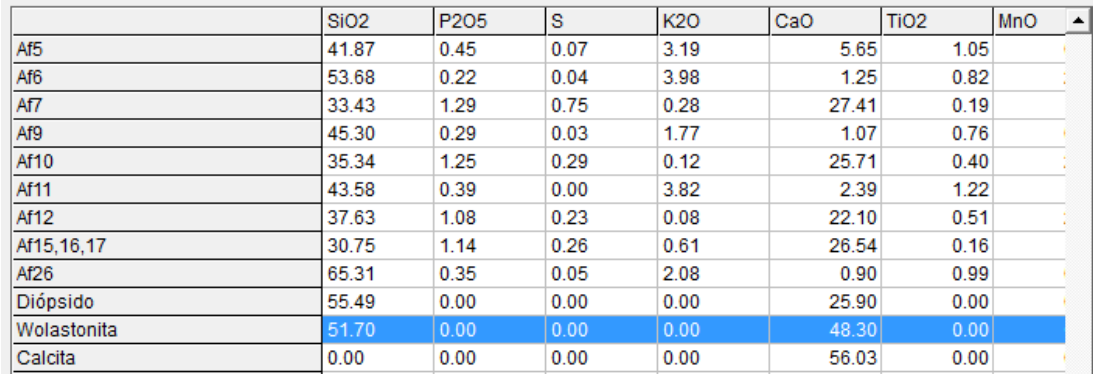

### Ilustración A5-2

 Se aplicó la función molar en el software y nos dio el mismo número molar calculado manualmente Ilustración A5-3.

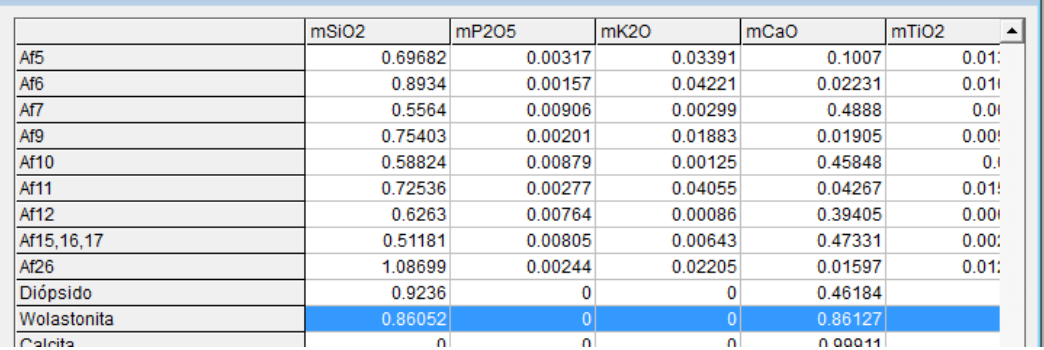

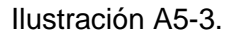

3. Una vez obtenido el número de moles de cada óxido en el software PetroGraph copiamos los valores de estos en una hoja de Excel. Usamos los valores **Número de moles** de CaO, MgO, SiO2, MnO y P2O<sup>5</sup> (ver ilustración A5-4), se corrige el valor dado en número de moles (columna de **Numero de Moles Corregidas** en la ilustración A5-4) para el MgO y el CaO de la siguiente manera: para el MgO se suma el manganeso porque este puede remplazarlo en los silicatos y para el CaO se resta  $3.3 \text{ P}_2\text{O}_5$  asumiendo que hay apatito, que es el fosfato más común en todas las rocas. El SiO<sub>2</sub> queda tal como está. Ver la siguiente Ilustración A5-4.

|               |                   | G                 | н                          |         |                   |         |          | M       |
|---------------|-------------------|-------------------|----------------------------|---------|-------------------|---------|----------|---------|
|               |                   | Número de moles   | Número de moles corregidas |         |                   |         |          |         |
| <b>I</b> mCaO | mSiO <sub>2</sub> | Mp <sub>205</sub> | mMgO                       | mMnO    | mSiO <sub>2</sub> | mMgO    | mCaO     |         |
| 0.19962       | 0.84985           | 0.00584           | 0.15856                    | 0.00808 | 0.84985           | 0.16664 | 0.180348 | 0.7100  |
| 0.54646       | 0.57525           | 0.00996           | 0.10145                    | 0.02127 | 0.57525           | 0.12272 | 0.513592 | 0.474   |
| 0.33271       | 0.83757           | 0.0084            | 0.10197                    | 0.01251 | 0.83757           | 0.11448 | 0.30499  | 0.66630 |
| 0.45845       | 0.66304           | 0.00851           | 0.18529                    | 0.01956 | 0.66304           | 0.20485 | 0.430367 | 0.5107  |
| 0.53447       | 0.57525           | 0.00979           | 0.19195                    | 0.02475 | 0.57525           | 0.2167  | 0.502163 | 0.4445  |
|               |                   |                   |                            |         |                   |         |          |         |

Ilustración A5-4

- Para la columna del **valor del vértice** (Ilustración A5-5) se procedió a realizar el cálculo transformando el número de moles corregidas mSiO<sub>2</sub>, mCaO, mMgO a fracciones molares utilizando las siguientes operaciones:
	- $A= mSiO<sub>2</sub>/(mSiO<sub>2</sub>+mMgO+mCaO)$
	- $-B=mCaO/((mCaO+mMgO+mSiO<sub>2</sub>)$
	- C=mMgO/(mMgO+mCaO+mSiO2)
- Para la columna de los **vértices en porcentaje** (Ilustración A5-5) se multiplico el valor obtenido de A, B y C por 100. Todo este procedimiento se le aplicó a los minerales calcita, dolomita, talco, tremolita, Cuarzo, Wollastonita, diópsido, forsterita, cuyos porcentajes en peso se obtuvieron de la base de datos de webmineral.com, esta página se la valido con (Cornelis & Hurlbut, 1997) por ejemplo:
	- El mineral Calcita en webmineral.com nos dio:
		- CaO=56.03%

 $CO<sub>2</sub> = 43.97%$ 

- El mineral Calcita en (Cornelis & Hurlbut, 1997) nos dio: CaO=56%

 $CO<sub>2</sub> = 44%$ 

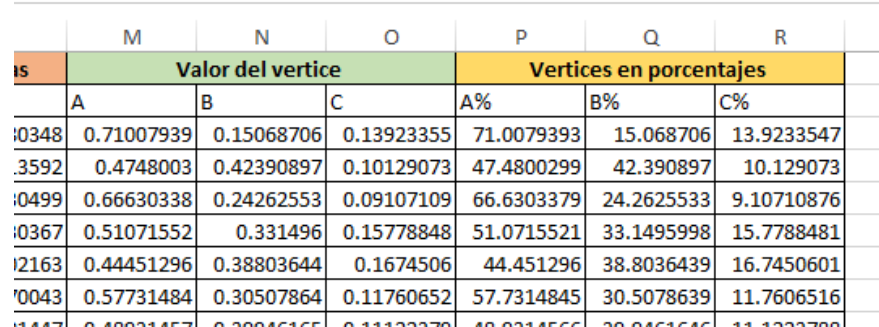

# Ilustración A5-5

4. Se crea una tabla de Excel donde se colocan los valores de A%, B% y C% (muestras y minerales), la misma que se importa al software PetroGraph. Se abre el menú *New Triangular Plot* en el cual aparece una nueva ventana en la cual se ubican los valores de cada vértice del triángulo y se los eligió como muestra la ilustración A5-6. Luego se hace click en *T-Plot* y se abre una ventana como la que se muestra en la ilustración A5-7.

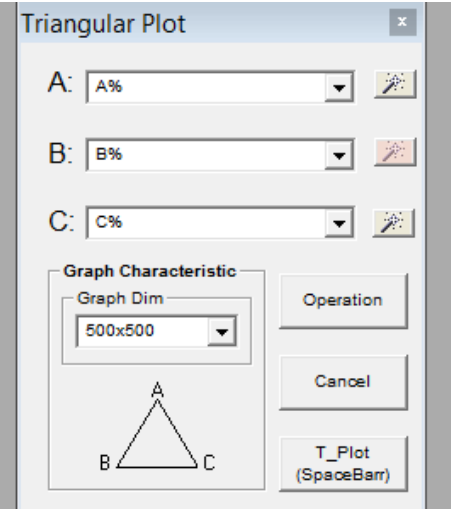

Ilustración A5-6

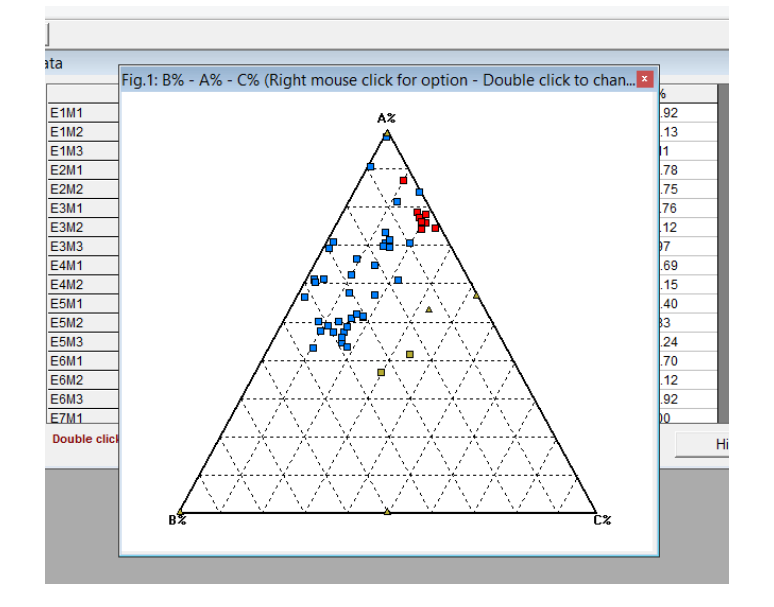

Ilustración A5-7

5. Finalmente se edita el triángulo de la ilustración A5-7 en Paint. Dándonos el siguiente resultado. Ilustración A5-8.

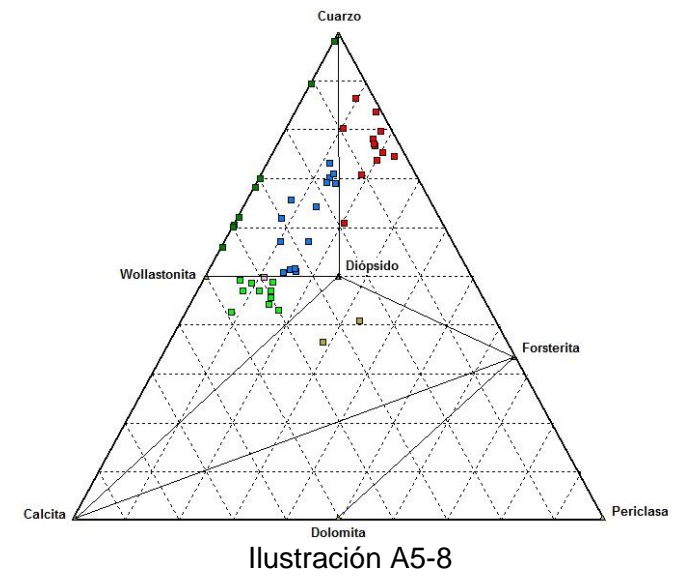

## **Anexo 6. Preparación de Estándares para determinar sodio.**

Se calculó el estándar para sodio en una concentración de 1000ppm a 1, 2.5 y 5ppm; en balones de 25ml.

$$
C1 \times V1 = C2 \times V2
$$

Datos: C1= 1000ppm C2= 1, 2.5, 5 ppm V2= 25ml  $V1=?$ 

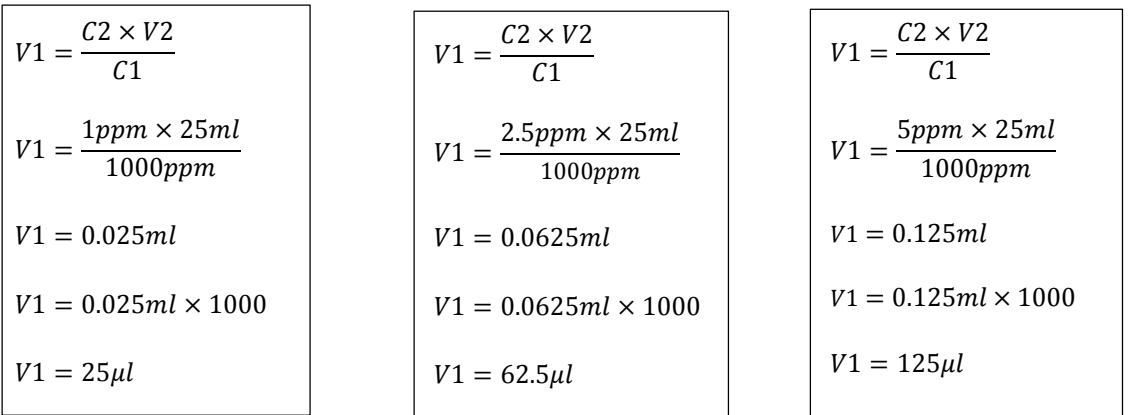

En base a los tres estándares (1, 2.5, 5 ppm) se obtuvieron volúmenes en  $\mu$ l los cuales nos sirven para la elaboración de la curva de calibración y el posterior análisis de la muestra.

### **Anexo 7. Cálculos para determinar un óxido de un mineral por AAS.**

Con la absorción atómica determinamos el catión de sodio.

- Por ejemplo la primera lectura nos dio 3.857ppm, para realizar la digestión se utilizó un peso de 1.5 en 100ml para cada muestra.
- Se calculó el %de Na:

Volumen=  $100m = 0.1 L$ 

Peso= 1.5 gr

$$
3.857 ppm \left(\frac{mg}{L}\right) \times 0.1L = 0.3857 mg
$$

$$
\frac{0.3857mg \times \frac{gr}{1000mg}}{1.5g} \times 100 = 0.0257\% de Na
$$

Se realiza el cálculo del factor gravimétrico:

$$
Fg = \frac{PM\,Na_2O}{PA\,Na}
$$

PM= Peso molecular

PA= Peso atómico

$$
Fg = \frac{62}{23} = 2.69
$$
  

$$
Na_2O = 0.0257\% \times 2.69
$$
  

$$
Na_2O = 0.069\%
$$

Este cálculo se lo aplico a las 39 muestras.

# **Factor de corrección para Na2O.**

Se realizó el cálculo del factor en base a:

- Las lecturas de las muestras digestadas por ácidos: fluorhídrico (48%), clorhídrico (6M), nítrico concentrado, perclórico (72%) obteniendo: E1M1:1.054 AF2: 1.229
- Lecturas de las muestras digestadas con ácido salicílico: E1M1: 0.069 AF2: 0.037

Con las lecturas dadas se calculó el factor:

• Factor  $1 = \frac{1.054}{0.060}$  $\frac{1.034}{0.069} = 15.27$ 

• Factor 
$$
2 = \frac{1.229}{0.037} = 33.21
$$

Se multiplica el factor 1 a las lecturas del Na<sub>2</sub>O digestadas en ácido salicílico desde la E1M1 hasta E12M3 y el factor 2 a las lecturas AF1, AF5, AF7, AF12 obteniendo los valores del Na<sub>2</sub>O corregidos como se ven en la Ilustración A7-1.

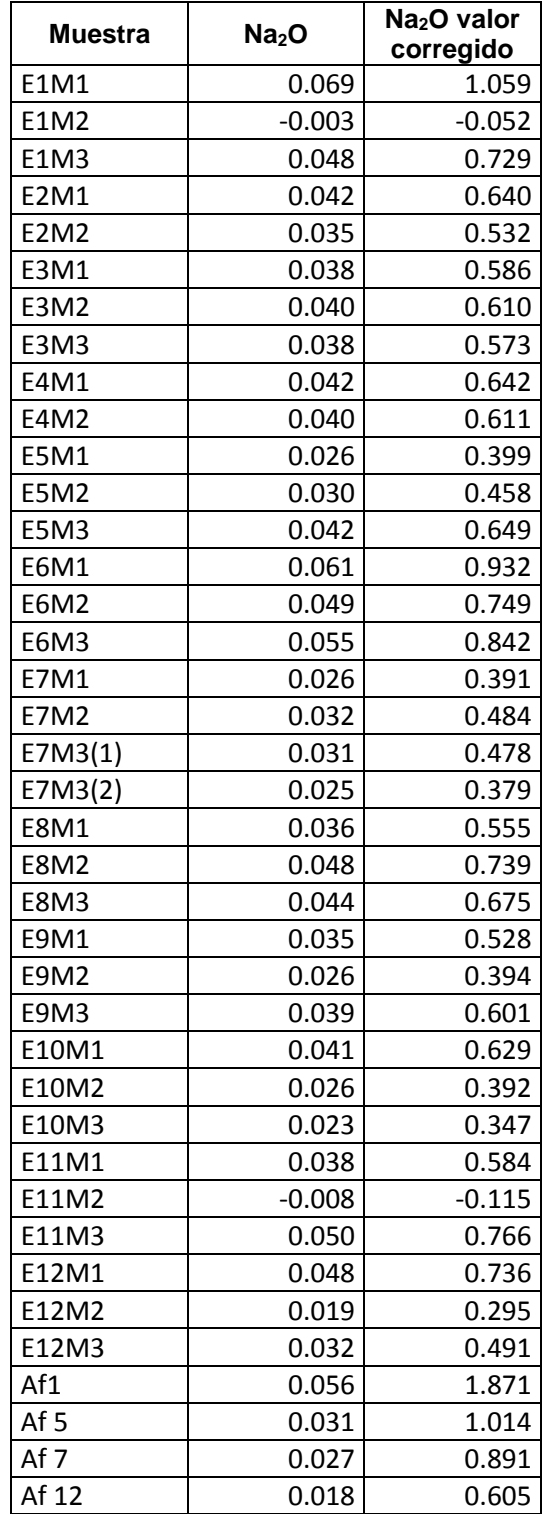

Ilustración A7-1.